# **Graphische Kinematik und Kinetostatik** des starren räumlichen **Systems**

Von

# **Dr. Ing. Karl Federhofer**

o. Professor an der Technischen Hochschule Graz

Mit 48 Abbildungen im Text und auf 5 Tafeln

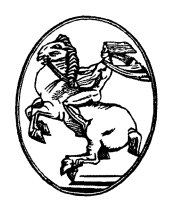

**Wien**  Verlag von Julius Springer 1928

ISBN-13: 978-3-7091-9737-0 DPI: 10.1007/978-3-7091-9984-8 e-ISBN -13: 978-3-7091-9984-8

Aile Rechte, insbesondere das der Ubersetzung **in** fremde Sprachen, vorbehalten Copyright 1928 by Julius Springer, Vienna

# **Einleitung und Vorwort.**

Nicht viel mehr als ein Jahrzehnt ist vergangen, seit die graphische Methode in die friiher fast ausschlieBlich mit analytischen Mitteln arbeitende Raumkraftstatik Eingang gefunden hat, wahrend sie sich in der Statik und Kinematik ebener Systeme dank ihrer Einfachheit und Durchsichtigkeit schon langst eingebiirgert hatte. So einfach auch schon vorher in manchen Fallen die Beschreibung von Konstruktionen der räumlichen Statik war, so umständlich wurde ihre wirkliche Ausfiihrung, solange man sich nur der damals in der darstellenden Geometrie iiblichen Verfahren bedienen konnte. Um eine brauchbare graphische' Statik des Raumes zu schaffen, bedurfte es der Ersinnung eines neuen Verfahrens der Darstellung der Vektoren des Raumes, das deren Zusammensetzung und Zerlegung in einfacherer Weise ermoglicht als bei der Verwendung ihrer Grund- und Aufrisse.

Ein solches Verfahren verdankt man B. Mayor<sup>1</sup>), der die Raumvektoren auf die Krafte einer Ebene abbildete und damit zu einer einfachen Bestimmung der Stabkrafte im Raumfachwerke gelangte. R. v. Mises 2) hat dieses Verfahren durch Verwendung des Momentvektors und durch eine bequeme Darstellung des äußeren Produktes zweier Vektoren in eine dem Ingenieur besonders zusagende anschauliche Form gebracht, wahrend eine auch von Mayor angegebene und von Prager 3) konstruktiv verwendete Abbildung, die der ersteren dual gegeniibersteht, zu einer einfachen Ermittlung des inneren Produktes zweier Vektoren gefiihrt hat.

Die Dualitat beider Abbildungsverfahren ermoglicht die unmittelbare Konstruktion einer Abbildung aus der anderen ohne Umweg über den Auf- und GrundriB des Raumvektors.

Da durch diese Verfahren die Probleme der Raumkraftstatik auf ebene Probleme zurückgeführt werden, so können die einfachen Hilfsmittel der ebenen graphischen Statik durchwegs verwendet werden; die Leistungsfiihigkeit dieser neuen Methoden ist hinreichend erwiesen

<sup>&</sup>lt;sup>1</sup>) Mayor, B.: Statique graphique des systèmes de l'espace. 1910 und Introduction à la Statique..... 1926.

<sup>2)</sup> Graphische Statik raumlicher Systeme. Zeitschr. f. Math. u. Phys. 1916.

<sup>3)</sup> Beitrag zur Kinematik d. Raumfachwerkes. Zeitschr. f. angew. Math. u. Mech. 1926:

Die Formanderungen von Raumfachwerken. Zeitschr.:f. angew. Math. u. Mech. 1927.

durch die in den angegebenen Arbeiten gezeigten Anwendungen; eine Reihe von Fragen aus der Statik des Raumfachwerkes und über allgemeine raumliche Kraftsysteme wurden in fiberraschend einfacher Weise gelöst.

Der Vektorcharakter der zur Beschreibung der Bewegung des räumlichen Systems nötigen Größen (Geschwindigkeit, Beschleunigung, Drehvektor, Winkelbeschleunigung) legt die Vermutung nahe, daß diese Abbildtmgsverfahren auch als geeignete Mittel ffir eine zeichnende Kinematik des räumlichen Systems verwendet werden könnten; in einem vorläufigen Berichte ..Über die Beschleunigungen bei der räumlichen Bewegung des starren Korpers"l) glaube ich diese Annahme bestatigt zu haben. In der vorliegenden Schrift wird nun der Versuch gemacht, auf Grund der neuen· Abbildungsmethoden eine graphische Kinematik und Kinetostatik des raumlichen Systems zu entwickeln. Zu diesen Untersuchungen wurde ich veranlaßt durch den Umstand, daB die fundamentalen Werke fiber Kinematik von L. Burmester und fiber Dynamik von F. Wittenbauer, die sich durchwegs graphischer Methoden bedienen, nur die Bewegung des ebenen starren Systems behandeln, wahrend die der raumlichen Bewegung gewidmeten umfassenden Werke entweder das Schwergewicht der Untersuchung auf die geometrischen Eigenschaften der Bewegung verlegen, also eine kinematische Geometrie entwickeln, oder aber bei Darstellung der Geschwindigkeiten und Beschleunigungen von der graphischen Methode keinen Gebrauch machen.

Das Ziel der vorliegenden Untersuchungen liegt: l. in einer einfachen zeichnerischen Ermittlung der Geschwindigkeiten und Beschleunigungen bei der räumlichen Bewegung, und zwar zunächst für den im Raume freien Körper, dann für den zwangläufig bewegten Körper; 2. in der Lösung der Aufgabe, bei gegebenem Geschwindigkeitszustand aus den eingeprägten Kräften das Beschleunigungssystem der zwangläufigen Bewegung zu ermitteln und die Führungsreaktionen zu konstruieren. Die Lösung dieser kinetostatischen Aufgabe kann zwar rein gra phisch erfolgen, einfacher erweist sich hingegen die Benfitzung eines graphisch-analytischen Verfahrens. Der in der graphischen Kinetostatik des ebenen Systems so vorteilhafte Ersatz der bewegten Masse durch dynamisch gleichwertige Massenpunkte kann auch hier nach den Reyeschen Aquivalenzuntersuchungen 2) in sehr mannigfacher Weise vorgenommen werden, allein es zeigt sich, daß bei der räumlichen Bewegung infolge der Umstandlichkeit der Berechnung der Ersatzmassen im allgemeinen hiemit kein Vorteil erzielt wird.

<sup>1)</sup> Zeitschr. f. angew. Math. u. Mech. 1927.

<sup>2)</sup> Zeitschr. f. Math. u. Phys., Bd. 10, S. 4&3. 1865 und Handbuch d. Phys., Bd. V, S. 264. 1927.

AuBerhalb des Aufgabenkreises dieser Schrift liegt die Untersuchung der Bewegungen bei Freiheit zweiter und hoherer Stufe, doch wurde die flachenIaufige Bewegung im Abschnitte III, D beriihrt und dabei eine einfache Konstruktion des Bildes der Achse einer Kongruenz gewonnen.

Aus der groBen Mannigfaltigkeit der zwanglaufigen Bewegungen wurden nur jene FaIle herausgegriffen, die sich durch Fiihrung einzelner Punkte des Körpers in Kurven oder auf Flächen ergeben.

Die beiden letzten Abschnitte befassen sich mit der Darstellung der Geschwindigkeiten und Beschleunigungen bei der Drehung des Körpers um einen festen Punkt (sphärische Bewegung) und mit der Kinematik der zwanglaufigen spharischen Bewegung.

Trotz dieser knappen Begrenzung des Stoffes, die sich auf die wichtigsten Fragen der räumlichen Kinematik beschränkt, hoffe ich, die Eignung und die Vorteile der neuen Abbildungsmethoden für kinematische Untersuchungen dargetan zu haben, wenn auch auf eine Gegeniiberstellung der graphischen und analytischen Losungen der behandelten Probleme verzichtet worden ist. Wer sich etwa die Miihe nimmt, die Untersuchungen in den Abschnitten III bis  $V$  auf rechnerischem Wege durchzuführen, wird von der Länge und Unübersichtlichkeit der Rechnungen unangenehm iiberrascht sein. Es darf daher erwartet werden, daB durch diese Arbeit die Freunde graphischer Methoden zur weiteren graphischen Bearbeitung von Problemen der räumlichen Bewegung angeregt werden, so daB vielleicht in einem spateren Zeitpunkte eine umfassende zeichnerische Darstellung der raumlichen Kinematik gegeben werden kann.

Es ist mir eine angenehme Pflicht, meinem Assistenten, Herrn Ing. H. Winter, fiir seine Mitwirkung bei der Zeichnung der Abbildungen und beim Lesen der Korrekturen bestens zu dapken.

Graz, im Februar 1928.

# **K. Federhofer.**

# **Inhaltsverzeichnis**

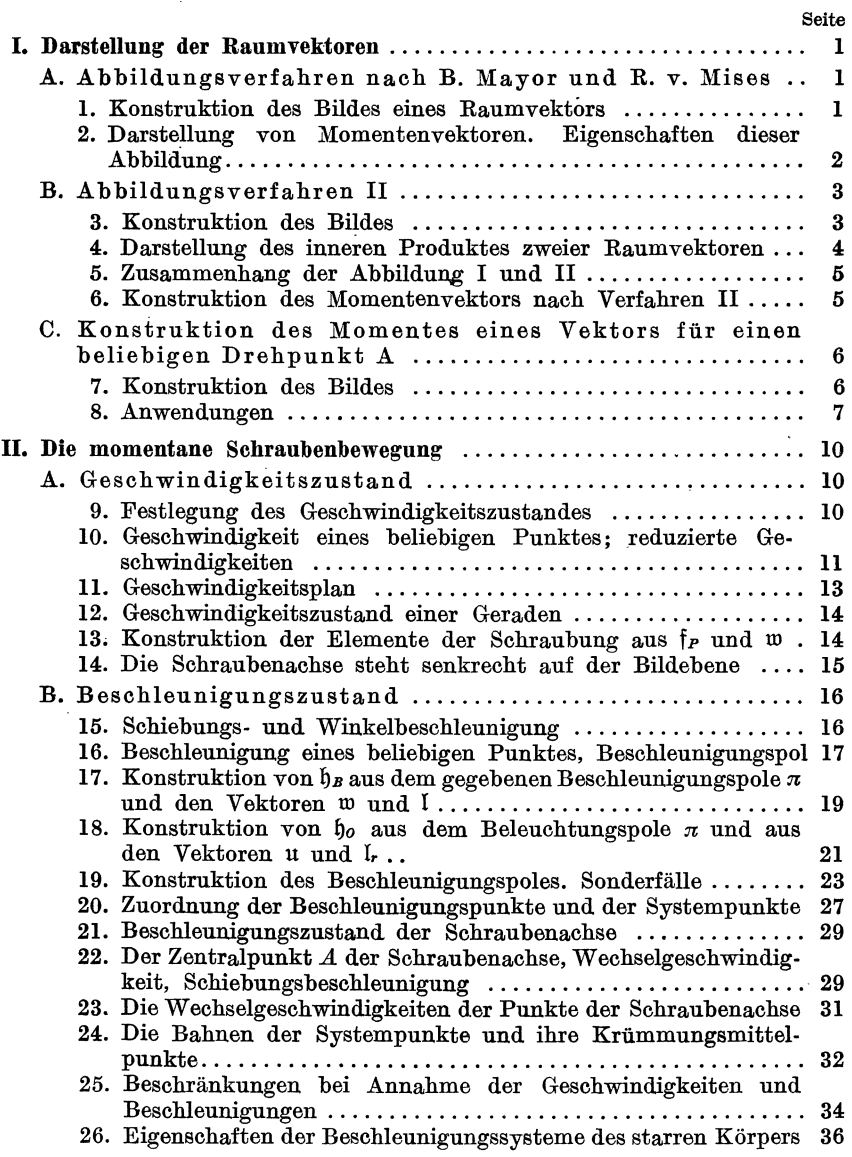

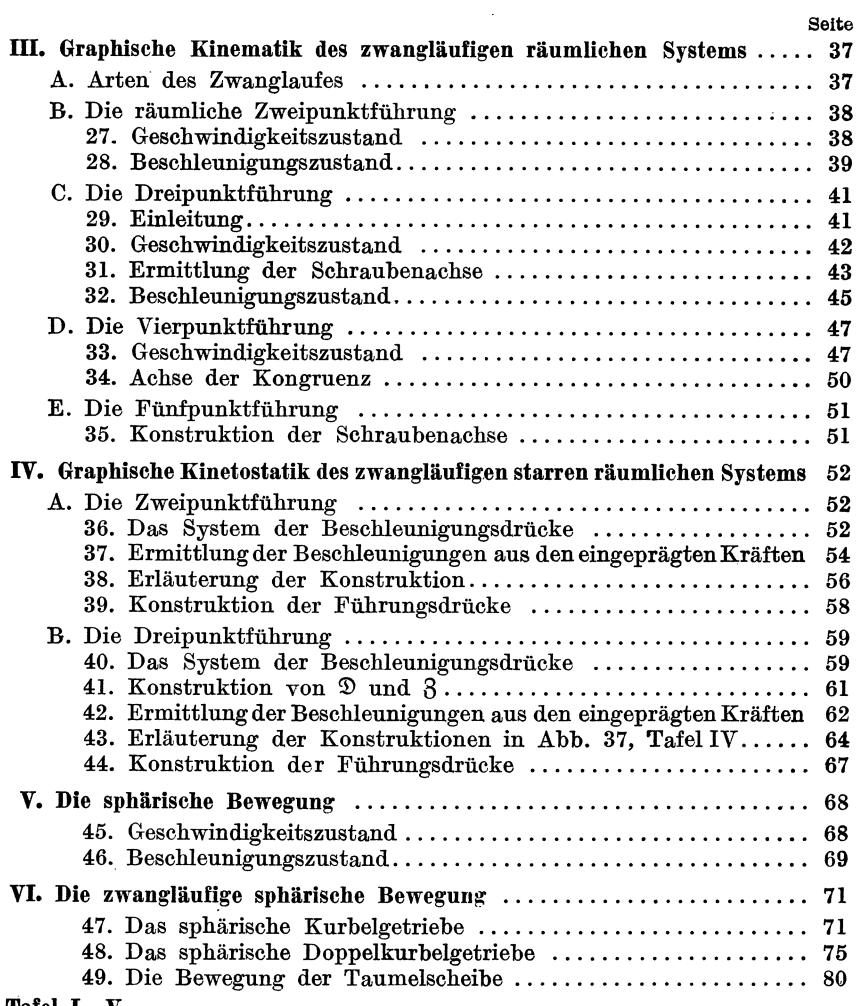

#### Tafel I-V.

# **I. DarsteUung der Raumvektoren. A. Abbildungsverfahren nach B. Mayor und R. v. Mises.**

Es werden den Raumvektoren die Krafte in einer Ebene (Abbildungsebene) ein-eindeutig zugeordnet.

#### 1. Konstruktion des Bildes eines Raumvektors.

Seien *P'* und *P''* Grundriß und Aufriß eines Raumvektors  $\mathcal{X}, X' Y' Z'$ seine Komponenten in B3zug auf ein rechtshandiges Achsensystem (Abb. 1) mit dem Ursprung *0,* so wird diesem Raumvektor eine Kraft *P*  in der Bezugsebene *X Y* zugeordnet mit den Teilkräften  $X = X'$ ,  $Y = Y'$ . Das Moment von *P* um *O* wird  $c \cdot Z'$  gesetzt, worin *c* eine beliebige positive Konstante bedeutet; der Drehsinn des Bildes oder Stabes  $\overline{P}$  erhält das Vorzeichen von Z', positiven Werten von Z' sollen daher Momente *M* zugeordnet sein, die von oben gesehen, entgegengesetzt dem Uhrzeigersinn drehen.

Diese dem Raumvektor  $\mathfrak X$  zugeordnete Kraft Pinder Bildebene heiBt der **Bildstab** oder kurz das **Bild** von  $\mathcal{B}$ . das an eine bestimmte Wirkungslinie, den Trager des Stabes, gebunden ist.

Nach dieser Festlegung erhalt man das Bild  $P$  von  $\mathfrak{B}$ , indem auf  $P'$  die Strecke *A' B'* gleich *c* (Abbildungskonstante) gemacht wird und aus dem Auftisse das MaB *(B) B"* als Hebelarm *h* fur *P* entnommen wird. Das Bild *P* ist dann parallel zu *P'* und hat die Entfernung *h*  von *O.* 

Eine bequemere Konstruktion des Bildes *P* aus dem Grund- und Aufrisse, die den Vorteil hat, daB die Strecke *h* bb. 1 nicht ubertragen werden muB und bei der

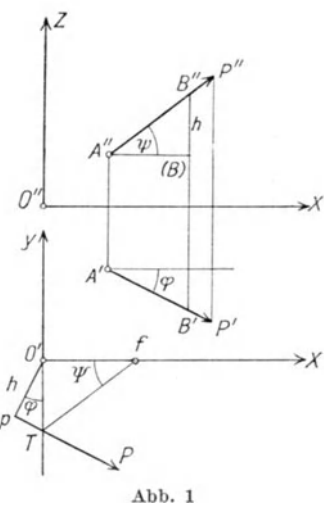

kein Fehler bezuglich des Vorzeichens von *h* unterlaufen kann, ist die folgende:

Man zieht durch den auf der positiven X-Achsein der Entfernung *c*  von O' gelegenen Punkt *f* (Abb. 1) die Parallele zum Aufrisse P'' bis Federhofer, Kinematik 1

zum Schnitte *T* mit der Y-Achse; dann ist *T* ein Punkt des Bildes *P,*  welches daher durch die Parallele durch *T* zu *P'* dargestellt ist.

Die Richtigkeit dieser Konstruktion folgt aus dem Nachweise,  $d$ aß sie für die Strecke  $O'T$  die Länge  $\frac{h}{\cos \varphi}$ liefert, wie es das bei  $p$  rechtwinklige Dreieck  $O'p$  T fordert. Nun ist  $O'T = c$  tang  $\psi$  oder wegen  $\text{tang } \psi = \frac{h}{A^{\prime\prime}(B)}.$  $O' T = \frac{h \cdot c}{A''(B)}.$ Da aber  $\frac{A''(B)}{c} = \frac{A''(B)}{A'B'} = \cos \varphi$ , so ist in der Tat  $O'T = \frac{h}{\cos \varphi}$ .

Umgekehrt liefert diese Konstruktion in einfachster Weise den AufriB aus dem gegebenen Bilde: es ist *P"* parallel zu *t T.* 

Fur weitabfallende Punkte *T* muB freilich auf die fruher angegebene Konstruktion zurückgegriffen werden.

# 2. Darstellung von Momentenvektoren. Eigenschaften dieser Abbildung.

Auch die Momentenvektoren werden in einfacher Weise durch Krafte (Stabe) in der Bezugsebene abgebildet. Sind *M'xM'yM'z* die

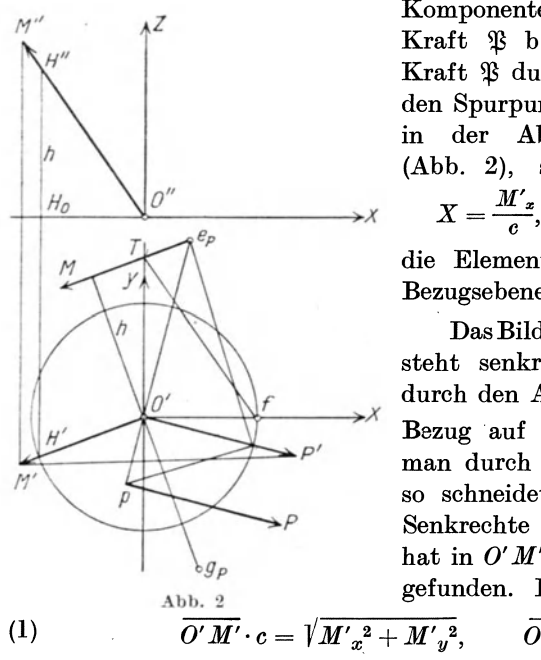

*z* Komponenten des Momentes *we* einer Kraft  $\mathfrak B$  bezüglich *0* und ist die Kraft \13 durch ihr Bild *P* und durch den Spurpunkt *Up* ihrer Wirkungslinie in der Abbildungsebene festgelegt (Abb. 2), so liefert die Zuordnung

$$
X=\frac{M'}{c},\quad Y=\frac{M'}{c},\quad Z=M'_z
$$

die Elemente des Bildes *M* in der Bezugsebene.

Das Bild *M* des Momentenvektors  $\mathfrak{M}$ steht senkrecht auf  $O' g_P$  und geht  $\longrightarrow$  durch den Antipol  $e_P$  des Bildes *P* in ... man durch  $P'$  die Normale zu  $e_P q_P$ , so schneidet sie die in *0'* errichtete Senkrechte zu  $O'g_P$  in  $M'$  und man hat in *0' M'* die Lange des Bildes *M*  gefunden. Es ist

 $\overline{O'M'}\cdot c=\sqrt{{M'}_x{}^2+{M'}_y{}^2},\qquad \overline{O'M'}\cdot h={M'}_x,$ 

Man erhalt daher den AufriB *0" M"* des Momentenvektors, indem man im Schnitte *H'* von *0' M'* mit dem Abbildungskreise (Mittelpunkt *0',*  Halbmesser *c*) den Projektionsstrahl senkrecht zur X-Achse zieht und auf diesem von *H*<sub>o</sub> aus die Länge *h* bis *H''* in jenem Sinne aufträgt, der dem Drehsinne des Bildes *M* entspricht. Dann liegt *M"* auf dem Strahle *0" H".* 

Da O" M" || T f sein muß, kann die Konstruktion des Hilfspunktes *H"* erspart werden.

Dieses Abbildungsverfahren, von dem im folgenden fast ausschlieBlich Gebrauch gemacht wird, wollen wir kurz das Verfahren I nennen. Es gelten hiefiir folgende Satze:

I. Der Summe von Raumvektoren· entspricht die Summe ihrer Bildstabe.

II. Den Vektoren, die einer Geraden parallel sind, entspredhen Stabe mit gleichem Trager.

III. Den Vektoren, die einer Ebene parallel sind, entsprechen Bilder, deren Trager durch einen Punkt; den Bildpunkt dieser Ebene, gehen.

IV. Stehen zwei Vektoren zueinander senkrecht, so geht das Bild des einen Vektors durch den Antipol des Bildes des zweiten Vektors.

Aus den Sätzen III und IV folgen sofort die zwei weiteren Sätze:

V. Der fiir die Abbildung einer Ebene charakteristische Bildpunkt (nach ill der Schnittpunkt der Bilder aller zu ihr parallelen Vektoren) ist der Antipol des Bildes der Normalen dieser Ebene.

VI. Das Bild der Normalen einer Ebene ist die Antipolare des Bildpunktes der Ebene.

#### **B. Abbildungsverfahren II.**

Dieses Verfahren gelangte erstmals durch W. Prager bei Untersuchungen iiber die Kinematik des Raumfachwerkes zur konstruktiven Verwertung, es gestattet eine einfache Darstellung des inneren Produktes zweier Vektoren.

# 3. Konstruktion des Bildes.

Hiebei wird dem Raumvektor  $\mathfrak X$  ein zur Bildebene *X Y* senkrechter Bildstab von der Länge  $Z = Z'$  so zugeordnet, daß seine Momente in Bezug auf die Koordinatenachsen die Werte

$$
M_x = X'c, \qquad M_y = Y'c, \qquad M_z = O \tag{2}
$$

erhalten. Demnach ist die Lage des Bildstabes in dieser Abbildung festgelegt durch seinen Schnittpunkt  $\overline{P}$  mit der Bildebene, den wir den "Bildpunkt" von  $\mathfrak P$  nennen. Er hat bei Zugrundelegung unseres rechtshändigen Koordinatensystems die Koten:

$$
x_{\overline{P}} = -c\frac{Y'}{Z'}; \qquad y_{\overline{P}} = +c\frac{X'}{Z'}.
$$
 (3)

Hienach steht die Verbindungslinie von Bildpunkt und Koordinatenursprung senkrecht auf dem Grundrisse P' des abgebildeten Vektors *\fi.* 

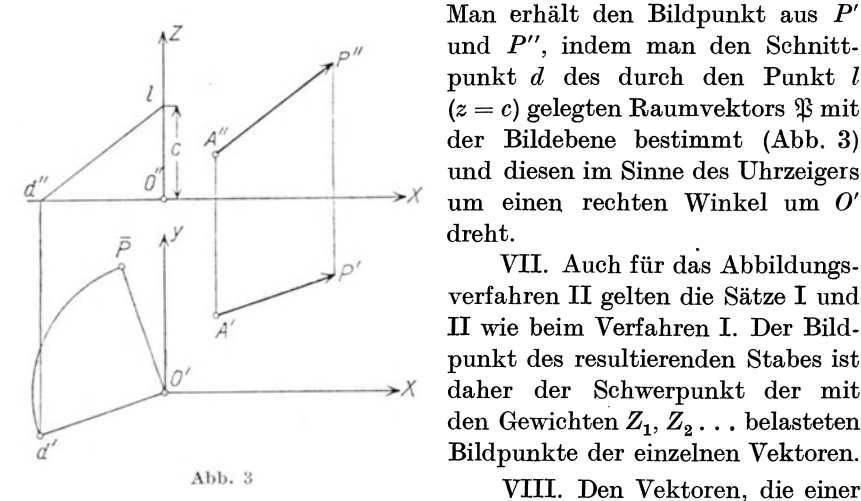

Man erhält den Bildpunkt aus P' und *P",* indem man den Schnitt-  $(z = c)$  gelegten Raumvektors  $\mathfrak{B}$  mit PII punkt *d* des durch den Punkt *1*  der Bildebene bestimmt (Abb. 3) um einen rechten Winkel um O' dreht.

VII. Auch für das Abbildungsverfahren II gelten die Sätze I und II wie beim Verfahren I. Der Bildpunkt des resultierenden Stabes ist  $\overrightarrow{O'}$  daher der Schwerpunkt der mit den Gewichten  $Z_1, \overline{Z}_2$ ... belasteten Bildpunkte der einzelnen Vektoren.

VIII. Den Vektoren, die einer

Ebene parallel sind, entsprechen Stabe, die in einer Ebene liegen; ihre Bildpunkte liegen daher auf einer Geraden.

4. Darstellung des inneren Produktes zweier Raumvektoren.

Um das innere Produkt  $\mathfrak{P}_1 \cdot \mathfrak{P}_2$  der beiden Vektoren  $\mathfrak{P}_1$ ,  $\mathfrak{P}_2$  zu erhalten, bildet man den einen Vektor, z. B.  $\mathfrak{P}_1$ , nach dem Verfahren I, den zweiten nach Verfahren II ab und bestimmt das statische Moment des Bildstabes  $P_1$  in Bezug auf den Bildpunkt  $\overline{P_2}$ . Bezeichnet man nach Prager das Produkt aus diesem Momente und  $Z_2$  als "statisches Moment des Stabes *PI* in Bezug auf den Stab *P2",* so gilt der Satz:

IX. Das innere Produkt zweier Vektoren ist gleich dem durch c dividierten statischen Moment des Bildstabes des einen in Bezug auf den Bildstab des anderen Vektors.

Daraus folgt unmittelbar:

X. Für zwei zueinander senkrechte Vektoren muß der Bildpunkt des einen Vektors auf dem Bilde des zweiten liegen.

Mit Rücksicht auf den Satz V gilt daher weiters:

XI. Der Bildpunkt der Normalen einer Ebene fällt zusammen mit dem Antipol des Bildes dieser Normalen. Da aber die Lage der Ebene ganz willkürlich ist, so gilt allgemein der Satz:

XII. Der Bildpunkt eines Vektors ist der Antipol des Bildes dieses Vektors und das Bild eines Vektors ist die Antipolare seines Bildpunktes.

# 5. Zusammenhang der Abbildungen I und II.

Dureh den Satz XII ist der einfaehe duale Zusammenhang der beiden

Abbildungsverfahren aufgedeekt, *Z*  der die unmittelbare Konstruktion der Abbildung II eines Vektors aus der Abbildung I und umgekehrt gestattet.

**1st z. B. in Abb. 4 das Bild**  $P_{d''}$ des in *O* angesetzten Raumvektors  $\mathfrak B$ gegeben, so erhiilt man den Bildpunkt  $\overline{P}$  als Antipol von  $P$  bezüglieh des Abbildungskreises, so daB also  $O'p \cdot O' \overline{P} = e^2$ . Die Länge  $Z$ des Bildstabes gewinnt man durch Konstruktion des Aufrisses *0" P";*  man dreht entweder den Bildpunkt  $\overline{P}$  um  $90^{\circ}$  entgegengesetzt dem Uhrzeigersinne naeh *d'* und zieht dureh  $O''$  die Parallele zu d"l oder man beaehtet, daB *0" P"* parallel sein *muB* zu *T f.* 

# 6. Konstruktion des Momentenvektors naeh Verfahren II.

1st die Kraft \$3, deren Moment in Bezug auf *0*  dargestellt werden solI, gegeben dureh ihr Bild *P* und dureh den Spurpunkt *gp*  ihrer Wirkungslinie in der Abbildungsebene, so liegt der Bildpunkt  $\overline{M}$  des Momentenvektors im Schnittpunkte von  $O'g_P$  mit *P*. Dies folgt daraus, daB der Vektor  $\mathfrak{M}$  senkrecht steht sowohl auf  $\mathfrak B$  wie auch auf *Ogp,* weshalb naeh Satz X der Bildpunkt M auf den Bildern von  $\mathfrak{P}$  und  $Og_P$ 

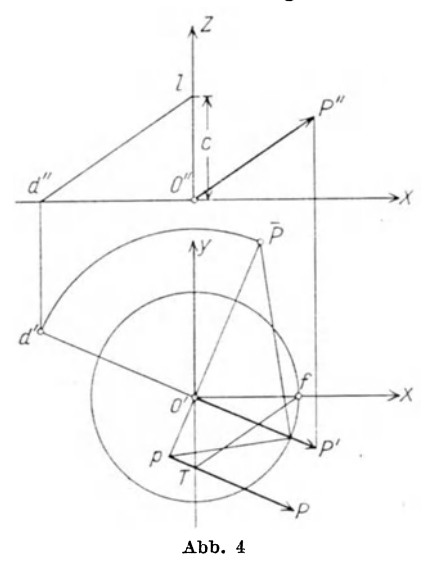

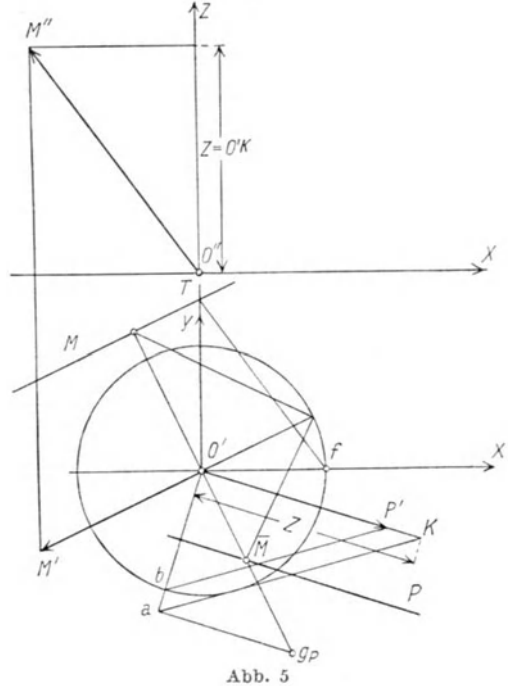

liegen muß; das Bild des in der Bildebene liegenden Vektors Og<sub>P</sub> deckt sich aber mit diesem Vektor.

Der dem Momente *We* entsprechende Bildstab wird mit der Länge  $Z = \frac{M}{c} = \frac{P \cdot p}{c}$  aufgetragen, worin *p* den Hebelarm der in  $g_P$  angesetzten Kraft *P* bedeutet.

Fallt man in Abb. 5 aus *0'* die Senkrechte zu *P,* verbindet den Punkt *b* mit *P'* und zieht durch den Fußpunkt  $a(\overline{O' a} = p)$  die Parallele, so ist  $O' K = \frac{P \cdot p}{c}$ , also gleich der gesuchten Bildstablänge *Z*; das Vorzeichen von *Z* muB dem Drehsinne von *P'* um *0'* entsprechen.

Das Bild *M* von  $\mathfrak M$  nach Verfahren I ist die Antipolare des Bildpunktes *M* beziiglich des Abbildungskreises. Der AufriB *0" M"* des Vektors  $\mathfrak M$  ist wieder parallel zu  $Tf$  und es ist dessen Projektion auf die Z-Achse gleich *0' K,* womit auch der GrundriB *0' M'* bestimmt ist.

Wir haben hiemit eine zweite Konstruktion des Bildes des Momentenvektors gefunden (vgl. Ziff. 2).

# **C. Konstruktion des Momentes eines Vektors für einen beliebigen Drebpunkt A.**

#### 7. Konstruktion des Bildes.

Sei a der Ortsvektor des Drehpunktes *A* (Abb. 6) beziiglich des Aufpunktes *O*, *b* jener eines Punktes *B* auf der Wirkungslinie des Vektors  $\mathfrak{H}$ , so ist das Moment von  $\mathfrak{H}$  um  $A: (\mathfrak{b}-\mathfrak{a}) \times \mathfrak{H}$  ( $\times$  bedeutet ein Vektorprodukt).

 $g_H$  sei der Spurpunkt des Vektors  $\mathfrak{D}, g_A$  der Spurpunkt einer durch den Drehpunkt *A* zu  $\tilde{p}$  gezogenen Parallelen. Daher ist  $g_A g_H$  die Spur der Ebene *A B Sj,* in welcher der Vektor *Sj* dreht. Der gesuchte Momentenvektor steht senkrecht auf dieser Ebene, daher muB sein Bild senkrecht zur angegebenen Spur sein und muß den Antipol  $e_H$  des Bildes von  $\mathfrak H$ enthalten, da ja  $\mathfrak{M} \perp \mathfrak{H}$ .

Um die Länge des Bildes *M* zu erhalten, bedenken wir, daß gemäß

$$
\mathfrak{M}=\mathfrak{b}\times\mathfrak{H}-\mathfrak{a}\times\mathfrak{H}
$$

von dem in bekannter Weise. zu konstruierenden Moment des Vektors  $\mathfrak{H}$  um den Aufpunkt *O* der Teil  $\mathfrak{a} \times \mathfrak{H}$  geometrisch abzuziehen ist, dessen Bild senkrecht steht zu  $O'g_A$ . Zieht man daher nach (Ziff. 2)  $O'm_1 \perp O'g_H$ und  $H'm_1 \perp e_H g_H$ , so erhält man im Schnitte beider Normalen einen Punkt  $m_1$  und es ist  $O'm_1$  die Länge des Bildes von  $\mathfrak{b} \times \mathfrak{H}$ . Die durch m1 gezogene Normale zu *O'flA* schneidet die durch *0'* gezogene Parallele zu  $M$  in  $M'$  und es gibt  $O'M'$  die Länge des Bildes von  $\mathfrak{M}$  an, die Strecke  $m_1 M'$  stellt die Länge des Bildes von -  $(a \times \tilde{y})$  dar.

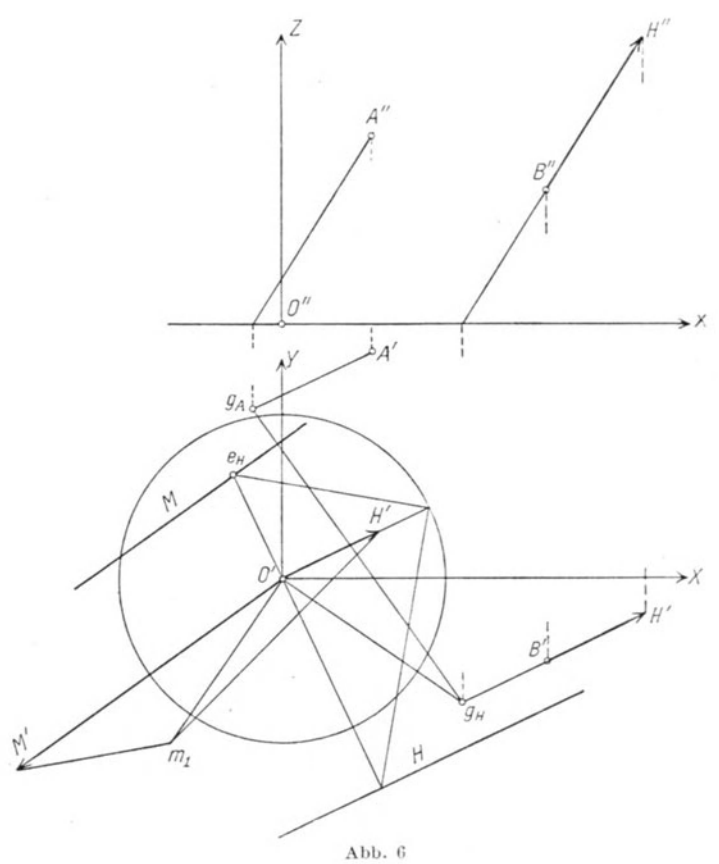

Abb. 6<br>8. Anwendungen.

Es sollen nun vier Beispiele behandelt werden, deren Losung bei den spateren kinematischen Untersuchungen gebraucht wird.

a) Gegeben sei ein Vektor  $~$ nur seiner Lage nach (durch sein Bild *H* und den Spurpunkt  $g_H$ ) sowie ein Punkt *A*; vom Momente des Vektors  $$$  um *A*, dessen Bild durch die Angaben schon festgelegt ist, sei auch die Größe gegeben. Es ist die Größe des Vektors  $5$  zu ermitteln.

Die Lösung erfolgt auf Grund der in Abb. 6 entwickelten Konstruktion. Man bestimmt zunächst den Spurpunkt  $g_A$  der zu  $\widetilde{y}$  durch *A* gezogenen Parallelen sowie den Antipol  $e_H$  und erhält in der Normalen durch  $e_H$  zu  $g_A$   $g_H$  das Bild von *M*, so daß, da die Länge des Bildes bekannt ist, auch der Punkt *M'* bestimmt ist. Sodann zieht man  $M'm_1 \perp O'g_A$ ,  $O'm_1 \perp O' g_H$ , womit der Punkt  $m_1$  festgelegt ist. Endlich schneidet man die durch O' zum Grundriß von  $S$  gezogene Parallele mit der Normalen im Punkte  $m_1$  zu  $g_H e_H$ , wodurch in  $O'H'$  die Länge des Bildes von  $\mathfrak H$ gefunden ist.

b) Es sind die Bilder der Momente  $\mathfrak{M}_1$  und  $\mathfrak{M}_2$  eines Vektors  $\mathfrak H$  für zwei beliebige Drehpunkte A, D gegeben sowie die Größe des einen Momentes, z. B. von  $\mathfrak{M}_1$ ; es soll der seiner Lage und Größe nach unbekannte Vektor  $~\mathfrak{H}~$  konstruiert werden. Da  $~\mathfrak{H}~$  senkrecht steht zu  $\mathfrak{M}_1$  und  $\mathfrak{M}_2$ , so ist das Bild von  $\mathfrak H$  gegeben durch die Antipolare des Schnittpunktes der gegebenen Bilder der Momentenvektoren, welcher Schnittpunkt

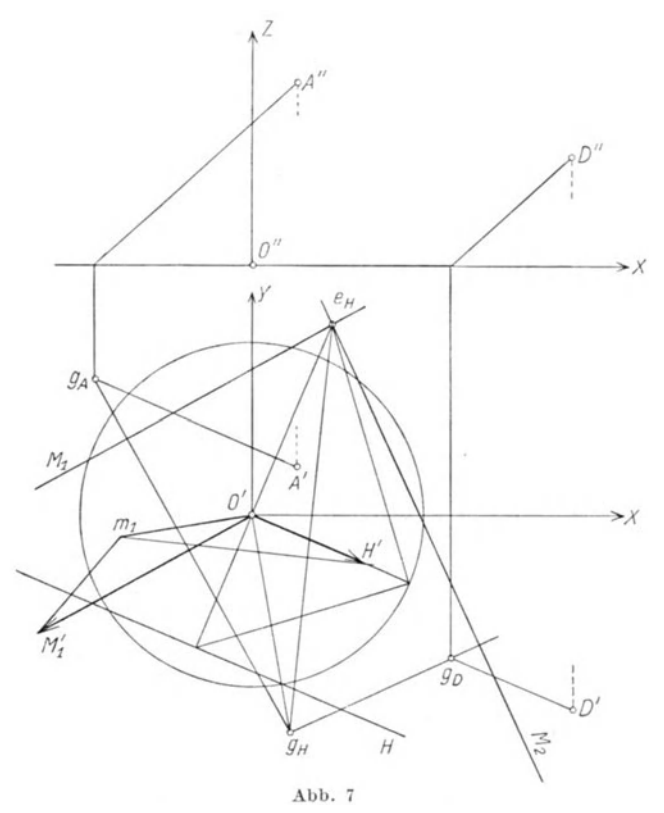

somit der Antipol  $e_H$  des Bildes  $H$  sein muß (Abb. 7). Die Parallelen durch *A* und  $\overline{D}$  zu  $\tilde{D}$  liefern die Spurpunkte  $g_A$ ,  $g_D$ ; zieht man durch  $g_A$ die Normale zu  $M_1$ , durch  $g_D$  jene zu  $\bar{M}_2$ , dann liegt in deren Schnittpunkt der Spurpunkt  $g_H$  des Vektors  $\tilde{y}$ . Die Länge des Bildes von  $\tilde{y}$  kann nun wieder in bekannter Weise konstruiert werden. .

c) Gegeben seien (Abb. 8) ein Vektor  $5 \text{ und sein Moment} \mathcal{M}$  um den Drehpunkt *A* durch die zugehörigen Bilder *H* und *M* (wobei das Bild *M* durch den Antipol  $e_H$  von *H* gelegt werden muß); es ist die Lage des Vektors  $\tilde{p}$  durch Angabe des Spurpunktes  $g_H$  zu bestimmen.

Sei ! der von *0* gezogene Ortsvektor zu irgendeinem Punkte von *Sj,* dann ist

$$
\mathfrak{x}\times \mathfrak{H}=\mathfrak{M}+\mathfrak{a}\times \mathfrak{H}.
$$

Das Moment a x *Sj* des in *A* angesetzten Vektors *Sj* um *0* kann in bekannter Weise mit Hilfe der Linien  $m_1O' \perp g_A O'$  und  $H'm_1 \perp g_A e_H$  (Abb. 8) bestimmt werden, es ist seine Bildlänge gleich  $O'm_1$ . Nun liefert  $O'm_1$  +  $+ O'M'$  die Bildlänge  $O/\mu_1$  des Vektors  $\mathfrak{x} \times \mathfrak{H}$  und es ist der gesuchte

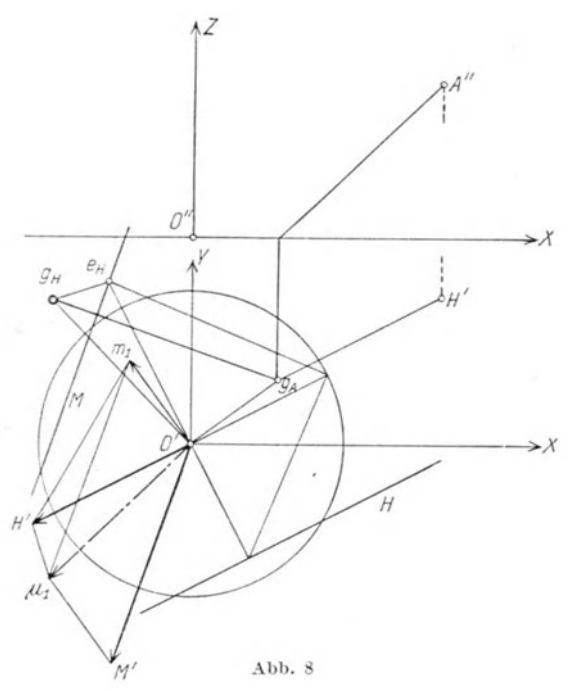

 ${\rm Spurpunkt}\ g_H\ {\rm als}\ {\rm Schnitt}\ {\rm der}\ {\rm Geraden}\ O' g_H\perp O'\mu_1\ {\rm und}\ g_A\ g_H\perp M$  gegeben. Zur Kontrolle kann dienen, daß auch  $e_H g_H \perp H' \mu_1$  sein muß.

d) Gegeben seien zwei Gerade *G, H,* die sich im Punkte *S* schneiden (Abb. 9). Die Gerade *H* enthalte den Vektor *Sj;* es solI jener Punkt *A*  auf der Geraden G aufgesucht werden, für den das Moment des Vektors  $\mathfrak H$ einen gegebenenWert *M* besitzt.

Das Bild Mist durch die Antipole der Bilder *G* und *H* bereits festgelegt. Die Lösung der Aufgabe läuft auf die Ermittlung des Spurpunktes g der durch A gezogenen Parallelen zu  $\widetilde{p}$  hinaus. Es ist mit  $\widetilde{s}$ und a als Ortsvektoren der Punkte *S* und *A:* 

$$
\mathfrak{M} = (\hat{\mathfrak{s}} - \mathfrak{a}) \times \mathfrak{H},
$$
  
somit  

$$
\mathfrak{a} \times \mathfrak{H} = \mathfrak{B} \times \mathfrak{H} - \mathfrak{M} = \mathfrak{M}_{1}.
$$

Konstruiert man die Länge  $O'm_1$  des Bildes  $\beta \times \mathfrak{H}$  und macht  $m_1 M'_1 \# M'0'$ , so ist in  $O'M'_1$  die Bildlänge von  $\mathfrak{M}_1$  gewonnen. Die

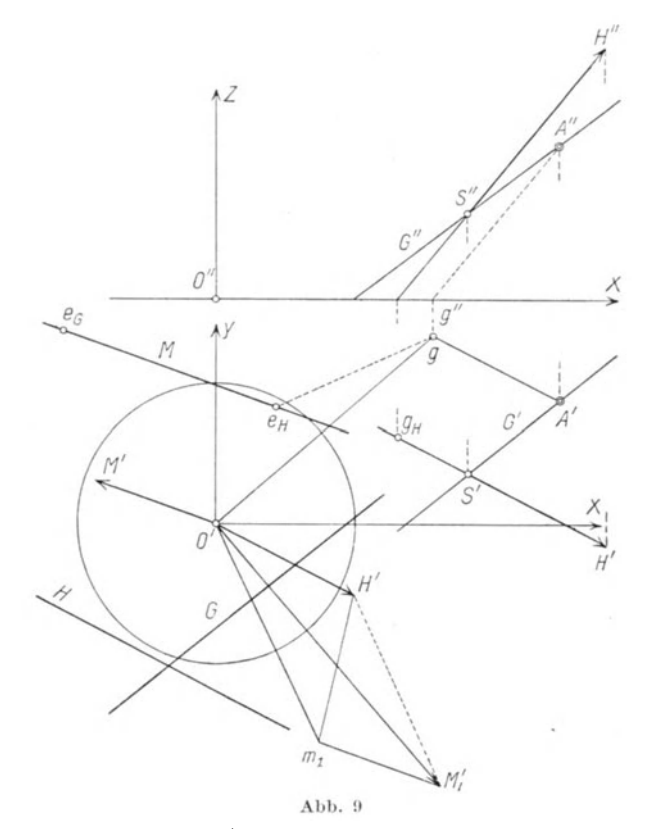

Normalen zu  $O'M'_{1}$  in  $O'$  und zu  $H'M'_{1}$  durch  $e_H$  schneiden sich im Spurpunkte *g.* Der gesuchte Punkt *A* liegt dann im Schnitte der Geraden *G*  mit der durch  $g$  zu  $\tilde{p}$  gezogenen Parallelen (Kontrolle  $g''A''/|H''|$ ).

# **ll. Die momentane Schraubenbewegung. A. Geschwindigkeitszustand.**

9. Festlegung des Geschwindigkeitszustandes.

Der Geschwindigkeitszustand der momentanen Schraubenbewegung (Elementarschraubung) ist bestimmt durch Angabe eines Punktes der Schraubenachse, des Vektors w der Winkelgeschwindigkeit und der für alle Systempunkte gleichen Schiebungsgeschwindigkeit b, wo b // m ist; die Lage der Schraubenachse wird durch ihren Spurpunkt  $g_{\omega}$  in der Bildebene festgelegt. Entsprechend den 6 Freiheitsgraden der Bewegung eines freien starren Körpers im Raume brauchen wir 6 Koordinaten zur Festlegung des Geschwindigkeitszustandes; zwei davon legen den Punkt  $g_{\omega}$  in der Bildebene fest, drei den Vektor tv und eine den Zahlenwert von b. Der Geschwindigkeitszustand ist auch eindeutig bestimmt durch die Geschwindigkeit eines beliebigen Punktes des Korpers und durch den Vektor to, woraus dann die Lage der Schraubenachse ermitteIt werden kann (siehe Ziff. 13); oder auch durch die Geschwindigkeit eines Systempunktes, die Richtung der Geschwindigkeit eines zweiten Punktes und durch eine einen dritten Systempunkt enthaltende Ebene, in der dessen Geschwindigkeitsvektor liegen soll<sup>1</sup>).

## 10. Geschwindigkeit eines belie bigen Punktes; reduzierte Geschwindigkeiten.

Sei $\frak{p}$ der von $g_{\omega}$ aus gemessene Ortsvektor zu dem beliebigen Punkte *P,* so ist seine Geschwindigkeit

$$
\mathfrak{v}_P = \mathfrak{v} + \mathfrak{w} \times \mathfrak{p}. \tag{4}
$$

Da wir in der Zeichnung mit reinen Strecken operieren, so sind die Geschwindigkeiten als Strecken darzustellen.

Dazu ist es nur erforderlich, die Geschwindigkeiten durch den Absolutbetrag  $\omega$  von  $\mathfrak m$  zu dividieren. Wir nennen die so erhaltenen Geschwindigkeiten  $f_A, f_B...$  der Punkte *A B...* ihre "reduzierten Geschwindigkeiten", mit deren ErmittIung wir uns in diesem Abschnitte befassen wollen. pie wirklichen Geschwindigkeiten werden aus diesen durch Multiplikation mit  $\omega$  gewonnen. Die Länge  $f$  der reduzierten Schiebungsgeschwindigkeit ist der Schraubenparameter *a.* 

Die auf Strecken reduzierte Gleichung (4) lautet nun

$$
\mathfrak{f}_P = \mathfrak{f} + \mathfrak{u} \times \mathfrak{p},\tag{5}
$$

wo u den Einheitsvektor in der Richtung to bedeutet.

Der Absolutbetrag des zweiten Summanden ist ersichtlich gleich der Lange des Lotes von *P* auf die Schraubenachse. Dieses Lot wird als statisches Moment erhalten, indem nach (Ziff. 2) die im LangenmaBstabe der Zeichnung entnommenen Komponenten des Momentenbildes mit der Abbildungskonstanten c muItipliziert werden. Es ergibt sich also dann volle Übereinstimmung beider Beträge, wenn wir als Einheit des Vektors u das MaS c wahlen; die mit dieser Annahme konstruierte Bildlänge von  $u \times v$  kann dann ohne Umrechnung mit der reduzierten Geschwindigkeit  $f = \frac{b}{\omega}$  zusammengesetzt werden. Der

<sup>&</sup>lt;sup>1</sup>) In W. Hartmanns "Die Maschinengetriebe" (Stuttgart: Deutsche Verlagsanstalt. 1913) steht auf S. 441 die unrichtige Bemerkung, daB die Bewegung eines raumlichen Systems bestimmt ist, wenn von drei Punkten die Richtungen und von zweien die GroBen ihrer Gesehwindigkeiten gegeben sind.

richtige Endpunkt *u* des Einheitsvektors u ergibt sich, indem man (Abb.IO) den Vektor w in die Bildebene umlegt nach [w]; der Schnitt von [w] mit dem Abbildungskreise liefert die Umlegung *[u]* des gesuchten Punktes *u*, sein Grundriß *u'* ist der Fußpunkt des Lotes von  $[u]$  auf  $O' \omega'$ .

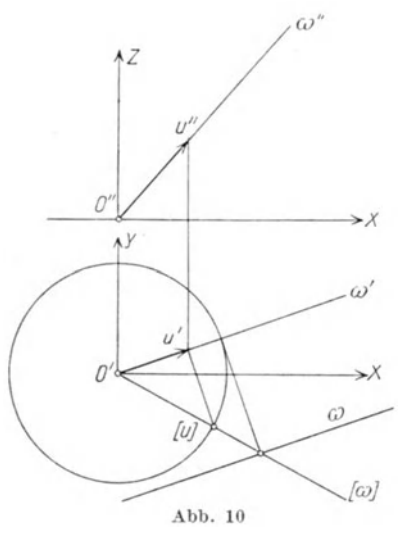

In der Gleichung (5) bedeutet  $u \times p = (-p) \times u$  das Moment des in der Schraubenachse liegenden Einheitsvektors u um den Punkt *P,*  das nach den Ausfuhrungen in (Ziff.2) zu zeichnen ist. Die Konstruktion  $\overline{\bigcirc^n}$  von  $f_P$  aus den Bildern von  $f$  und  $u$ ,<br>  $\overline{\bigcirc^n}$  die in die gleiche Gerade fallen, und aus  $g_{\omega}$  zeigt die Abb. 11. Darin bedeutet *0' (p)* die Bildlange des Vektors  $u \times p$ ,  $g_P$  den Spurpunkt der durch *P* zu to gezogenen Parallelen; das Bild von *fp* geht als geometrische Summe von  $\mathfrak f$  und  $\mathfrak u \times \mathfrak p$  durch den Schnittpunkt der entsprechenden Bilder, wobei jenes von  $\mathfrak{u} \times \mathfrak{p}$  senkrecht

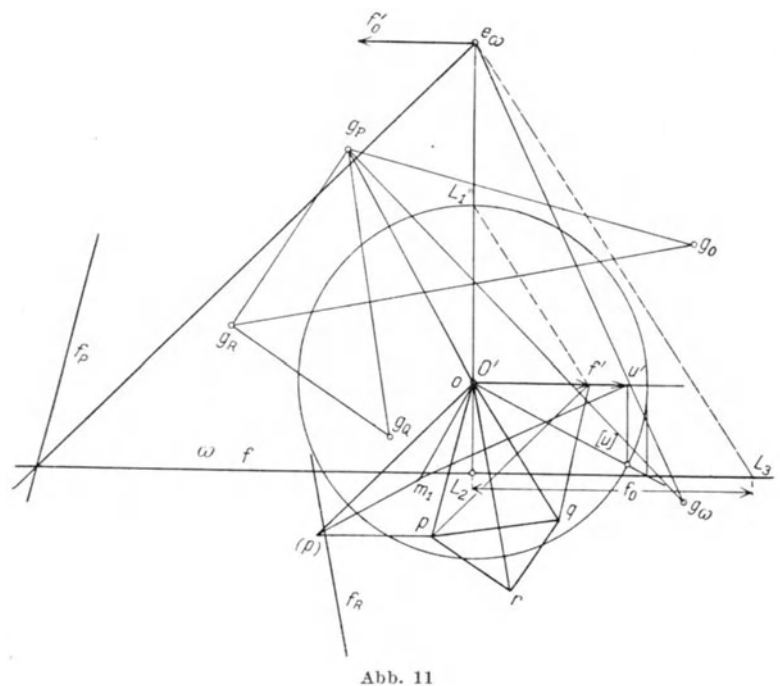

steht auf  $g_P g_{\omega}$  und den Antipol  $e_{\omega}$  von  $\omega$  enthält. Die Strecke  $O'p$ stellt dann die Länge des Bildes von f<sub>p</sub> dar; wir nennen den Punkt p den zu P gehörigen Geschwindigkeitspunkt. Man ersieht, daß alle Punkte des Korpers, die zu dem gleichen Spurpunkte *yp* fiihren, gleiche Geschwindigkeiten besitzen; es sind dies aIle Punkte, die auf der durch  $g_P$  zu  $w$  gezogenen Parallelen liegen.

#### II. Geschwindigkeitsplan.

Bei der Konstruktion der reduzierten Geschwindigkeiten weiterer Punkte *Q, R,...*, zu denen von  $q_{\alpha}$  die Ortsvektoren q, t... führen, leistet ein Ahnlichkeitssatz wertvolle Dienste, den wir nun ableiten wollen.

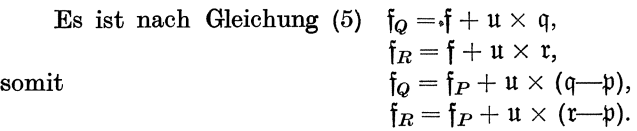

Der Vektor  $\mu \times (\varphi \rightarrow \varphi)$  stellt die reduzierte Geschwindigkeit f<sub>QP</sub> der relativen Bewegung von *Q* gegen *P* dar, das ihr entsprechende Bild *muß* als statisches Moment durch den Antipol  $e_{\omega}$  von  $\omega$  gehen und senkrecht stehen zur Spur  $g_{Q} g_{P}$ . Die Verbindungslinie der Geschwindigkeitspunkte  $p$  und  $q$  ist parallel zum Bilde von  $\nu_{QP}$ , sie steht demnach senkrecht auf *yp YQ.* Fiir den Punkt *R* gilt aus dem gleichen Grunde:

$$
\frac{pr\perp g_P\,g_R}{qr\perp g_Q\,g_R.}
$$

Daraus folgt aber, daß  $\Delta p q r \infty \Delta g_P g_Q g_R$ , denn die Seiten beider Dreiecke stehen wechselweise aufeinander senkrecht.

Mithin gilt der Satz:

XIII. Die Figur der Geschwindigkeitspunkte *p, q, r* .. , (Geschwindigkeitsplan) ist ähnlich zu der den Systempunkten  $P, Q, R...$ entsprechenden Figur der Spurpunkte *yp YQ YR* •.. und gegeniiber dieser um 900 gedreht.

Zur Figur der Geschwindigkeitspunkte gehört auch der Punkt *f'*; ihm entsprechen aIle Systempunkte mit der reinen Schiebungsgeschwindigkeit 0, das heiBt die Punkte auf der durch *Yw* gehenden Schraubenachse. Die Geschwindigkeit eines Punktes *Q* ist nun aus jener des Punktes *P* leicht zu zeichnen; man hat nur notig, den Geschwindigkeitspunkt *q* als Schnitt der Geraden  $p q \perp g_P g_Q$  und  $f' q \perp g_Q g_Q$  zu bestimmen. Das Bild *IQ* lauft parallel zu *O'q* durch den Schnittpunkt von  $\omega$  mit der durch  $e_{\omega}$  zu  $g_{\omega}g_{Q}$  gezogenen Normalen. Die Figur der Geschwindigkeitspunkte stellt daher im Vereine mit dem Bilde von  $\mathfrak m$ und dessen Antipole  $e_{\omega}$  den Geschwindigkeitsplan der Schraubenbewegung dar, aus dem die Geschwindigkeit jedes Punktes entnommen werden kann.

Dem mit *0'* zusammenfallenden Geschwindigkeitspunkt *0* entspricht ein Spurpunkt *go,* der dadurch ausgezeichnet ist, daB auf der durch ihn zu to gezogenen Parallelen jene Punkte liegen, deren Geschwindigkeiten parallel zur Z-Achse sind, denn ihre Bildlangen sind gleich Null. Es wird nämlich die Länge des durch  $e_{\omega}$  zu legenden Bildes des Drehanteiles der Geschwindigkeit *fo'* parallel, gleich groB und entgegengesetzt gerichtet der Bildlange der Schiebungsgeschwindigkeit *O'/"* somit ergibt die Zusammensetzung mit letzterer ein Stäbepaar vom Momente  $\overline{O'f'} \cdot l$ , wenn  $l = \overline{e_{\omega} L_2}$  das Lot von  $e_{\omega}$  auf  $\omega$  bedeutet. Es beträgt daher die reduzierte Geschwindigkeit dieser Punkte  $f_o = \frac{\overline{O'f'} \cdot l}{c}$ .

Zieht man zu  $f' L_1$  eine Parallele durch  $e_{\omega}$  bis zum Schnitte  $L_3$  mit  $\omega$ , dann ist  $f_o = L_2 L_3$ 

#### 12. Geschwindigkeitszustand einer Geraden.

Sei die Gerade durch die Punkte *P, Q* gegeben, so besteht gemaB Gleichung (4) zwischen den Geschwindigkeiten dieser Punkte die Beziehung:

$$
\mathfrak{v}_Q = \mathfrak{v}_P + \mathfrak{w} \times (\mathfrak{q} - \mathfrak{p}).
$$

Die skalare Multiplikation mit  $q \rightarrow p$  liefert

$$
\mathfrak{v}_Q \cdot (\mathfrak{q} - \mathfrak{p}) = \mathfrak{v}_P \cdot (\mathfrak{q} - \mathfrak{p}).
$$

Die beiden Gleichungen besagen folgendes:

XIV. Die Projektionen der Geschwindigkeiten aller Punkte einer Geraden auf diese selbst sind gleich groB. Die Endpunkte der in einem festen Punkt angesetzten Vektoren der Geschwindigkeiten liegen auf einer zur Schraubenachse senkrechten Geraden und bilden auf dieser eine zur Reihe der Systempunkte ahnliche Punktreihe1). Es folgt weiters:

Die Endpunkte der in den Punkten einer Geraden angesetzten Geschwindigkeiten bilden eine gerade Punktreihe, die mit jener der Systempunkte ahnlich ist2). Somit liegen aIle Geschwindigkeiten der Punkte einer beliebig bewegten Geraden auf einem hyperbolischen Paraboloid.

13. Konstruktion der Elemente der Schraubung aua *fp* und to.

Man kennt die reduzierte Geschwindigkeit *fp* eines Punktes *P* und den Vektor u, also auch die Richtung der Schraubenachse; es solI deren Lage (das heißt der Punkt  $g_{0}$ ) und die Größe der reduzierten Schiebungsgeschwindigkeit f ermittelt werden.

<sup>1)</sup> Mehmke, R.: CiviIingenieur. 1883.

<sup>2)</sup> Burmester, L.: Civilingenieur. 1878.

Die Verbindungslinie des Schnittpunktes der Bilder  $\omega$  und  $f_P$  mit *ew* muB als Bild der relativen Geschwindigkeit von *P* gegen die Punkte der Schraubenachse parallel sein zu *PI';* damit ist bereits der Punkt *r*  und in *0'1'* die reduzierte Schiebungsgeschwindigkeit bestimmt. Da in *pt'* auch die Bildlänge des Vektors  $u \times v$  erhalten wird, so hat man behufs Auffindung des Spurpunktes *g<sub>o</sub>* unmittelbar die Lösung der Aufgabe *(c)* in (Ziff. 8) zu verwenden.

#### 14. Die Schraubenachse steht senkrecht auf der Bildebene.

Dann ergibt sich eine sehr einfache Beschreibung des Geschwindigkeitszustandes, denn es gilt nun der Satz:

XV. Das Bild der reduzierten Geschwindigkeit eines beliebigen Punktes *P* ist die Antipolare des Grundrisses *P'*  in Bezug auf einen um O' mit dem Halbmesser  $c_1 = \sqrt{c \cdot t}$ geschlagenen Kreis; die Bildlänge  $\overline{O'p}$  stimmt mit  $\overline{O'P'}$ iiberein.

Beweis: Die zur Schraubenachse senkrechte Komponente der reduzierten Geschwindigkeit fp des Punktes *P* (Abb. 12) ist in diesem FaIle parallel zur Bildebene, ihr Bild geht also durch *0'* und ist senkrecht zu *0' P';* die Bildlange *0' P*  muB gleich sein *0' P'.* Zu dieser Komponente tritt nun die reduzierte Schiebungsgeschwindigkeit f, die senkrecht steht auf der Bildebene. Es entspricht ihr daher ein Nullstab in unendlicher Ent-

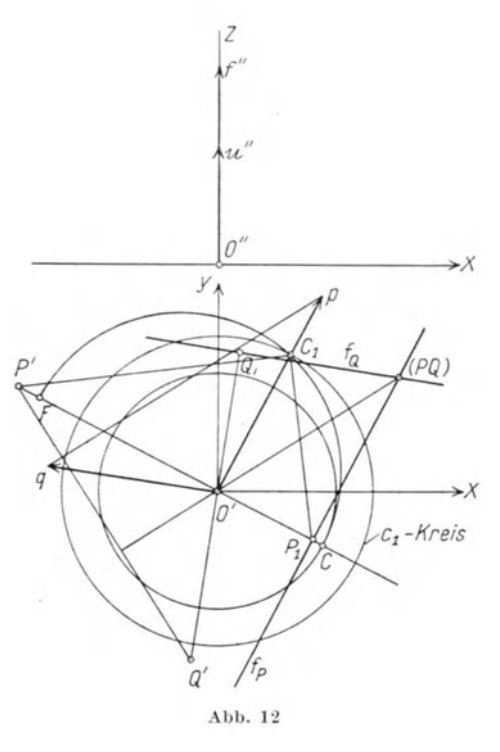

fernung, also ein Stabepaar vom Betrage *I* . *c,* dessen Drehsinn durch *I* gegeben ist. Das Hinzutreten dieses Momentes zum Bilde *O'p* hat dessen Parallelverschiebung um das Maß  $\overline{O'P_1} = \frac{f \cdot e}{O'p} = \frac{f \cdot e}{O'P'}$  zur Folge. Das Bild von f<sub>p</sub> geht demnach durch den Punkt  $P_1$ , für welchen  $\overline{O' P_1 \cdot O' P'} = f \cdot c = c_1^2$  ist, und es steht senkrecht auf  $O' P'$ . Hiemit ist obiger Satz bestätigt.

Zur Ermittlung vcn  $c_1$  wurde  $\overline{O'} = f$  gemacht und über *F C* ein Halbkreis geschlagen, der die Normale in  $O'$  zu  $F C$  in  $C_1$  schneidet; dann ist  $\overline{O'C_1}=c_1=\sqrt{f\cdot c}$ .

Der Ahnlichkeitssatz XIII ist hier mit der Vereinfachung zu iibernehmen, daß die Figur der Spurpunkte  $g_P g_Q \ldots$  zusammenfällt mit der Figur der Punkte  $P'Q'$  .....

Aus dem Bilde *fp* kann man jenes der reduzierten Geschwindigkeit eines Punktes *Q* auch durch die Erwagung ableiten, daB der Schnittpunkt *(PQ)* der Bilder *fp* und *fQ* der Antipol von *PIQ'* in Bezug auf den c1-Kreis sein muB. Zieht man daher durch *0 '* die Normale zu *P'Q',* so schneidet sie das Bild *fp* im Punkte *(P Q),* durch den das Bild *tQ* senkrecht zu  $O'Q'$  zu legen ist.

#### **B.** Beschleunigungszustand.

15. Schiebungs- und Winkelbeschleunigung.

Der Geschwindigkeitszustand sei durch die Schraubenachse und durch die in ihr liegenden Vektoren  $w$  und  $v$  gegeben, wobei wegen  $w/|v:$ (6) to  $y \times y = 0$ .

Es ist also die Bewegung wahrend eines Zeitelelementes bekannt und es solI jene im darauffolgenden Zeitteilchen festgelegt werden, fiir welche in die unendlich benachbarte Schraubenachse die Vektoren  $\text{tr} +d\text{tr}$ ,  $\mathfrak{b} + d\mathfrak{b}$  zu liegen kommen. Sonach gilt

$$
(\mathfrak{w}+d\mathfrak{w})\times(\mathfrak{v}+d\mathfrak{v})=O
$$

und zufolge Gleichung (6) bei Unterdrückung des kleinen Gliedes II.Ordnung

$$
d\mathfrak{w}\times\mathfrak{v}+\mathfrak{w}\times d\mathfrak{v}=0.
$$

Setzen wir

 $rac{dv}{dt} = \mathfrak{b}, \frac{dw}{dt} = \mathfrak{l},$ (7)

wobei b die Beschleunigung der Schiebung, ( die Winkelbeschleunigung der Drehung bedeutet, so sind demnach diese Vektoren an den Zusammenhang gebunden:

(8) 
$$
\mathfrak{w} \times \mathfrak{b} + \mathfrak{l} \times \mathfrak{v} = 0.
$$

Aus dieser Gleichung folgt:

XVI. a) Die in einem Punkt der Schraubenachse angesetzten Vektoren b und I liegen mit der Schraubenachse in einer Ebene *(A);* 

b) die zur Schraubenachse senkrechten Teile  $b_1$  und  $l_1$  der Vektoren b und I sind voneinander abhangig gemaB

$$
\omega b_1 = v l_1;
$$

c) die Vektoren  $\mathfrak h$  I liegen auf derselben Seite des Vektors  $\mathfrak m$ , wenn to und b gleichsinnig gerichtet sind, auf verschiedenen Seiten von to, wenn tv und b gegensinnige Richtungen haben.

Man erhält daher aus den Vektoren  $\mathfrak{w}, \omega$  $\mathfrak v$  und  $\mathfrak l$  die Komponente  $b_1$  von  $\mathfrak b$ , indem man (Abb. 13) 1 auf die im beliebigen Achspunkt *C* errichtete Normale n der Schraubenachse projiziert und durch *v* die Parallele zu  $\omega l_1$  zieht bis zum Schnitte  $b_1$  mit n.

Wir können den Satz aussprechen:

XVII. Die Spitzen der zum System to b 1 bzw. to b b gehörigen Beschleunigungsvektoren  $\mathfrak b$  bzw. I erfüllen je eine zur Achse parallele Gerade  $B$  bzw.  $L$  durch  $b_1$  bzw.  $l_1$ .

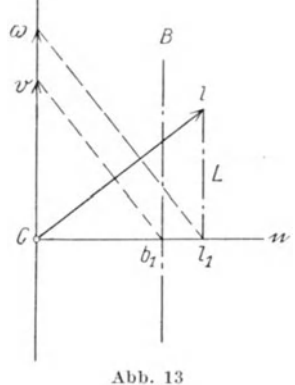

# 16. Beschleunigung. eines beliebigen Punktes, Beschleunigungspol.

Um die Beschleunigung  $\mathfrak{b}_B$  eines beliebigen, außerhalb der Schraubenachse liegenden Punktes *B* zu erhalten, zu dem der Ortsvektor  $r_B$  vom Aufpunkt  $O$  aus führt, während ein Punkt  $C$  der Achse durch  $\mathfrak{r}_C$  gegeben sei, bilden wir die zeitliche Ableitung der Geschwindigkeit von *B:* 

$$
\mathfrak{v}_B = \frac{dx_B}{dt} = \mathfrak{v} + \mathfrak{w} \times (\mathfrak{r}_B - \mathfrak{r}_C). \tag{9}
$$

Dies liefert:

$$
\mathfrak{b}_B = \frac{d\mathfrak{v}_B}{dt} = \mathfrak{b} + \mathfrak{w} \times \left( \frac{d\mathfrak{r}_B}{dt} - \frac{d\mathfrak{r}_C}{dt} \right) + \mathfrak{l} \times (\mathfrak{r}_B - \mathfrak{r}_C).
$$

Hierin bedeutet  $\frac{dx_c}{dt} = \dot{r}_C$  die Änderung des Vektors  $r_C$  im zweiten Zeitelemente, in welchem die Schraubenachse in die unendlich benachbarte Lage iibergeht. Die urspriingliche Schraubenachse gibt hiebei ihre Rolle als Achse an die benachbarte Achse ab und es stellt  $\dot{\mathbf{r}}_C$  die Geschwindigkeit dieses Rollentausches, die "Wechselgeschwindigkeit" von *C* dar, welche die Richtung einer Tangente an die feste Achsenfläche hat. Wir können nach Eintragen von  $\mathfrak{v}_B$  schreiben

$$
\mathfrak{b}_B = (\mathfrak{b} - \mathfrak{w} \times \dot{\mathfrak{r}}_C) + \mathfrak{w} \times \mathfrak{w} \times (\mathfrak{r}_B - \mathfrak{r}_C) + \mathfrak{l} \times (\mathfrak{r}_B - \mathfrak{r}_C). \qquad (10)
$$

Mit  $r_B \equiv r_C$  ergibt sich hieraus die Beschleunigung des Achspunktes

$$
C \text{ zu: } \mathfrak{b}_C = \mathfrak{b} - \mathfrak{w} \times \dot{\mathfrak{r}}_C \tag{11}
$$

 $\overline{2}$ 

und es wird daher schlieBlich

$$
\mathfrak{b}_B = \mathfrak{b}_C + \mathfrak{w} \times \mathfrak{w} \times (\mathfrak{r}_B - \mathfrak{r}_C) + \mathfrak{l} \times (\mathfrak{r}_B - \mathfrak{r}_C). \tag{12}
$$

. Federhofer, Kinematik

Ebenso gilt fiir die Beschleunigung eines anderen Punktes *D:* 

$$
\mathfrak{b}_D = \mathfrak{b}_C + \mathfrak{w} \times \mathfrak{w} \times (\mathfrak{r}_D - \mathfrak{r}_C) + \mathfrak{l} \times (\mathfrak{r}_D - \mathfrak{r}_C)
$$

und es besteht hienach zwischen den Beschleunigungen zweier Systempunkte die Beziehung:

$$
(13)
$$

(13) 
$$
\mathfrak{b}_D = \mathfrak{b}_B + \mathfrak{w} \times \mathfrak{w} \times (\mathfrak{r}_D - \mathfrak{r}_B) + \mathfrak{l} \times (\mathfrak{r}_D - \mathfrak{r}_B).
$$

Somit gilt der Satz:

XVIII. Der Beschleunigungszustand der momentanen Schraubenbewegung ist bei bekanntem Vektor der Winkelgeschwindigkeit festgelegt durch die Beschleunigung eines beliebigen Punktes und durch die Winkelbeschleunigung.

Es bedeutet  $w \times w \times (r_n - r_B)$  die Zentripetalbeschleunigung des Punktes *D* bei der Drehung um die durch den Punkt *B* gelegte Drehachse  $\mathfrak{w}$ , während der Vektor  $1 \times (\mathfrak{r}_D - \mathfrak{r}_B)$  jenen Beschleunigungsanteil angibt, der von der im Punkte *B* angesetzten Winkelbschleunigung 1 herriihrt. Beide Tele zusammen ergeben die Beschleunigung  $\mathfrak{b}_{DB}$  der relativen Bewegung von *D* gegen *B;* der Abkiirzung wegen wollen wir schreiben: n ergeben die Beschleunigung 1<br>
en B<sub>j</sub> der Abkürzung wegen wol<br>  $\mathfrak{b}_{DB_1} = \mathfrak{w} \times \mathfrak{w} \times (\mathfrak{r}_D - \mathfrak{r}_B)$   $\mathfrak{b}_{DB_1} = \mathfrak{b} \times (\mathfrak{r}_D - \mathfrak{r}_D)$ 

(14) 
$$
\begin{array}{c}\n b_{DB_1} = \mathfrak{w} \times \mathfrak{w} \times (\mathfrak{r}_D - \mathfrak{r}_B) \\
 b_{DB_2} = 1 \times (\mathfrak{r}_D - \mathfrak{r}_B) \\
 \text{so dad } b_{DB_1} = b_{DB_1} + b_{DB_2}.\n\end{array}
$$

Von dem besonderen Falle *w*//1 abgesehen, gibt es einen einzigen Punkt, den Beschleunigungspol  $\pi$ , für den die Beschleunigung verschwindet; seine Kenntnis vereinfacht die Darstellung des Beschleunigungszustandes.

Sei  $r_{\pi}$  der Ortsvektor von  $\pi$  bezüglich *0*, so folgt aus

$$
\mathfrak{b}_{\pi} = O = \mathfrak{b}_{C} + \mathfrak{w} \times \mathfrak{w} \times (\mathfrak{r}_{\pi} - \mathfrak{r}_{C}) + \mathfrak{l} \times (\mathfrak{r}_{\pi} - \mathfrak{r}_{C})
$$

und im Vereine mit Gleichung (12) .

(15) 
$$
\mathfrak{b}_B = \mathfrak{w} \times \mathfrak{w} \times (\mathfrak{r}_B - \mathfrak{r}_\pi) + \mathfrak{l} \times (\mathfrak{r}_B - \mathfrak{r}_\pi)
$$

Hienach verteilen sich die Beschleunigungen um den Pol  $\pi$  so, als wenn in diesem festgehalten gedachten Punkte die Vektoren tv und 1 angebracht wären. Für das Folgende wollen wir die Winkelbeschleunigung I als bekannt ansehen; ihre Ermittlung aus den äußeren Kräften, die an dem Korper angreifen und aus seinem Zentralellipsoid wird im Abschnitte IV gezeigt werden.

Urn die Beschleunigungen als reine Strecken darzustellen, dividieren wir sie durch  $\omega^2$  und nennen die so erhaltenen gerichteten Strecken die "reduzierten Beschleunigungen". Wir setzen:

$$
\mathfrak{h}_B = \frac{\mathfrak{b}_B}{\omega^2}, \quad \mathfrak{h}_D = \frac{\mathfrak{b}_D}{\omega^2}.
$$

Hiemit gehen die Gleichungen (12) und (13) iiber in: (16)  $\mathfrak{h}_B = \mathfrak{u} \times \mathfrak{u} \times (\mathfrak{r}_B - \mathfrak{r}_\pi) + \mathfrak{l}_r \times (\mathfrak{r}_B - \mathfrak{r}_\pi)$  $\n **D**<sub>D</sub> = **u** × **u** × (**r**<sub>D</sub> - **r**<sub>\pi</sub>) + **I**<sub>r</sub> × (**r**<sub>D</sub> - **r**<sub>\pi</sub>)$ 

worin  $r_B - r_\pi = \pi B$ ,  $r_D - r_\pi = \pi D$  und  $l_r = \frac{1}{\omega^2}$  den Vektor der "reduzierten Winkelbeschleunigung" bedeutet, dessen Betrag eine reine Zahl ist.

17. Konstruktion von  $\natural_B$  aus dem gegebenen Beschleunigungspole  $\pi$  und den Vektoren  $\mathfrak w$  und  $\mathfrak l$  (Abb. 14).

Letztere stellen wir nach Ziff. 10 als Strecken mit den Längen cu und  $cI_r$  dar<sup>1</sup>); sie sollen in Bezug auf die durch  $O$  gelegte Bildebene zunächst

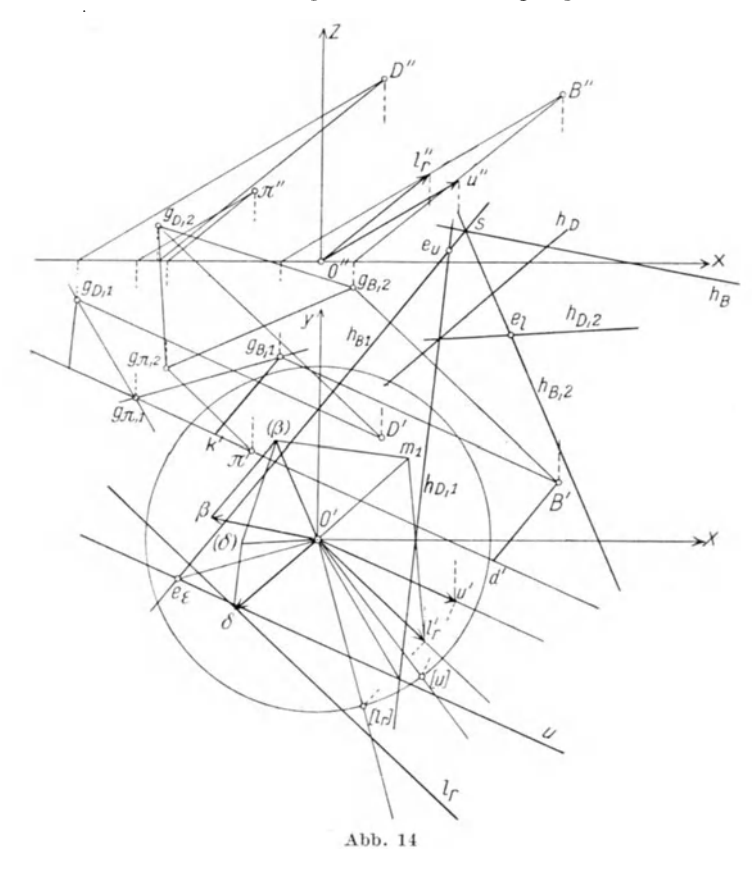

ganz beliebige Lage haben. Schreiben wir die GIeichung (16) in der Form:  ${\mathfrak h}_B = {\mathfrak h}_{B1} + {\mathfrak h}_{B2}$ 

so bedeutet  $\mathfrak{h}_{B1}$  die reduzierte Zentripetalbeschleunigung des Punktes *B* bei der Drehung um die durch den Beschleunigungspol  $\pi$  gelegte Dreh-

<sup>&</sup>lt;sup>1</sup>) In den folgenden Abbildungen wurde  $l_r = 1$  angenommen.

achse u; sie fällt in die Richtung der von *B* auf die Drehachse gefällten Senkrechten und hat die Länge  $\natural_{B1} = Bd$ , wo *d* der Fußpunkt dieser Senkrechten auf der Drehachse ist. Um das Bild von  $\natural_{B1}$  zu zeichnen, bedenken wir, daß das Lot  $Bd$  in einer durch die Punkte  $\pi$  und  $B$  gelegten Ebene  $\varepsilon/|\mathfrak{u}|$  liegt, daß somit das Bild  $h_{B1}$  durch den Abbildungspunkt  $e_{\varepsilon}$ dieser Ebene gehen muB. Dieser ist aber als Schnitt der Bilder zweier in der Ebene gelegenen Geraden bestimmt; wahlen wir hiefiir auBer der Geraden u noch die Spur  $g_{\pi 1} g_{R_1}$  dieser Ebene, deren Bild parallel zu ihrer Spur durch *0'* lauft, so schneidet Ietzteres das Bild *u* im Abbildungspunkte  $e_{\varepsilon}$ . Das Bild  $h_{B1}$  geht nun durch  $e_{\varepsilon}$ , aber auch durch den Antipol $e_u$ wegen $\mathfrak{h}_{B1} \perp \mathfrak{u}.$  Die Länge des Bildes wird erhalten, indem man durch  $g_{B1}$  die Parallele zum Bilde  $h_{B1}$  zieht bis zum Schnitte  $k'$ mit der Geraden  $g_{\pi 1} \pi'$ , denn es ist  $\overrightarrow{g_{B1}k'} \# \overrightarrow{B'd'}$ . Die Bildlänge  $h_{B1}$ ist somit gleich  $g_{B1}k'$ .

Der zweite Beschleunigungsteil  $\mathfrak{h}_{B2}$  wird in bekannter Weise als statisches Moment des in  $\pi$  angesetzten Vektors der reduzierten Winkelbeschleunigung· lr um den Drehpunkt *B* konstruiert. Bestimmt man zunächst die Spurpunkte  $g_{B2}$  und  $g_{\pi 2}$  der durch B und  $\pi$  zu l<sub>r</sub> gezogenen Parallelen, so ist das Bild von  $\natural_{B2}$  senkrecht zur Verbindung beider Spurpunkte und geht durch den Antipol  $e_l$  von  $l_r$ . Die Bildlänge  $O'(\beta)$  ergibt

sich durch Benützung des Hilfspunktes  $m_1$ . Macht man schließlich  $({\beta})$   ${\beta}$ gleich und parallel mit  $g_{B1}k'$ , so ist in der Strecke

$$
\overrightarrow{O'\beta} = \overrightarrow{O'(\beta)} + \overrightarrow{(\beta)}\overrightarrow{\beta}
$$

die Bildlänge von  $\natural_B$  gewonnen; das Bild selbst ist parallel zu  $O'\beta$  und geht durch den Schnittpunkt  $s$  der Bilder  $h_{B1}$  und  $h_{B2}$ . Die Konstruktion der reduzierten Beschleunigung weiterer Punkte, z. B. des Punktes *D,* kann nun mit Benutzung von  $h_B$  etwas einfacher geschehen. Bedenkt man, daß  $O'(\delta)$  als statisches Moment senkrecht steht zu  $g_{\pi 2} g_{D2}$  und ebenso ( $\beta$ ) ( $\delta$ ) auf  $g_{B2}$   $g_{D2}$ , so folgt daraus die Ähnlichkeit des Dreieckes der Spurpunkte  $g_{\pi2}g_{B2}g_{D2}$  mit dem Dreiecke  $O'(\beta)$  ( $\delta$ ), deren Seiten wechselweise aufeinander senkrecht stehen. Der Hilfspunkt ( $\delta$ ), welcher die Bildlänge  $h_{D2}$ abgrenzt, ist hienach aus dem Spurpunkte  $g_{D2}$  leicht zu finden im Schnitte von  $(\beta)$  ( $\delta$ )  $\perp$   $g_{B2}$   $g_{D2}$  mit  $O'(\delta)$   $\perp$   $g_{\pi 2}$   $g_{D2}$ .

Das Bild  $h_{D2}$  geht durch  $e_i$  parallel zu  $O'(\delta)$ . Die Konstruktion von  $h_{D1}$  bleibt unverändert.

Sehr einfach wird die Ermittlung der reduzierten Beschleunigung des Bezugspunktes *0* aus jener des beliebigen Punktes *B,* da fiir diesen Sonderfall die Spurpunkte  $g_{o1}$  und  $g_{o2}$  nach  $O'$  fallen. Man zieht ( $\beta$ )  $(o)$   $\perp$  $\perp$   $g_{B2}$ <sup>*O'*</sup> und  $(o)$ <sup>*O'*</sup> $\perp$   $g_{\pi 2}$ *O'*, ihr Schnitt liefert *(0)*. Bestimmt man nun den Schnittpunkt von *u* mit  $g_{\pi 1} g_{\rho 1}$  (also mit  $g_{\pi 1} O'$ ) und verbindet ihn

mit *eu,* so hat man die Richtung von *(0) 0;* und es ist die Bildlange von 901 durch *O'ko'* gegeben. Das Bild von *9n* geht durch den Schnitt der Bilder von  $\mathfrak{h}_{01}$  und  $\mathfrak{h}_{02}$ .

Sonderfalle:

a) Die Konstruktion vereinfacht sich, wenn der Drehvektor u senkrecht steht auf der Bildebene. Dann fallen  $g_{\pi i}$ und  $d'$  nach  $\pi'$ ,  $g_{B1}$  nach *B',* daher ist die Bildlänge von  $\mathfrak{h}_{B1}$  durch die Strecke  $B'\pi'$  dargestellt und es geht das Bild selbst durch  $O'$ , da  $\mathfrak{h}_{B1}$ parallel zur Bildebene.

b) Wird als AufriBebene die Ebene Oul, gewahlt, dann liegt der Antipol *ez* auf der Y-Achse in ihrem Schnitte

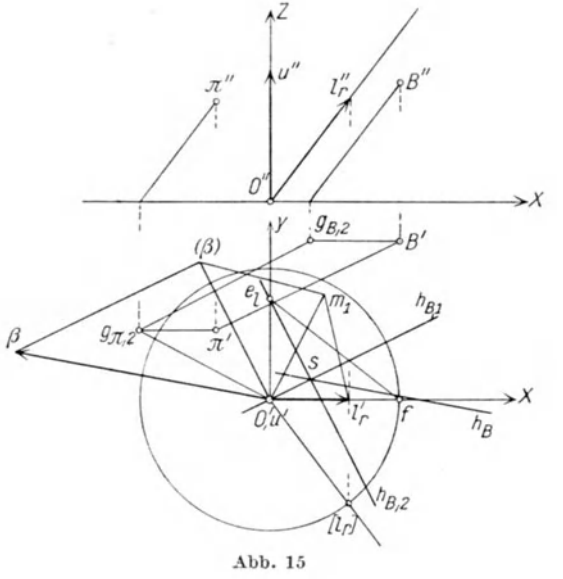

mit  $f_{e_l} \perp l_r''$ . Diese Vereinfachungen sind in Abb. 15 dargestellt.

# 18. Konstruktion von  $\mathfrak{h}_o$  aus dem Beschleunigungspole  $\pi$  und aus den Vektoren u und I..

Die Abb. 16 zeigt die Anwendung des im vorhergehenden Abschnitte entwickelten Verfahrens zur Bestimmung reduzierter Beschleunigungen von beliebigen Systempunkten für den besonderen Fall des Bezugspunktes *O.* 

Wir geben diese unmittelbare Konstruktion von  $\mathfrak{h}_o$  (ohne den früher gewählten Umweg über  $\mathfrak{h}_B$ ) hier an, weil sich aus ihr durch Umkehrung eine einfache Konstruktion des Beschleunigungspoles  $\pi$  entwickeln läßt.

Man zieht  $g_{\pi i}$  O' bis zum Schnitte  $e_{\varepsilon}$  mit dem Bilde *u*, verbindet diesen Schnittpunkt mit  $e_u$ ; damit ist  $h_{o1}$  erhalten. Die Parallele hiezu durch *O'* schneidet  $g_{\pi 1} \pi'$  in *k'* und es ist *O'k'* die Bildlänge von  $h_{o1}$ . Ferner errichtet man in *O'* die Normale zu  $g_{\pi 2}$  *O'* und schneidet sie mit der durch  $l_r$  gezogenen Normalen zu  $g_{\pi 2} e_l$  in *(0)*. Damit ist die Bildlänge  $O'(o)$  von  $h_{o2}$  erhalten, das Bild hievon geht durch  $e_l$ . Die Zusammensetzung beider Bilder liefert in *0' 0* die reduzierte Beschleunigung von *0,* deren Bild durch 8 geht.

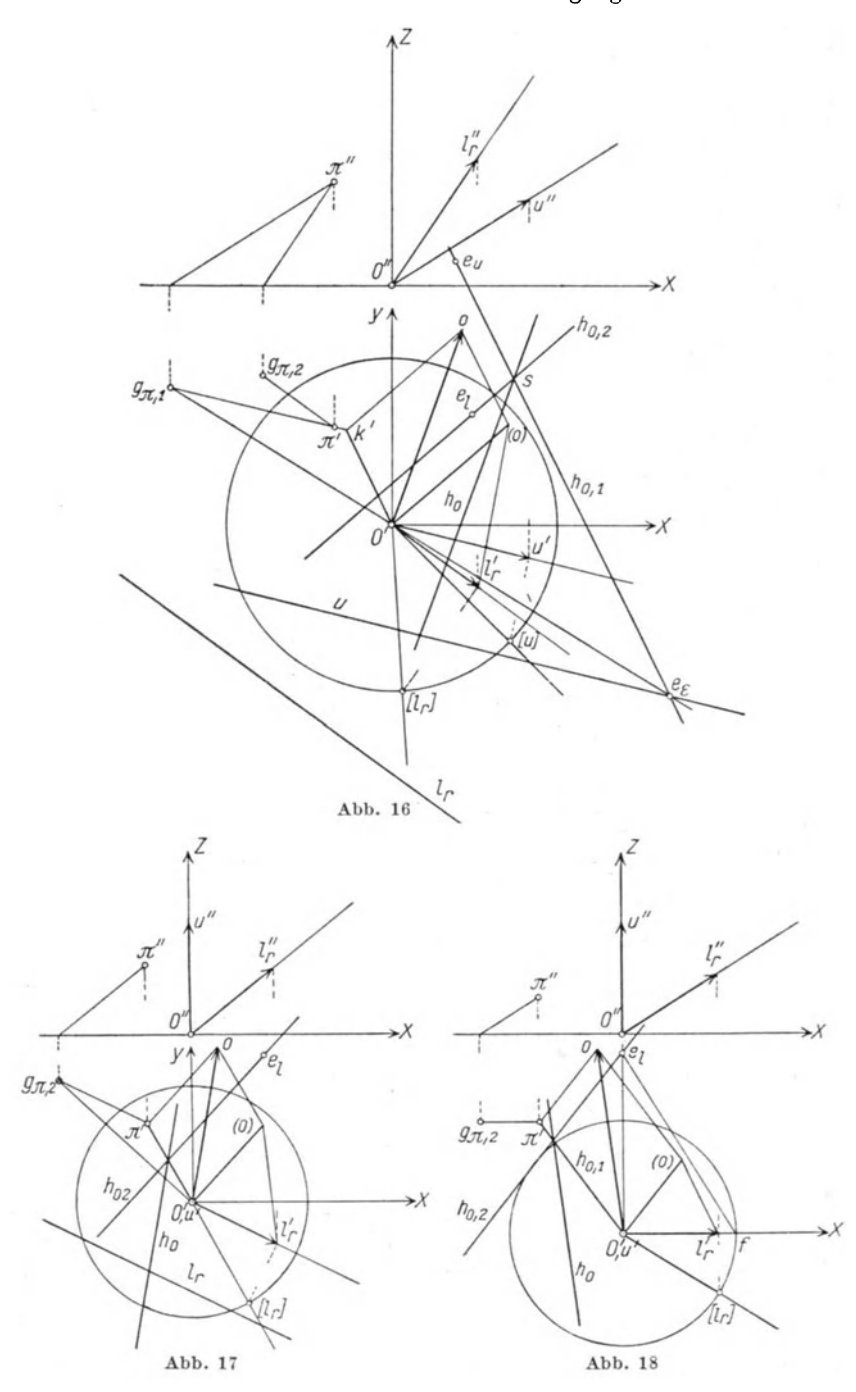

Die Abb. 17 und 18 zeigen die besonderen Vereinfachungen, die sich mit den folgenden Annahmen ergeben:

a)  $\mu$  | Bildebene,

b)  $\mathfrak{u} \perp$  Bildebene und  $\mathfrak{l}_r$  parallel zur Aufrißebene; sie bedürfen nach dem vorstehenden keiner Erläuterung.

#### 19. Konstruktion des Beschleunigungspoles. Sonderfälle.

Gegeben seien die Vektoren u, {,. sowie die reduzierte Beschleunigung eines Systempunktes, den wir mit dem Bezugspunkte  $O$  zusammenfallen lassen (Abb. 19).

Der Beschleunigungspol  $\pi$  wird durch Umkehrung der in Ziff. 18 beschriebenen Konstruktion auf rein linearem Wege gewonnen.

Da  $Ok = \mathfrak{h}_1$  und  $k_0 = \mathfrak{h}_2$  ist, wobei  $\mathfrak{h}_1 \perp \mathfrak{u}$  und  $\mathfrak{h}_2 \perp \mathfrak{l}_r$  ist, so muß der Punkt *k* jedenfalls im Schnitte der Normalebenen liegen, die durch  $O$  zu u und durch  $o$  zu l<sub>r</sub> gelegt werden. Da diese Schnittgerade  $\Re$  senkrecht steht auf u und  $I_r$ , so ist ihr Bild *K* die Gerade  $e_u e_l$ , und ihr Grundriß  $K'$  ist durch einen Punkt  $k_1$ ' parallel zu  $K$  zu legen, der einer willkürlichen Annahme  $s_1$  von s auf  $h_0$  entspricht. Legt man zweckmäßig  $s_1$  in den Schnitt von  $h_0$  mit dem Strahle  $O'e_u$ , dann liegt  $k_1'$ im Schnitte dieses Strahles mit der durch 0 zu 81 *ez* gezogenen Parallelen.

Da O'k' gleich und parallel mit (o) o ist, so beschreibt auch der Punkt *(0)* eine zu *K'* parallele Punktreihe *L,* wenn 8.auf *ho* wandert.

Der Ort für alle den Punkten  $k$  auf  $\Re$  (das heißt  $k'$  auf  $K'$ ) entsprechenden Spurpunkte  $g_1$ <sup>1</sup>) ergibt sich als Spur  $G_1$  der durch  $\Re$  gelegten Parallelebene  $\Gamma_1$  zu u. Der für diese Ebene charakteristische Bildpunkt liegt im Schnitte  $\Gamma_1$  der Bilder  $K$  und  $u$ , und es liefert  $\Gamma_1 O'$ das Bild der Spur, während  $G_1$  selbst parallel hiezu durch  $k_1$ ' geht, da *k'1* und der diesem Punkte entsprechende Spurpunkt bei der besonderen Lage von  $s_1$  zusammenfallen;  $k_1$  ist daher der Spurpunkt der Geraden  $\Re$ .

Um einen Ort für  $g_2$  zu finden, konstruieren wir für einen beliebig auf *L* angenommenen Punkt *(0)* (wie aus Abb. 19a ersichtIich) den zugehörigen Punkt  $g_2$  als Schnitt der Geraden  $g_2 O' \perp O'$  (o) und  $e_l g_2 \perp l_r'$  (o), es läßt sich zeigen, daß alle den Punkten (o) auf *L* entsprechenden Spurpunkte  $g_2$  auf einer zu *L* senkrechten Geraden  $G_2$ liegen miissen.

Zufolge Konstruktion ist  $\Delta O'$  *(0)*  $l'_r \propto \Delta O' g_2 e_l$ ; dreht man aber das Dreieck  $O'(o)$   $l'_r$  um  $\frac{\pi}{2}$  in die Lage  $O' p q$ , so daß  $O' l'_r$  in  $O' p$ 

<sup>&</sup>lt;sup>1</sup>) Wir schreiben hier der Kürze wegen  $g_1 g_2$  anstatt  $g_{\pi 1} g_{\pi 2}$ , da andere Spurpunkte als die zu  $\pi$  gehörigen nicht verwendet werden.

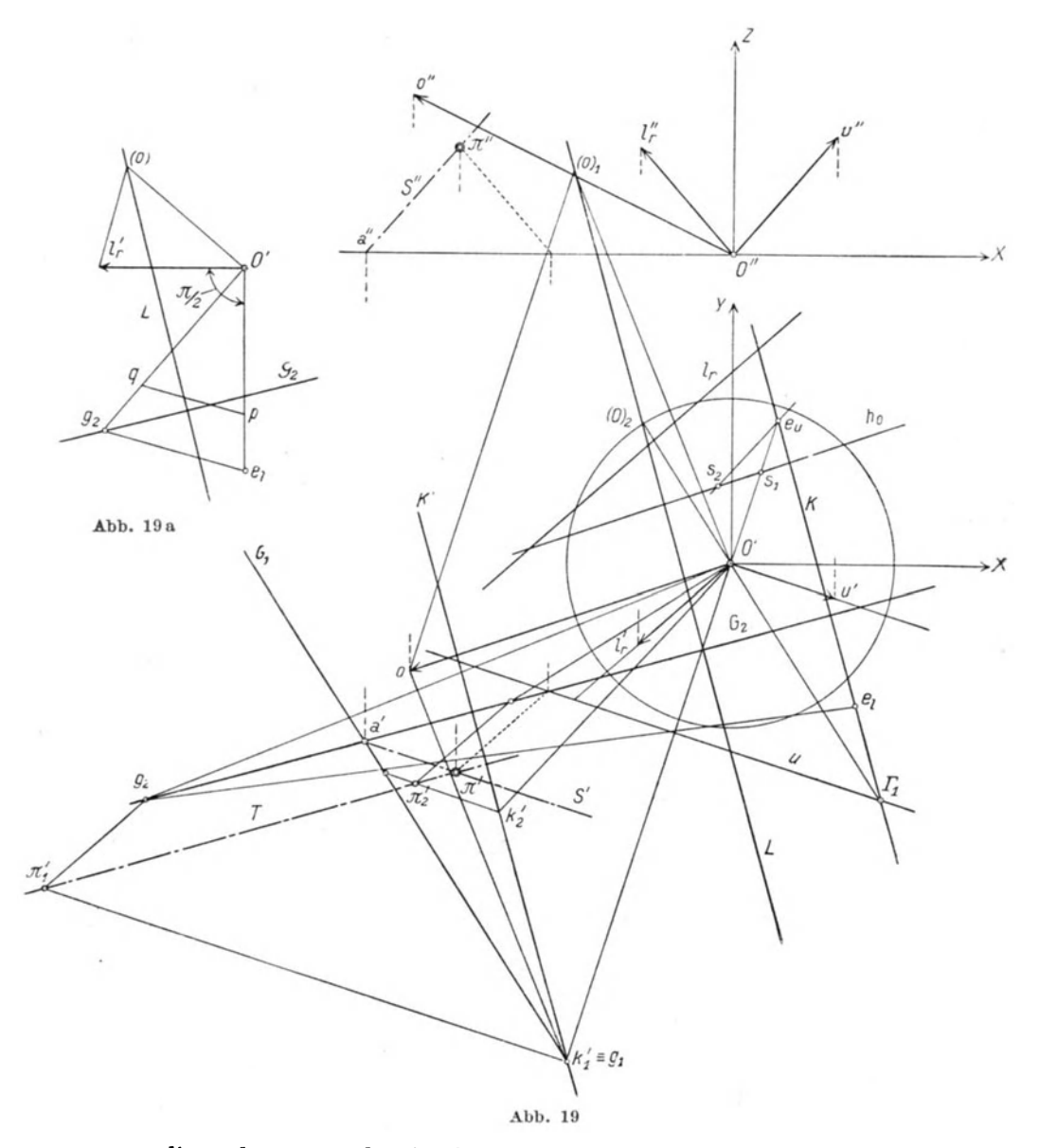

zu liegen kommt, so beschreibt *q* bei veranderlichem *(0)* eine zu *L* senkrechte Gerade durch  $q$ , und es muß wegen der Ahnlichkeit der Dreiecke  $O'p q$  und  $O'e_l q_2$  auch  $q_2$  eine zu  $L$  (und daher auch zu K') senkrechte Gerade beschreiben, die durch \_Konstruktion eines zu einem beliebigen Punkt  $(o)$  gehörigen Spurpunktes  $g_2$  festgelegt ist.

Nun sind aber die Punkte  $k'$  auf  $K'$  und  $g_2$  auf  $G_2$  einander so zugeordnet, daß  $o k' \perp O' g_2$  ist. Da die Träger  $K'$  und  $G_2$  beider Punktreihen aufeinander senkrecht stehen, so sind letztere perspektiv und es ist das Erzeugnis der durch sie gelegten Parallelstrahlenbiischel mit den Richtungen *u* und *l<sub>r</sub>* eine Gerade *T*, die durch die Punkte  $\pi'_1 \pi'_2$ , entsprechend den Punkten  $k_1' k_2'$  auf  $K'$  festgelegt wird. Hiemit ist einOrtfiirdengesuchten ~

Punkt  $\pi'$  gefunden.

Der Pol  $\pi$  ist aber auch der Schnitt der beiden Geraden, die durch  $g_1/|\mathfrak{u}|$  und  $g_2/|\mathfrak{l}_r|$ gelegt werden. Wird nun  $divch G_1$  (als Ort aller  $g_1$ ) eine Ebene parallel zu u gelegt (es ist die vorhin benotigte HiIfsebene durch *srllu)* und durch  $G<sub>2</sub>$  eine  $\Gamma<sub>2</sub>$  parallel  $\mathfrak{l}<sub>r</sub>$ . (die auch senkrecht steht auf  $\Re$ , weshalb sich  $K' \perp G_2$ ergab), so liegt der Beschleunigungspol  $\pi$  auf der Schnittgeraden '5 beider Ebenen, die nach vorstehendem parallel zu u laufen *muB.* Ihr GrundriB *S'* geht\_somit

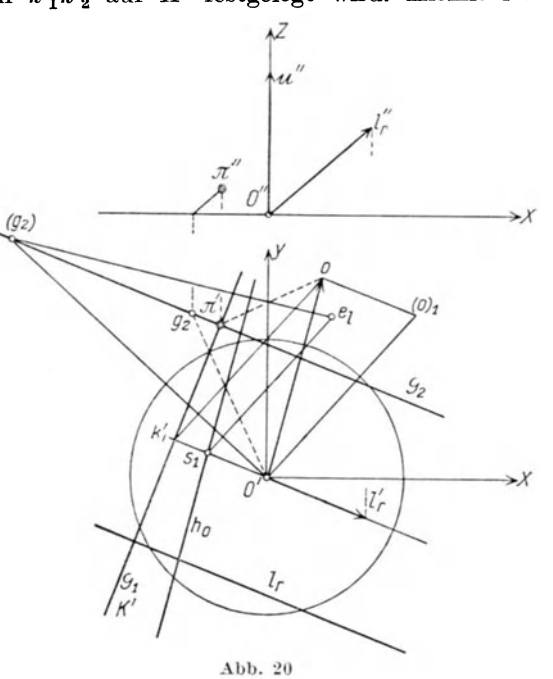

durch den Schnittpunkt *a* der Spuren *G1 G2* parallel zu *u.* 

Der Schnitt von  $S'$  und  $T$  liefert nun  $\pi'$  und es kann der Aufriß  $\pi''$ entweder aus *G1* oder *G2* bestimmt werden oder auch aus dem Aufrisse *S"*  von  $\mathfrak{S}$ , womit mehrere Möglichkeiten für die Prüfung der Richtigkeit der Konstruktion gegeben sind.

Abb. 20 zeigt die vereinfachte Konstruktion von  $\pi$ , wenn die Richtung u der Drehachse senkrecht zur Bildebene ist.

Dem Punkte  $s_1$  auf  $h_0$  entspricht der Punkt  $k'_1$  auf  $O's_1$ , wobei  $e_l s_l / \sqrt{b} k'_1$  ist. Der Ort der Punkte k ist die Gerade  $K' \equiv \mathbb{R}$  durch  $k_1$ ' senkrecht zu  $l'_r$ . Die Gerade  $G_1$  als Ort der Spurpunkte  $g_1$  fällt mit K' zusammen. Macht man  $O'(o)$ <sub>1</sub> #  $k'$ <sub>1</sub>  $o$ , bestimmt den zu  $(o)$ <sub>1</sub> gehörigen Spurpunkt *(Y2)* und zieht durch diesen die Normale zu *K',* so ist diese der Ort  $G_2$  und es liegt  $\pi'$  mit Rücksicht auf die besondere Annahme von u im Schnitte von  $G_1$  und  $G_2$ . Die Senkrechte durch  $O'$  zu  $\pi'$  o schneidet  $G_2$  im richtigen Spurpunkt  $g_2$ , womit auch der Aufriß von  $\pi$ bestimmt ist.

Eine weitere Vereinfachung ergibt sich, wenn schließlich die Ebene O'u I,. parallel zur AufriBebene gewahlt wird (Abb. 21). Die Gerade *K'* (mit der wieder *G1* zusammenfallt) ist parallel zur *Y-Achse*  und geht durch den Punkt  $k_1$ , wo  $k_1 o / \sqrt{e_l s_1}$ . Der Antipol  $e_l$  fällt in die Y-Achse und ist durch  $f_{e_1}$   $\perp$   $l_r$ " bestimmt.

Die Gerade  $G_1$  ist ein Ort für  $\pi'$ ; die Parallele zu  $l'_{r}e_l$  durch  $o_1$ schneidet  $G_1$  im gesuchten Punkt  $\pi'$ .

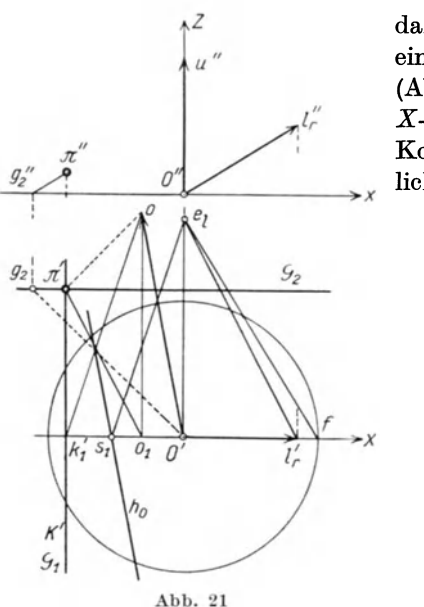

Um dies zu beweisen, beachte man, daB nach Friiherem die Punkte *(0)* auf einer zu *K'* parallelen Geraden *L* liegen (Abb. 21a), die durch  $(o)$ <sub>1</sub> auf der *X*-Achse geht, wobei  $O'(o)_{1} = k_{1} o_{1}$ . Konstruiert man zu einem willkiir- <sup>0</sup><sup> $\degree$ </sup> /  $\degree$  lichen Punkt (0) den zugehörigen Spur-

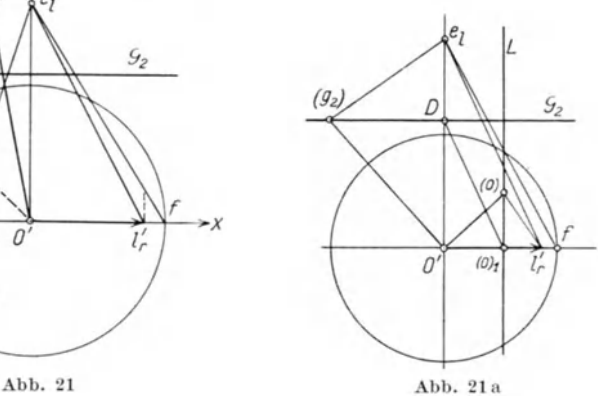

punkt  $g_2$  als Schnitt der Geraden  $e_l(g_2) \perp l_r'(o)$  und  $O'(g_2) \perp O'(o)$ , so ist  $\Delta$  (g<sub>2</sub>)  $e_l$  O' $\infty$  (o) O' $l_r$ '. Den Punkten (o) auf der Geraden L entsprechen daher die Punkte der Geraden  $G_2$ , die senkrecht zu *L* steht. Nun ist für die besondere Lage  $(o)_1$ :<br>  $\overline{O'D}$ :  $\overline{O'e_l} = \overline{O(o)_1}$ :  $\overline{O'l_r'}$ 

$$
\overline{O'D}:\overline{O'e_l}=\overline{O\left(o)_1}:\overline{O'l_{r^{'}}}
$$

Hieraus folgt: (o)<sub>1</sub> *D* | |  $e_l l_r'$  und wegen  $(o)$ <sub>1</sub>  $O' = o_1 k_1$ :

$$
o_1\pi'\,||\,e_l\,l_r'\,.
$$

Mit  $\pi'$  ist nun der endgültige Punkt  $g_2$  auf  $G_2$  zufolge  $O' g_2 \perp o \pi'$  bestimmt und damit auch  $\pi''$ , da  $g_2''\pi''$  //  $l''$  sein muß.

E. Stübler<sup>1</sup>) gibt eine andere Konstruktion für den Beschleunigungspol  $\pi$  aus  $\mathfrak{b}_0$ ,  $\mathfrak{m}$  und  $\mathfrak{l}$  an, wobei die Grundrißebene senkrecht zu  $\mathfrak{m}$ , die

<sup>1)</sup> Jahresbericht d. Dtsch. Math.-Ver., 19, S. 179. 1910.

Aufrißebene senkrecht auf der zu w senkrechten Komponente von I gewahlt wird. Bei der vorhin entwickelten rein linearen Konstruktion von  $\pi$  entfallen die bei Stübler nötigen Winkelübertragungen. Wird die Winkelbeschleunigung aus den auBeren Kraften und aus dem Zentralellipsoid des bewegten Korpers auf zeichnerischem Wege ermittelt, wobei zweckmaBig eine Hauptebene des Schwerpunktes zur Bildebene gemacht wird, dann haben die Vektoren w und I allgemeine Lagen, so daß bei Bestimmung von  $\pi$  auf die in Abb. 19 gegebene allgemeine Konstruktion zurückgegriffen werden muß.

# 20. Zuordnung der Beschleunigungspunkte und der Systempunkte.

Tragt man die Beschleunigungen der Systempunkte von einem beliebigen festen Punkt auf und nennt man die Endpunkte dieser Be-

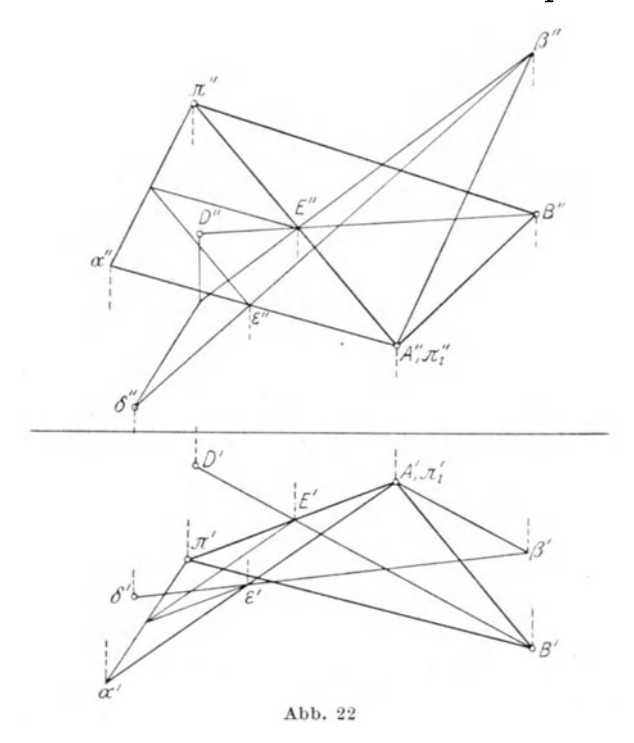

schleunigungsvektoren die Beschleunigungspunkte, so bilden nach Gleichung (15) die Punkte des bewegten Systems und die zugehörigen Beschleunigungspunkte zwei affine Systeme. Die Affinitat ist durch die Beschleunigungen von vier, nicht in einer Ebene liegenden Systempunkten festgelegt. Die Konstruktion der Beschleunigung eines fünften Systempunktes erfolgt auf Grund dieser Zuordnung durch Anwendung der im folgenden beschriebenen Konstruktion für die zwei Sonderfälle:

*a)* Der neue Systempunkt liege mit drei beziiglich der Beschleunigungen bekannten Punkten in einer Ebene;

 $\beta$ ) er liege mit zweien auf einer Geraden.

In Abb. 22 ist der erste Sonderfall behandelt, wobei die Beschleunigungen  $\mathfrak{b}_A \mathfrak{b}_B$  der Systempunkte *AB* sowie der Beschleunigungspol  $\pi$ gegeben sind; es soIl die Beschleunigung des Punktes *D* konstruiert werden, der in der Ebene  $AB\pi$  liege. Die Beschleunigungen werden vom Punkte  $A$  aufgetragen, so daß<br>  $\uparrow$   $\downarrow$   $\rightarrow$   $\downarrow$   $\downarrow$   $\downarrow$   $\downarrow$   $\downarrow$   $\downarrow$   $\downarrow$   $\downarrow$   $\downarrow$   $\downarrow$   $\downarrow$   $\downarrow$   $\downarrow$   $\downarrow$   $\downarrow$   $\downarrow$   $\downarrow$  vom Punkte *A* aufgetragen, so daB

$$
\mathfrak{b}_A = \overrightarrow{A\alpha}, \qquad \mathfrak{b}_B = \overrightarrow{A\beta}, \qquad \mathfrak{b}_\pi = \overrightarrow{A\pi_1} = \Theta
$$

Die Punkte  $AB\pi$  und die zugehörigen Beschleunigungspunkte  $\alpha \beta \pi_1$ bilden affine Systeme;  $\pi_1$  fällt mit *A* zusammen.

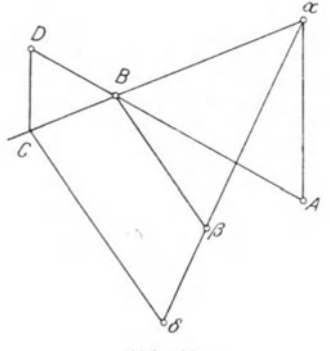

*a:* Es ist der dem Systempunkte *D* zugeharige affine Punkt *0* zu konstruieren. Dann ist  $\mathfrak{b}_D = \overline{A} \overline{\delta}$ .

Die Konstruktion läuft auf die wiederholte Lösung der folgenden Aufgabe hinaus: *'A* Gegeben zwei Punkte *AB* (Abb. 23) mit den zugeordneten Punkten  $\alpha \beta$ . Es ist zu dem auf *A B* liegenden Punkte *D* der affin zugeordnete Punkt  $\delta$  auf  $\alpha \beta$  zu konstruieren. Dann muB sein:

Abb. 23

$$
D A : \delta \alpha = A B : \alpha \beta.
$$

Zieht man daher die Gerade *a B* und durch *D* die Parallele zu *A a*  bis zum Schnitt *G* mit *a B,* so schneidet die durch *G* gezogene Parallele zu  $B \beta$  die Gerade  $\alpha \beta$  im gesuchten Punkte  $\delta$ .

Verbindet man im Aufriß (Abb. 22) *D''* mit *B''* und bestimmt nach der eben gezeigten Konstruktion den dem Punkt  $E''$  (auf  $A\pi$ ) zugeordneten Punkt  $\varepsilon''$  auf  $A'' \alpha''$ , so liegt  $\delta''$  auf  $\beta'' \varepsilon''$  und es ist  $\delta''$ durch die Zuordnung *BE,*  $\beta \varepsilon$  bestimmt. Das gleiche gilt für den GrundriB *0';* hier geniigt schon die Bestimmung des zu *E'* zugeordneten Punktes  $\varepsilon'$  (auf  $A'\alpha'$ ), da  $\delta'$  sowohl auf  $\beta'\varepsilon'$  wie auf dem durch  $\delta''$ gelegten Projektionsstrahl senkrecht zur X-Achse liegen muß.

Nach der vorhin angegebenen Konstruktion für die Beschleunigung eines Systempunktes *D,* der mit den Punkten *AB* auf einer Geraden liegt, gilt der Satz:

XIX. Die Beschleunigungspunkte der Punkte einer Geraden liegen auf einer Geraden und bilden auf dieser eine zur Reihe der Systempunkte ahnliche . Punktreihe 1). Es folgt ferner: Die Endpunkte der in den Punkten einer Geraden angesetzten Beschleunigungen bilden eine gerade Punktreihe, die mit jener der Systempunkte ähnlich ist<sup>2</sup>).

Kennt man, um auf die ursprüngliche allgemeine Aufgabe zurückzukommen, die Beschleunigungen für die vier Eckpunkte eines Tetraeders, so wird die Beschleunigung eines beliebigen fünften Punktes P bestimmt, indem man zunachst die Beschleunigung jenes Hilfspunktes *H*  konstruiert, in welchem die Linie *P D* die Tetraederflache *ABO* schneidet (Sonderfall *a)* und sodann aus der Beschleunigung der beiden Punkte *D*  und *H* jene des auf *D H* liegenden Punktes *P* aufsucht (Sonderfall  $\beta$ ).

#### 21. Beschleunigungszustand der Schrau benachse.

Fällt die Gerade *A B* in die Schraubenachse, dann besteht.zwischen den Beschleunigungen  $\mathfrak{b}_A$  und  $\mathfrak{b}_B$  zufolge der Gleichung (13) und mit Rücksicht darauf, daß  $r_B - r_A$  einen Vektor von der Richtung  $w$  liefert, die Beziehung;

$$
\mathfrak{b}_B = \mathfrak{b}_A + \mathfrak{l} \times (\mathfrak{r}_B - \mathfrak{r}_A) \tag{17}
$$

Die relative Beschleunigung  $\mathfrak{b}_{BA}$  hat demnach die Richtung der Normalen zur Ebene  $\Lambda$  der Vektoren  $w$  und  $\Lambda$ ; es folgt daraus:

xx. Die Beschleunigungspunkte aller auf der Schraubenachse liegenden Systempunkte liegen auf einer zur Ebene der Vektoren to und I senkrechten Geraden.

Der Satz gilt auch für die Systempunkte, die auf einer Parallelen zur Schraubenachse liegen.

Bei bekanntem Vektor I kann nach Gleichung (17) die Beschleunigung des' Punktes *B* aus jener von *A* konstruiert werden, indem die relative Beschleunigung von *B* gegen *A* als statisches Moment des in *A* ange· setzten Vektors I um den Punkt *B* bestimmt wird.

Durch skalare Produktbildung der Gleichung (11) mit to ergibt sich  $\mathfrak{w} \cdot \mathfrak{b}_C = \mathfrak{w} \cdot \mathfrak{b}.$ 

Diese Gleichung besagt:

XXI. AIle Systempunkte auf der Schraubenachse haben Be· schleunigungen, deren Projektionen auf die Achse gleich groB sind, und zwar gleich der Komponente der Schiebungsbeschleunigung in der Achsrichtung.

# 22. Der Zentralpunkt *A* der Schraubenachse, Wechsel· geschwindigkeit, Schiebungsbeschleunigung.

Der Zentralpunkt *A* der Schraubenachse ist der FuBpunkt ihres kurzesten Abstandes von der darauffolgenden Schraubenachse. Seine

 $1)$  R. Mehmke. Vgl. Fußnote S. 4.

<sup>2)</sup> L. Burmester. Vgl. FuBnote S.4.
Wechselgeschwindigkeit  $\dot{\mathbf{r}}_A$  fällt in das Lot der beiden unendlich benachbarten Achsen und steht senkrecht auf der Ebene $\Lambda$  der Vektoren  $\mathfrak m$ , I (Abb. 24). Die in *A* durch die Achse und den Vektor der Wechsel-

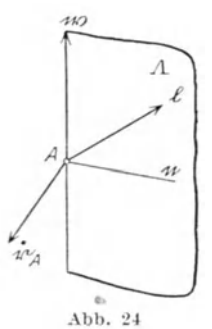

geschwindigkeit gelegte Ebene ist die Tangentialebene an die Achsenflache im Punkte *A.* 

Die Beschleunigung  $\mathfrak{b}_A$  des Zentralpunktes ergibt sich zufolge Gleichung (11) mit

(18)  $\mathfrak{b}_A = \mathfrak{b} - \mathfrak{w} \times \mathfrak{r}_A$ .

Da die Schiebungsbeschleunigung b in der Ebene *A* liegen muß (XVIa) und der Vektor  $w \times \dot{r}_4$ normal zur Tangentialebene an die Achsenflache im Punkte *A* steht, so liegt  $\mathfrak{b}_A$  in der Ebene *A*, somit gilt der Satz:

XXII. Die Beschleunigung des Zentralpunktes *A*  der Schraubenachse liegt in der Ebene der in A angesetzten Vektoren w I.

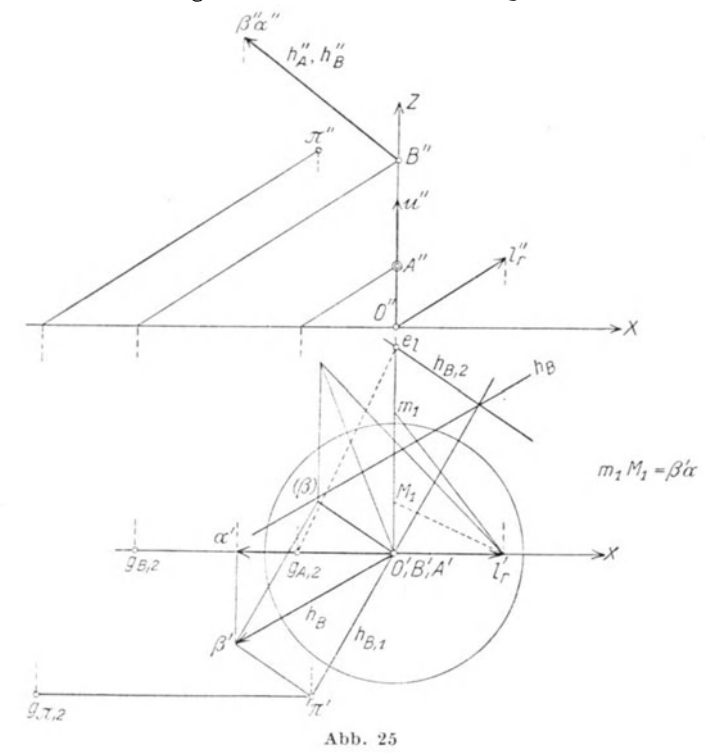

Es sei der Geschwindigkeitszustand gegeben (Achse  $\mathfrak w$  und  $\mathfrak v$ ) sowie der Beschleunigungszustand durch den Pol  $\pi$  und 1. Um aus diesen Angaben, welche den Bewegungszustand für zwei Zeitelemente fest-

legen, den Zentralpunkt *A* sowie  $\dot{r}_A$  und  $\dot{b}_A$  zu erhalten, bestimmt man zunächst (Abb. 25) die Beschleunigung  $\mathfrak{b}_B = B\beta$  eines Punktes *B* der Schraubenachse. Nach dem Satze (XX) muB der Beschleunigungspunkt  $\alpha$  des Zentralpunktes  $\alpha$  auf der durch  $\beta$  gezogenen Normalen N zur Ebene $A$  gelegen sein; da  $\mathfrak{b}_A$  in  $A$  liegt, so fällt auch  $\alpha$  in diese Ebene

und es ist *a* bestimmt als DurchstoBpunkt von *N* mit *A.* Der Vektor *B a*  gibt die Beschleunigung des Zentralpunktes *A* an. Die Lage von *A*  auf der Achse kann aus der relativen Beschleunigung von *A* gegen *B*  erhalten werden, denn es ist

$$
\mathfrak{b}_{AB} = \overline{\beta} \overline{a} = 1 \times (\mathfrak{r}_A - \mathfrak{r}_B) = (\mathfrak{r}_B - \mathfrak{r}_A) \times 1 = \overline{A} \overline{B} \times 1.
$$
  
Wir haben also den Punkt A so zu bestimmen, daß der in *B* angesetzte

Vektor I um *A* das vorgegebene Moment  $\beta \alpha$  liefert (4. Aufgabe in Ziff. 8).

Aus  $\mathfrak{b}_A$  und  $\mathfrak l$  lassen sich nun die Vektoren  $\mathfrak b$  und  $\mathfrak{r}_A$  sofort bestimmen. Man konstruiert (Abb. 26) aus m, n und l bzw. aus den ihnen entsprechenden reduzierten Strecken u, f,  $\downarrow$  in der Ebene  $\Lambda$  den Ort  $B$  für die Spitze des reduzierten Vektors  $\mathfrak{h} = \frac{\mathfrak{b}}{\omega^2}$  und zieht durch den Endpunkt *a* des in *A* angebrachten Vektors  $\mathfrak{h}_4 = \frac{\mathfrak{b}_4}{\omega^2}$  die Normale zu  $\mathfrak{w}$ . Ihr Schnittpunkt *(a)* mit der Geraden *B* be- $\omega$ stimmt die beiden Vektoren, in welche  $\mathfrak{b}_A$  und  $\mu$ daher auch  $\mathfrak{h}_A$  gemäß Gleichung (18) aufzu- $\alpha$ lösen ist.

Es ist: 
$$
\overrightarrow{A(\alpha)} = \frac{b}{\omega^2}
$$
  
\n $\overrightarrow{\alpha(\alpha)} = u \times \left(\frac{\overrightarrow{t}_A}{\omega}\right).$ 

Die Wechselgeschwindigkeit  $r_A$  steht senkrecht auf der Ebene *A;* es ist daher durch die Länge  $\alpha$  ( $\alpha$ ) die reduzierte Wechselgeschwindigkeit

und durch  $A$  (*a*) die reduzierte Beschleunigung  $\frac{6}{\omega^2}$ 

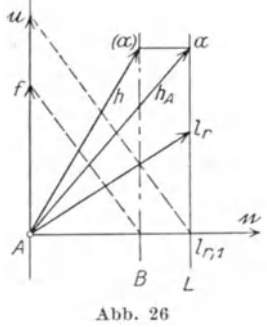

gegeben, wenn anstatt mit to und b mit ihren reduzierten Längen u und f konstruiert wurde.

## 23. Die Wechselgeschwindigkeiten der Punkte der Schraubenachse.

Wir wollen nun die Wechselgeschwindigkeiten der Punkte der Schraubenachse ermitteln. Der Übergang der momentanen Schraubenachse in ihre unendlich benachbarte Lage erfolgt wahrend des Zeitelementes *dt* durch eine elementare Drehung *dq;* um die Richtungslinie des kiirzesten Abstandes beider Achsen (die in den Vektor der Wechselgeschwindigkeit des Zentralpunktes A fällt), sowie durch eine gleichzeitige elementare Parallelverschiebung um  $d$   $\mathfrak{r}_A = \dot{\mathfrak{r}}_A dt$  (Abb. 27).

 $440$  $\ell_1$  dt  $\mathcal{L}$ **T**<br>*T<sub>A</sub>* 

*Mo+dmi*) **Die Winkelgeschwindigkeit der Drehung er**gibt sich aus

$$
\omega d \varphi = l_1 dt
$$
  
zu 
$$
\frac{d\varphi}{dt} = \frac{l_1}{\omega},
$$

wobei der Drehsinn der Wrnkelgeschwindigkeit mit jenem von  $l_1$  um  $A$  übereinstimmt.

Dem Punkte *C* der Achse in der Entfernung *z* von *A* entspricht auf der unendlich benachbarten Schraubenachse ein Punkt  $C_1$ , für welchen

$$
Abb. 27
$$

$$
CC_1 = dx_A + \mathfrak{n} \ (z \ d \ \varphi)
$$

mit n als Einheitsvektor der Normalen an die Achsenflache im Punkte *A.*  Die Geschwindigkeit des Überganges von  $C$  nach  $C_1$ , das ist die Wechselgeschwindigkeit *1:e,* ergibt sich nach Division durch *dt* zu

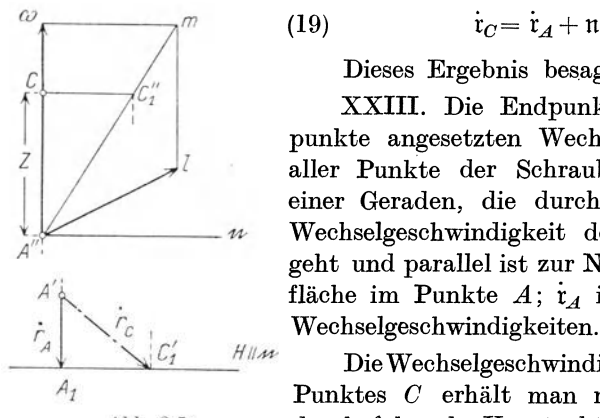

(19) 
$$
\dot{\mathbf{r}}_C = \dot{\mathbf{r}}_A + \mathbf{n} \left( z \frac{l_1}{\omega} \right).
$$

Dieses Ergebnis besagt:

XXIII. Die Endpunkte der im Zentralpunkte angesetzten Wechselgeschwrndigkeiten aller Punkte der Schraubenachse· liegen auf einer Geraden, die durch den Endpunkt der  $\mathcal{W}$  Wechselgeschwindigkeit des Zentralpunktes *A* geht und parallel ist zur Normalen der Achsen-*A'*<sup> $\uparrow$ </sup> **flache im Punkte** *A*;  $\mathbf{r}_A$  ist die kleinste aller

 $\Delta$ Die Wechselgeschwindigkeit eines beliebigen *A1* Punktes 0 erhalt man nach Gleichung (19) Abb. 2 7a durch folgende Konstruktion (Abb. 27a):

$$
l m || m, \omega m || n, CC''_1 || n;
$$

lotet man den Punkt  $C_{1}$  auf die Gerade  $H || n$  durch  $A_1$ , dann ist  $\overrightarrow{AC'}_1 = \overleftarrow{r}_C.$ 

# 24. Die Bahnen der Systempunkte und ihre Krümmungsmittelpunkte.

Die Bewegungsverhältnisse des starren Körpers sind in einem Zeitelemente durch die Achse der Schraubung und durch *w* und *v* festgelegt; hiedurch ist der Geschwindigkeitszustand bestimmt.

Die Geschwindigkeit eines Systempunktes fällt in die Tangente seiner Bahn, somit sind die Bahntangenten alier Systempunkte bekannt.

Es folgt:

Das Bild der Bahntangente eines Systempunktes ist identisch mit dem Bilde der Geschwindigkeit dieses Punktes. Durch weitere Angabe des Beschleunigungspoles  $\pi$  und der Winkelbeschleunigung 1 ist die Bewegung auch für das nächste Zeitelement bekannt, das heißt man kennt den Beschleunigungszustand. Die Beschleunigung eines Systempunktes liegt aber in der Schmiegungsebene seiner Bahn; letztere ist daher jene Ebene, die im Systempunkte durch die Vektoren seiner Geschwindigkeit und Beschleunigung gelegt wird. Somit gilt der Satz:

;xxIV. Der fiir die Schmiegungsebene der Bahn eines Systempunktes maBgebende Bildpunkt ist der Schnittpunkt der Bilder seiner Geschwindigkeit und Beschleunigung. Da die Schmiegungsebene senkrecht steht auf der Binormalen der Bahnkurve, so ist der Bildpunkt der Schmiegungsebene der Antipol des Bildes der Binormalen bzw. es ist das Bild der Binormalen die Antipolare des Bildpunktes der Schmiegungsebene.

Die Zentripetalbeschleunigung eines beliebigen Punktes *B* falit in die Normale der Bahnkurve dieses Punktes. Das Bild der Normalen mrd dargestellt durch die Verbindungslinie des Antipoles der Geschwindigkeit  $\nu_B$  und des Bildpunktes der Schmiegungsebene, in welcher die Normale liegt.

Wegen der Orthogonalitat der Richtungen der Tangente *t,* der Hauptnormalen  $n_H$  und der Binormalen  $n_B$  bestehen zwischen deren Bildern folgende Zusammenhange:

Der Schnittpunkt der Bilder 
$$
\begin{cases} t n_B \\ t n_B \\ n_H n_B \end{cases}
$$
ist der Antipol des Bildes 
$$
\begin{cases} n_B \\ n_B \\ t \end{cases}
$$
Das Bild von 
$$
\begin{cases} n_B \\ n_B \\ t \end{cases}
$$
ist die Antipolare des Schnittpunktes der Bilder 
$$
\begin{cases} t n_B \\ t n_B \\ n_B n_B \end{cases}
$$
Um den auf der Normalen liegenden Krümmungsmittelpunkt  $\Omega$ 

der Bahn des Punktes *B* und damjt den Kriimmungshalbmesser *e =BD*  zu erhalten, bestimmen wir die Komponente der Beschleunigung  $\mathfrak{b}_B$ in der Richtung der Normalen, das ist die Zentripetalbeschleunigung  $\mathfrak{b}_{B_1} = \frac{v_B{}^2}{\rho} = \overrightarrow{BN}.$ 

Zeichnen wir auf der Normalen den Gegenpunkt  $N_1$  von  $N$  bezüglich *B* ein, indem  $\overline{BN} = \overline{BN_1}$  gemacht wird, und ziehen im Endpunkte  $b_1$  von  $\nu_B$  die Normale zu  $N_1 b_1$  in der Schmiegungsebene - ihr Bild muß durch den Antipol von  $N_1 b$  und durch den Bildpunkt der Schmiegungsebene gehen -, so schneidet diese die Normale der Bahnkurve im Krümmungsmittelpunkte  $\Omega$ .

Federhofer. Kinematik 3

Die hienach erforderliche raumliche Konstruktion ist mit Benutzung des Abbildungsverfahrens I in Abb. 28 ausgefiihrt. **In** dieser sind die Bilder  $v_B$  und  $b_B$  des Punktes *B* gegeben. Deren Schnittpunkt gibt den Bildpunkt  $\sigma_B$  der Schmiegungsebene. Die Verbindung  $e_t$  und  $e_n$  gibt das Bild der Binormalen  $n_B$ . Zieht man durch den Endpunkt  $\beta_1$ ' der Beschleunigung  $b_B'$  einen Strahl parallel zu  $v_B$  und schneidet ihn mit

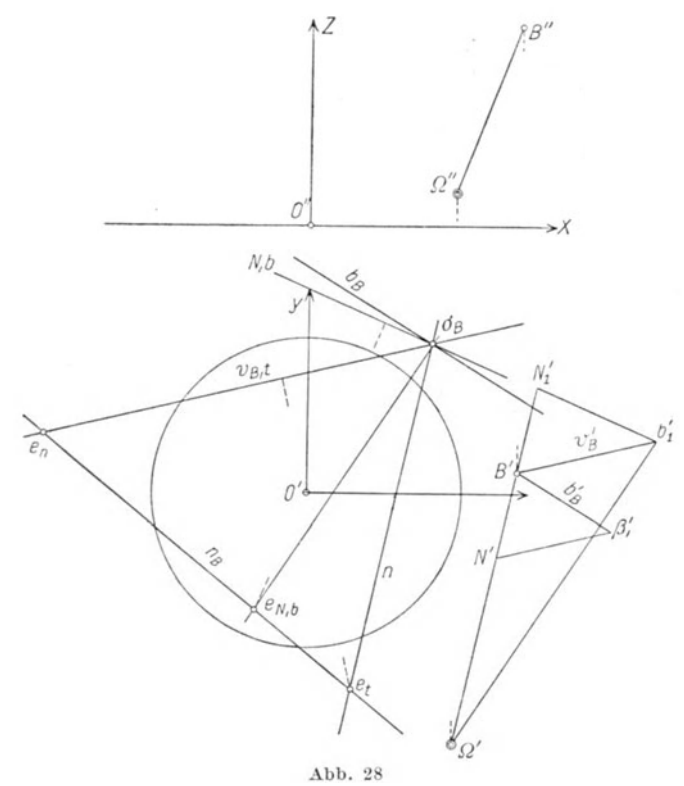

der durch *B'* gezogenen Parallelen zu  $e_t \sigma_B$ , so gewinnt man den Punkt *N'*; man macht nun  $\overline{B'N'} = \overline{B'N_1'}$  auf der Normalen in *B*, findet den Antipol  $e_{N1b}$  von  $N_1 b_1$  im Schnitte der Normalen zu  $N'_1 b'_1$  mit  $n_B$  und zieht zu  $e_{N1b}$   $\sigma_B$  die Parallele durch  $b_1$ '; sie schneidet die Gerade *B' N'* im Krümmungsmittelpunkt  $Q'$ . Da das Bild von  $B\Omega$  mit *n* zusammenfällt, so ist auch der Aufriß  $Q''$  bestimmt.

25. Beschrankungen bei Annahme der Geschwindigkeiten und Beschleunigungen.

Der Geschwindigkeitszustand wie auch der Beschleunigungszustand des freien starren K6rpers bedarf zu seiner Festlegung der Angabe von 6 Koordinaten; somit können zur Kennzeichnung der BewegungsverhaJtnisse fiir zwei Zeitteilchen **12** Koordinaten gewahlt werden. Jedoch darf hiebei nicht ganz willkiirlich vorgegangen werden.

Wird die Geschwindigkeit eines Punktes der GroBe und Richtung nach angenommen, so ist die Wahl der Geschwindigkeit eines anderen Systempunktes dadurch beschrankt, daB die relative Geschwindigkeit zweier Punkte senkrecht stehen muB zur Verbindungslinie der beiden Punkte.· Es kann daher von der Geschwindigkeit eines zweiten Systempunktes nur mehr deren Richtung oder GroBe beliebig gewahlt werden. Setzt man in einem beliebigen Systempunkt *A* den Vektor seiner gegebenen Geschwindigkeit an und legt durch den Geschwindigkeitspunkt *a*  die Normalebene zu *A B,* so schneidet der durch *A* gelegte Parallelstrahl zur angenommenen Richtung der Geschwindigkeit des Punktes *B* diese Normalebene im Geschwindigkeitspunkte *b* und es ist dann  $\overrightarrow{Ab} = \mathfrak{v}_B$ .

Für einen weiteren Punkt C erhält man in der Schnittlinie  $\mathfrak{S}$  der beiden Normalebenen in *a* und *b* zu *AO* und *BO* einen geometrischen Ort fiir den Geschwindigkeitspunkt *c,* es kann also dann nur mehr iiber die Größe der Geschwindigkeit  $\nu_{\alpha}$  frei verfügt werden oder über deren Richtung, wobei aber letztere zur Ebene  $A \n\mathfrak{S}$  parallel anzunehmen ist.

Weitere Einschränkungen in der Wahl der Geschwindigkeiten und Beschleunigungen ergeben sich dann, wenn der bewegte Körper nicht mehr frei ist, wenn also seine Bewegung gewissen Beschränkungen unterworfen ist. Von besonderem Interesse im Hinblick auf die technischen Anwendungen sind dabei jene, die zu einer zwanglaufigen Bewegung des Körpers führen, wobei die Körperpunkte bestimmte Bahnen beschreiben miissen. Mit diesem FaIle des raumlichen Zwanglaufes werden wir uns im Abschnitte **III** eingehender befassen.

Auch die Beschleunigungen zweier Systempunkte *B* und *Deines*  freien Korpers diirfen nicht vollig willkiirlich gewahlt werden, wie die folgende Betrachtung zeigt.

Multiplizieren wir Gleichung (13) skalar mit dem Vektor  $r_D - r_B$ , so folgt zunachst

 $\mathfrak{b}_D \cdot (\mathfrak{r}_D - \mathfrak{r}_B) = \mathfrak{b}_B \cdot (\mathfrak{r}_D - \mathfrak{r}_B) + \{ \mathfrak{w} \times \mathfrak{w} \times (\mathfrak{r}_D - \mathfrak{r}_B) \} \cdot (\mathfrak{r}_D - \mathfrak{r}_B).$ 

Die relative Bewegung von *D* gegen *B* erfolgt mit einer Geschwindigkeit  $\mathfrak{v}_{DR} = \mathfrak{w} \times (\mathfrak{r}_D - \mathfrak{r}_B);$ 

hiemit laBt sich das letzte Glied obiger Gleichung durch Anwendung der Vertauschungsregel umformen in  $- v_{DE}^2$ .

Projizieren wir nun die Beschleunigungspunkte  $\beta$  und  $\delta$  der im Punkte *B* angesetzten Vektoren b<sub>B</sub> und b<sub>D</sub> auf die Richtung *BD*, wodurch wir die Punkte  $\beta'$   $\delta'$  erhalten, so können wir für die Ausgangsgleichung auch schreiben

$$
\overline{B \, \delta'} = \overline{B \, \beta'} - \frac{v^2_{DB}}{\overline{BD}}.\tag{20}
$$

3\*

Da der absolute Wert des letzten Gliedes nur positiv sein kann, so besagt diese Gleichung, daß  $BD$  und  $\beta' \delta'$  entgegengesetzte Richtungen haben und daB die Projektionen beider Beschleunigungen auf *BD* mit der relativen Geschwindigkeit der Punkte *B* und *D* in einem bestimmten durch Gleichung (20) gegebenen Zusammenhange stehen müssen.

# 26. Eigenschaften der Beschleunigungssysteme des starren Körpers.

Es seien die geometrischen Elemente einer Schraubenbewegung fur zwei Zeitteilchen gegeben, und zwar die beiden aufeinanderfolgenden Schraubenachsen und ihre Parameter; kennt man ferner den Drehvektor tv im ersten Zeitelemente, so kann man nach den Eigenschaften der mit dieser Bewegung des starren Korpers vertraglichen Beschleunigungssysteme fragen. Diese stehen miteinander in einem einfachen Zusammenhange, der durch den gegebenen Geschwindigkeitszustand bestimmt ist.

Nach Satz XVII müssen bei festen Werten tv und v die Spitzen der Vektoren  $\mathfrak b$  und 1 auf Parallelen zur Schraubenachse liegen (Abb. 13).

Seien bl und b<sup>1 [1</sup> zwei Paare von Beschleunigungsvektoren, die dem gleichen Geschwindigkeitszustande angehoren, so gelten daher die Beziehungen:

(21)  $1^1 = 1 + \lambda \text{ to}$ ,

(22)  $\mathfrak{b}^1 = \mathfrak{b} + \mu \mathfrak{w}$ .

wo  $\lambda$  und  $\mu$  skalare Größen bedeuten, die durch den Schraubenparameter *a* verkniipft sind.

Setzt man nämlich  $\mathfrak{v} = \alpha \mathfrak{w}$ , so liefert die Ableitung nach der Zeit *t:* 

$$
\mathfrak{b}=\alpha\,\mathfrak{l}+\frac{da}{dt}\,\mathfrak{w}.
$$

Da die Parameter der ersten und zweiten Schraubung zufolge unserer Voraussetzung festgehalten werden, so gilt auch

$$
\mathfrak{b}^1 = \alpha \,\mathfrak{l}^1 + \frac{da}{dt} \,\mathfrak{w}
$$

und es folgt daraus mit Rucksicht auf die obigen Gleichungen

$$
\mu = \alpha \lambda.
$$

Somit kann Gleichung (22) auch ersetzt werden durch

$$
(23) \t\t\t b1 = b + \lambda b.
$$

Aus den Gleichungen (21) und (23) folgt, daB sich die Verbindungslinien der Endpunkte aller Vektorenpaare 01 in einem Punkte der Schraubenachse schneiden. Der Zusammenhang der Beschleunigungen eines beliebigen Punktes *B*, die den Wertepaaren  $\mathfrak b$  l und  $\mathfrak b$ <sup>1</sup> <sup>1</sup> entsprechen, folgt aus Gleichung (10); tragt man nacheinander beide Paare ein, so ergibt sich zufolge Festhaltung von  $\dot{\mathbf{r}}_C$ :

$$
\mathfrak{b}^1{}_B = \mathfrak{b}_B + \lambda \{ \mathfrak{v} + \mathfrak{w} \times (\mathfrak{r}_B - \mathfrak{r}_C) \}
$$

und wegen Gleichung (9)

$$
\mathfrak{b}^1{}_B = \mathfrak{b}_B + \lambda \mathfrak{v}_B. \tag{24}
$$

Diese Gleichung besagt:

XXV. Fiir aIle bei der gegebenen Schraubenbewegung moglichen Beschleunigungssysteme liegen die Endpunkte der Beschleunigungen der Systempunkte auf ahnlichen Punktreihen; die Trager dieser Reihen sind parallel zu den Bahntangenten der Systempunkte<sup>1</sup>).

# **III. Graphische Kinematik des zwangläufigen raumlichen Systems.**

# **A. Arten des Zwanglaufes.**

Bei Festlegung der elementaren Schraubung eines freien Körpers können nach Ziff. 9 sechs Koordinaten willkürlich gewählt werden, man sagt, der im Raume vollkommen freie Korper hat sechs Freiheitsgrade der Bewegung. In den Anwendungsgebieten der Technik, bei denen die raumliche Bewegung eine Rolle spielt, kommen indes fast ausschlieBIich die nicht-freien Bewegungen in Frage, deren Freiheitsgrad infolge der Beschrankungen oder Bedingungen, die der Beweglichkeit auferlegt werden, kleiner als 6 ist.

Diese Beschränkungen bestehen im wesentlichen darin, daß Punkte des Körpers genötigt werden, sich auf vorgeschriebenen Flächen oder Kurven zu bewegen oder daß der Körper während der Bewegung gegebene Flachen dauernd beriihren soIL Die Beriicksichtigung des Einflusses der Reibungswiderstande solI hier unterbleiben, wir wollen uns also diese Fiihrungen, die sich in Ruhe befinden sollen, vollig glatt vorstellen.

Wenn sich ein Punkt des Körpers auf einer gegebenen Fläche bewegen oder wenn die Oberflache des Korpers eine vorgeschriebene Flache standig beriihren soll, so ist eine Verschiebung in der Richtung der Flachennormalen unmoglich; Schiebungen in der Tangentialebene der Flachen und Drehungen sind unbehindert. Durch diesen Zwang wird daher der Freiheitsgrad um I vermindert.

<sup>1)</sup> Die Ergebnisse in Ziff. 26 verdankt man mit etwas geanderter Herleitung E. Stübler (vgl. die Fußnote auf S. 26); mit deren Benutzung zeigt Stübler eine schöne Konstruktion der Krümmungsachse der Systempunkte und die Konstruktion der Wendekurve, des geometrischen Ortes der Punkte, die momentan Wendepunkte beschreiben (kubische Parabel).

Werden die gleichen Zwangsbedingungen mehreren Punkten des Körpers auferlegt, so tritt eine Verminderung des Freiheitsgrades um die Anzahl der gefiihrten Punkte ein.

Um eine zwangläufige Bewegung zu erhalten, welcher der Freiheitsgrad 1 entspricht, so daB jeder Punkt eine ganz bestimmte Kurve beschreibt, hat man also fünf Punkte des Körpers in der angegebenen Art zu führen. Die zugehörige Elementarbewegung des Körpers ist eine Schraubung, deren Achse durch die gegebenen Normalen der voneinander unabhängigen Führungsflächen vollkommen bestimmt ist. Wichtiger und einer recht einfachen Konstruktion zuganglich, sind jene FaIle der Bewegungsbeschränkung, in denen einzelne Punkte des Körpers auf gegebenen Kurven gefiihrt werden.

Eine Fiihrungskurve kann als Schnitt zweier Flachen angesehen werden, es bedingt daher eine Kurvenfiihrung die Verminderung des Freiheitsgrades der Bewegung um zwei Freiheiten. Die Bewegung eines Körpers, von welchem drei Punkte an gegebene Flächen gebunden sind, ein vierter an eine Kurve, erfolgt zwanglaufig, wir wollen sie kurz Vierpunktführung nennen.

Werden zwei Punkte des Körpers in Kurven geführt, ein dritter auf einer Flache, so gelangen wir wieder zu einer zwanglaufigen Schraubenbewegung, die kurz als Dreipunktfiihrung bezeichnet werden solI. Artet endlich der Körper in einen dünnen geraden Stab aus, dessen Enden in Raumkurven gefiihrt werden, so sprechen wir von einer Zweipunktführung, wobei aber die Drehung des Stabes um seine Achse nicht berücksichtigt werden solI.

Die Untersuchungen dieses Abschnittes erstrecken sich auf die kinematischen Verhältnisse des räumlich bewegten starren Körpers bei den angegebenen Fiihrungsarten.

# **B. Die raumliche Zweipunktfiihrung.**

27. Geschwindigkeitszustand.

Die Endpunkte *A B* eines Stabes von konstanter Länge sollen sich auf gegebenen Raumkurven bewegen; wir kennen die Bilder der Tangenten der beiden Kurven und die Geschwindigkeit·  $\nu_A$  (Abb. 29). Man soll  $\nu_B$  und die Geschwindigkeit eines beliebigen Punktes *P* des Stabes konstruieren. Die Bewegung des Stabes wahrend eines Zeitelementes ist offenbar eine Drehung um die Schnittlinie  $\Re$  der beiden Normalebenen der Führungskurven in *A* und B<sup>1</sup>). Das Bild *K* der

<sup>1)</sup> Wenn die Querschnittsabmessungen des Stabes klein sind gegenüber seiner Länge - was wir hier voraussetzen wollen -, kann die Drehung des Stabes urn seine eigene Achse auner acht bleiben. Die Zweipunktfiihrung des nicht stabformigen Korpers besitzt aber zwei Freiheitsgrade der Bewegung, ist also nicht mehr zwangläufig.

Drehachse ist daher die Antipolare des Schnittpunktes der Bilder  $v_A$ und *VB* (die mit jenen der Tangenten in *A* und *B* iibereinstimmen) und dieser Schnittpunkt ist der Antipol  $e_K$  der Achse. Nun ist:

$$
\mathfrak{v}_B = \mathfrak{v}_A + \mathfrak{v}_{BA}.
$$

Die Geschwindigkeit  $v_{BA}$  der relativen Bewegung von *B* gegen *A* ist, wenn  $w$  den Drehvektor in  $\Re$  angibt:

$$
\mathfrak{v}_{BA} = \mathfrak{w} \times (\mathfrak{r}_B - \mathfrak{r}_A).
$$

Somit geht das Bild  $v_{BA}$  durch die Antipole  $e_K$  und  $e_{AB}$ . Trägt man vom beliebigen Nullpunkt o aus (Abb. 29c in Tafel I) die gegebene Bildlänge von  $\nu_A$  auf, zieht in dem so erhaltenen Geschwindigkeitspunkt *a* die Parallele zu  $e_K e_{AB}$ , so schneidet diese den durch *o* gezogenen Parallelstrahl

 $\stackrel{\circ}{\rightarrow}$ zu  $v_B$  im Geschwindigkeitspunkte *b*, womit in *o b* die Bildlänge von  $v_B$ bestimmt ist. Für einen beliebigen Punkt *P* des Stabes erhält man den Geschwindigkeitspunkt nach (XIV) aus der Ahnlichkeit der Reihe der Punkte *a p b* oder der Punkte  $a_1' p_1' b_1'$  mit der Punktreihe *A P B*. Das Bild  $v_P$  geht durch  $e_K$  und ist parallel zu  $o_p$ . Die kleinste Geschwindigkeit hat jener Punkt 0 des Stabes *A B,* der mit dem FuBpunkt des gemeinsamen Lotes *d* der Drehachse  $\Re$  und der Geraden *AB* zusammenfällt. Das Bild des Lotes ist die Gerade  $e_K e_{AB}$ , ihr Antipol  $e_d$  muß auf K liegen. Die kleinste Geschwindigkeit steht senkrecht auf  $\Re$  und d, somit ist ihr Bild durch  $e_K e_d$  gegeben. Zieht man hiezu durch den Geschwindigkeitsnullpunkt *0* (Tafel I, c) die Parallele, so schneidet sie die Gerade *a b*  im Geschwindigkeitspunkte c, und es kann nun der dazugehörige Systempunkt 0 auf *A B* aus der Ahnlichkeit der Punktreihe *aob* mit *A* 0 *B*  bestimmt werden und es muß  $oc \# C'c_1'$  sein.

#### 28. Beschleunigungszustand.

AuBer dem Geschwindigkeitszustande sei bekannt die Beschleunigung  $\mathfrak{b}_A$  des Punktes *A* und der Krümmungsmittelpunkt $\Omega_B$  der Führungskurve von *B*, der in der Normalebene zu  $\nu_B$  durch *B* anzunehmen ist. Es ist die Beschleunigung des Punktes *B* und die Winkelbeschleunigung 1 der Drehung des Stabes zu konstruieren (Abb. 29).

Nach den Ausfiihrungen in Ziff. 16 ist

$$
\mathfrak{b}_B = \mathfrak{b}_A + \mathfrak{b}_{BA} \tag{25}
$$

$$
\mathfrak{b}_{BA} = \mathfrak{b}_{BA\cdot 1} + \mathfrak{b}_{BA\cdot 2}.
$$

Der Beschleunigungsteil  $\mathfrak{b}_{BA,1}$  hat als Normalbeschleunigung der relativen Drehung von  $B$  um die in  $A$  angesetzte Drehachse  $\Re$ , die mit der schon ermittelten Geschwindigkeit  $v_{BA}$  erfolgt, die Größe

$$
b_{BA,1} = \frac{v_{BA}^2}{\overline{BD}},
$$

wenn *B D* den senkrechten Abstand des Punktes *B* von der durch *A* 

gelegten Drehachse bedeutet; die Richtung dieser Beschleunigung stimmt mit *BD* überein. Da dieser Abstand senkrecht steht auf  $\Re$  und auf  $\natural_{BA}$ , so ist dessen Bild *BD* durch die Gerade  $e_K e_d$  gegeben und wir erhalten den Punkt *D'* im Schnitte der Parallelen durch *A'* zu *K* mit der Parallelen durch  $B'$  zu  $e_K e_d$ .

Tragen wir vom Punkte *B* die relative Geschwindigkeit  $\nu_{BA}$  auf, so daß  $BE = \mathfrak{v}_{BA}$ , und errichten in der Ebene  $DBE$  im Punkte *E* die Normale auf *DE,* so schneidet diese die Gerade *DB* in einem Punkte *F,*  fiir welchen

$$
\overline{B F} = \frac{\overline{B E^2}}{\overline{B D}} = \mathfrak{h}_{B A, 1}.
$$

Die Konstruktion des Bildes und der Bildlange des ersten Beschleunigungsteiles gestaltet sich hienach ganz einfach: Man macht zunächst  $B'E' \# a b$  und zieht zu  $D'E'$  die Parallele durch  $e_K$ , diese liefert das Bild von *DE,* denn die Gerade *DE* liegt mit den Geraden *BD*  und *B E* in einer Ebene, deren charakteristischer Bildpunkt  $e_K$  ist. Bestimmt man weiters den Antipol  $e_{DE}$ , der auf *K* liegen muß, weshalb er im Schnitte der Normalen zu *DE* durch *0* mit *K* gefunden wird, und verbindet diesen mit  $e_K$ , so erhält man das Bild von  $EF$  und die Parallele hiezu durch *E'* fiihrt zum gesuchten Punkt *F'.* Nun ist *B'F'*  die Bildlänge von  $\mathfrak{b}_{BA}$ , das Bild hievon ist die Gerade  $e_K e_d$ .

Vom Beschleunigungsteile  $b_{BA,2}$  wissen wir vorläufig nur, daß er senkrecht zu *A B* stehen muß, sein Bild also den Punkt  $e_{AB}$  enthalten muß.

Wir können aber die zu suchende Beschleunigung  $\mathfrak{b}_B$  auch zerlegen in ihre Normalbeschleunigung  $\mathfrak{b}_{B_1} = \frac{\nu_B}{B\Omega_B}$ , die nach dem vorhin entwickelten Verfahren zu konstruieren ist, und in die Tangentialbeschleunigung  $\mathfrak{b}_{B_2}$ , von der das Bild bekannt ist, da sie mit dem Bilde der Tangente (das ist jenem von  $\nu_B$ ) zusammenfallen muß.

Um  $\mathfrak{b}_{B,1}$  zu konstruieren, zeichnen wir das Bild von  $B\Omega_B$ , indem wir durch den Schnittpunkt s der Bilder  $v_B$  und  $B\Omega_B$  (letzteres muß durch den Antipol  $e_2$  von  $v_B$  gehen, da  $B\Omega_B \perp \mathfrak{v}_B$ ) die Parallele zu  $b_1' \Omega_B'$ ziehen und bestimmen den Antipol  $e_{BQ}$ , dessen Verbindung mit s das Bild der zu  $b_1 \Omega_B$  normalen Geraden  $b_1 G$  liefert. Die Parallele hiezu schneidet  $B' \Omega_B^{\mathbb{Z}}$ ' in G', wobei  $B' G'$  die Bildlänge von  $\mathfrak{b}_{B_{21}}$  mit der Richtung Bild der zu  $b_1 \Omega_B$  normalen Geraden  $b_1 G$  liefert. Die Parallele hiezu schneidet  $B' \Omega_B'$  in  $G'$ , wobei  $B' G'$  die Bildlänge von  $b_{B_2}$  mit der Richtung  $G'B'$  bestimmt. Das Bild dieser Normalbeschleunigung fällt mit von  $B\Omega_B$  zusammen.

Indem wir die bereits konstruierten Beschleunigungsteile und die gegebene Beschleunigung  $\mathfrak{b}_A$  zu einem Vektor t zusammenfassen, können wir fiir die Gleichung (25) schreiben

$$
\mathfrak r=\mathfrak b_A+\mathfrak b_{BA\cdot\mathbf1}-\mathfrak b_{B\cdot\mathbf1}=\mathfrak b_{B\cdot\mathbf2}-\mathfrak b_{BA\cdot\mathbf2}.
$$

Hat man mit Hilfe eines Kraft- und Seileckes Bildgröße und Bild von r ermittelt (Pol des Krafteckes ist  $p$ , Abb. 29d), so ist die nach obiger Gleichung verlangte Zerlegung von  $r$  leicht auszuführen, da das Bild von  $\mathfrak{b}_{B,2}$  gegeben, jenes von  $\mathfrak{b}_{B,4,2}$  aber durch den Punkt  $e_{AB}$  gehen muß und alle drei Bilder sich in einem Punkt schneiden müssen. Aus dem Krafteck entnimmt man endlich durch Zusammenfassung von  $b_{B_{11}}$ und  $b_{B,2}$  (wobei auf den Richtungssinn von  $b_{B,1}$  zu achten ist) die Bildlänge  $b_B$  (Abb. 29d und e).

Die vorhin angegebene Konstruktion der Normalbeschleunigung aus Geschwindigkeit und Krümmungshalbmesser liefert die Normalbeschleunigung in einem MaBstabe, der bereits durch den Langen- und GeschwindigkeitsmaBstab der Zeichnung gegeben ist. 1st der Langenmaßstab der Zeichnung: 1 cm Zeichnung =  $\alpha$  met. Länge und der Geschwindigkeitsmaßstab: 1 cm Zeichnung =  $\beta \frac{m}{sk}$  Geschwindigkeit, so ist der Maßstab für die Beschleunigungen:

1 cm Zeichnung = 
$$
\frac{\beta^2}{a} \frac{m}{s\dot{e}k^2}
$$
 Beschleunigung.

Fur einen beliebigen Punkt *M* des Stabes erhalt man die Beschleunigung, indem man nach  $(XIX)$  auf der Geraden  $\alpha\beta$  (Verbindung der Vektorspitzen von  $b_A$  und  $b_B$ ) jenen Punkt  $\mu$  sucht, für welchen die Reihe der Punkte  $\alpha \mu \beta$  ähnlich ist jener der Systempunkte *A M B*. Die relativen Beschleunigungen aller Punkte des Stabes gegenuber der des Punktes *A* sind zueinander parallel, somit fällt das Bild  $b_{MA}$  mit  $b_{BA}$ zusammen und es muß das Bild  $b_M$  den Schnittpunkt  $h$  von  $b_A$  mit  $b_{BA}$ enthalten und parallel zu  $M'\mu_1'$  sein.

Die Winkelbeschleunigung der Bewegung des Stabes *A B* ist bestimmt

aus 
$$
\mathfrak{b}_{BA_2} = \mathfrak{l} \times (\mathfrak{r}_B - \mathfrak{r}_A) = \mathfrak{l} \times \overbrace{A \ B}
$$

und aus der Bedingung, daB I senkrecht steht zur Stabrichtung *A B.*  denn die Rotation der Geraden um *A B* erteilt ihr keine Bewegung, so daB auch keine Winkelbeschleunigung um *A B* entstehen kann. Bezüglich der Konstruktion des Vektors I kann auf Ziff. 8 verwiesen werden.

# **C. Die Dreipunktfiihrung.**

# 29. Einleitung.

Werden zwei Punkte *A, B* eines Körpers auf vorgeschriebenen Raumkurven geführt, ein dritter Punkt C auf einer beliebigen Fläche, so sind dieser Bewegung fünf Zwangsbedingungen auferlegt, sie besitzt demnach den Freiheitsgrad Eins und ist zwanglaufig. Der Geschwindigkeitszustand ist eindeutig bestimmt, wenn noch die Größe der Geschwindigkeit eines Punktes, z. B. jene des Punktes A, gewählt wird, die in die Richtung der Tangente der Fiihrimgsk>1rve von *A* falit; bei Festlegung des Beschleunigungszustandes ist dann nur mehr eine Koordinate frei verfügbar, z. B. die Tangentialbeschleunigung  $\mathfrak{b}_{A,2}$  des Punktes A.

## 30. Geschwindigkeitszustand.

Gegeben sind die Tangenten an die Fiihrungen in *A* und *B* sowie die Normale der Fiihrungsflache im Punkte *C;* es ist aus der Geschwindigkeit des Punktes *A* jene von *B* und *C* zu konstruieren, ferner sind für die momentane Schraubenbewegung die Vektoren b, \t1 und die Lage der Schraubenachse zu ermitteln.

Die Bewegung der Strecke *A B* ist, da sie einer Zweipunktfiihrung angeh6rt, nach den Ausfiihrungen in Ziff. 27 und 28 zu behandeln;

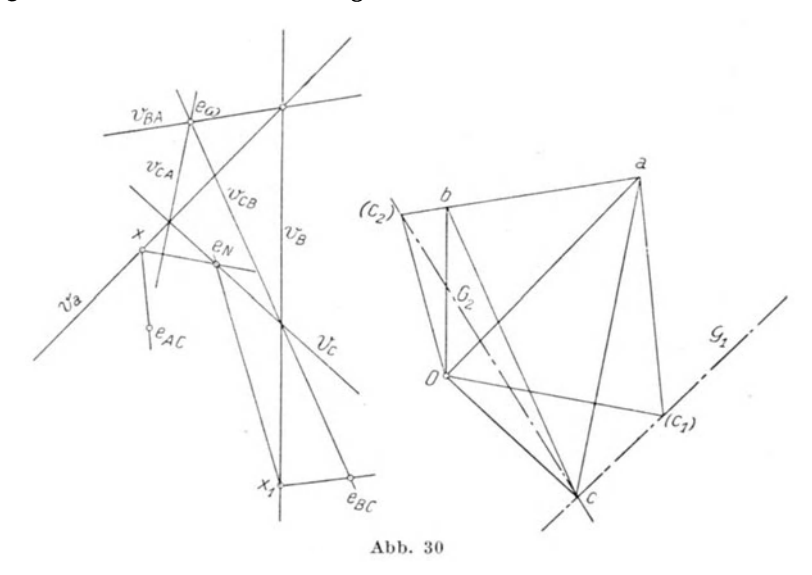

es kann hienach der Geschwindigkeitsplan  $o$  *a b* und das Bild von  $\nu_B$ gezeichnet werden (Abb. 30). Die Geschwindigkeit  $\nu_c$  ergibt sich aus folgender Betrachtung: Die relative Geschwindigkeit  $\mathfrak{v}_{\alpha}$  steht senkrecht auf *AC*, ihr Bild muß demnach den Punkt  $e_{AC}$  enthalten. Die Geschwindigkeit  $\nu_c$  muß in der Tangentialebene der Führungsfläche des Punktes *C* liegen, das Bild ist daher durch den Antipol  $e_N$  der in *C* errichteten FHichennormalen *N* zu legen.

GemaB der Gleichung

$$
\mathfrak{v}_C = \mathfrak{v}_A + \mathfrak{v}_{CA}
$$

schneiden sich die Bilder dieser drei Geschwindigkeiten in einem Punkte.

Nimmt man zunachst auf dem bekannten Bilde *VA* diesen Sch nittpunkt *<sup>x</sup>* Willkiirlich an, zieht

$$
\frac{o(c_1)}{e_1}\big)\big/\big(e_Nx,\right.\newline a(c_1)\big/\big|e_Ac x,\big.\big.
$$

so schneiden sich diese Parallelen in  $(c_1)$ ; für alle möglichen Lagen von *x* auf  $v_A$  liegen die zugehörigen Geschwindigkeitspunkte *(c)* auf einer Geraden, die parallel läuft zur Geraden  $e_N e_{AC}$ ; es entsprechen nämlich der Punktreihe *x* auf  $v_A$  die perspektiven Strahlenbüschel mit den Mittelpunkten  $e_{AC}$  und  $e_N$ ; die diesen Büscheln entsprechenden Parallelstrahlenbüschel mit den Mittelpunkten 0 und *a* sind perspektiv, ihr Erzeugnis ist eine Gerade  $G_1$  parallel zu  $e_N e_{AC}$ .

Ebenso erhält man aus  $v_B, e_{BC}, e_N$  und o durch die beschriebene Konstruktion zufolge

$$
\mathfrak{v}_C = \mathfrak{v}_B + \mathfrak{v}_{CB}
$$

eine Gerade *G2* als Ort fiir den Geschwindigkeitspunkt *c,* so daB nun der Punkt *c* durch den Schnitt von  $G_1$  und  $G_2$  bestimmt ist und damit auch das Bild und die Bildlänge von  $\nu_c$ .

Die Bilder der relativen Geschwindigkeiten  $\mathfrak{v}_{CA}$ ,  $\mathfrak{v}_{BA}$  und  $\mathfrak{v}_{CB}$  müssen sich in einem Punkte schneiden, denn diese Geschwindigkeiten stehen senkrecht auf dem Drehvektor m.

Somit ist dieser gemeinsame Schnittpunkt der Antipol  $e_{\omega}$  der Drehachse und es ergibt sich deren Bild als Antipolare des Punktes  $e_{\omega}$ .

Verbindet man weiters den Schnittpunkt der Bilder  $v_A$  und  $\omega$  mit dem Antipole  $e_{\omega}$ , zieht hiezu die Parallele durch a, so schneidet diese die durch  $\sigma$  zu  $\omega$  gezogene Parallele in  $f'$  und es ist in  $O'f'$  die Bildlänge der Schiebungsgeschwindigkeit b gewonnen.

Nun sind mit dem Punkte *I'* auch die Bildlangen der Geschwindigkeiten der Drehbewegung von *A, B, 0* um die Schraubenachse bestimmt, und zwar durch *I'a, I'b, I'c*; ihre Bilder gehen durch  $e_{\omega}$ . Diese Geschwindigkeiten sind die statischen Momente des Vektors IV in der Drehachse um die Punkte *A, B, C.* Es liegt also bei Konstruktion von w und  $g_{\omega}$  die zweite Aufgabe in Ziff. 8 vor, deren Lösung in Abb. 7 gezeichnet worden ist.

Hiemit haben wir auch eine sehr einfache Konstruktion erhalten zur Ermittlung der Elemente der Schraubenbewegung (b, m,  $g_{\alpha}$ ) aus den gegebenen Geschwindigkeiten dreier Punkte des starren Korpers, die nicht in einer Geraden liegen diirfen. Die Geschwindigkeiten weiterer Punkte des Körpers können nun aus einem nach Ziff. 11 zu entwerfenden Geschwindigkeitsplan entnommen werden.

## 31. Ermittlung der Schraubenachse.

Für die Zwecke einer späteren Anwendung erscheint es angebracht, im Anschlusse an die DarstelIung des Geschwindigkeitszustandes der Dreipunktführung hervorzuheben, daß Lage und Richtung der Schraubenachse unabhängig von der Größe der Geschwindigkeit

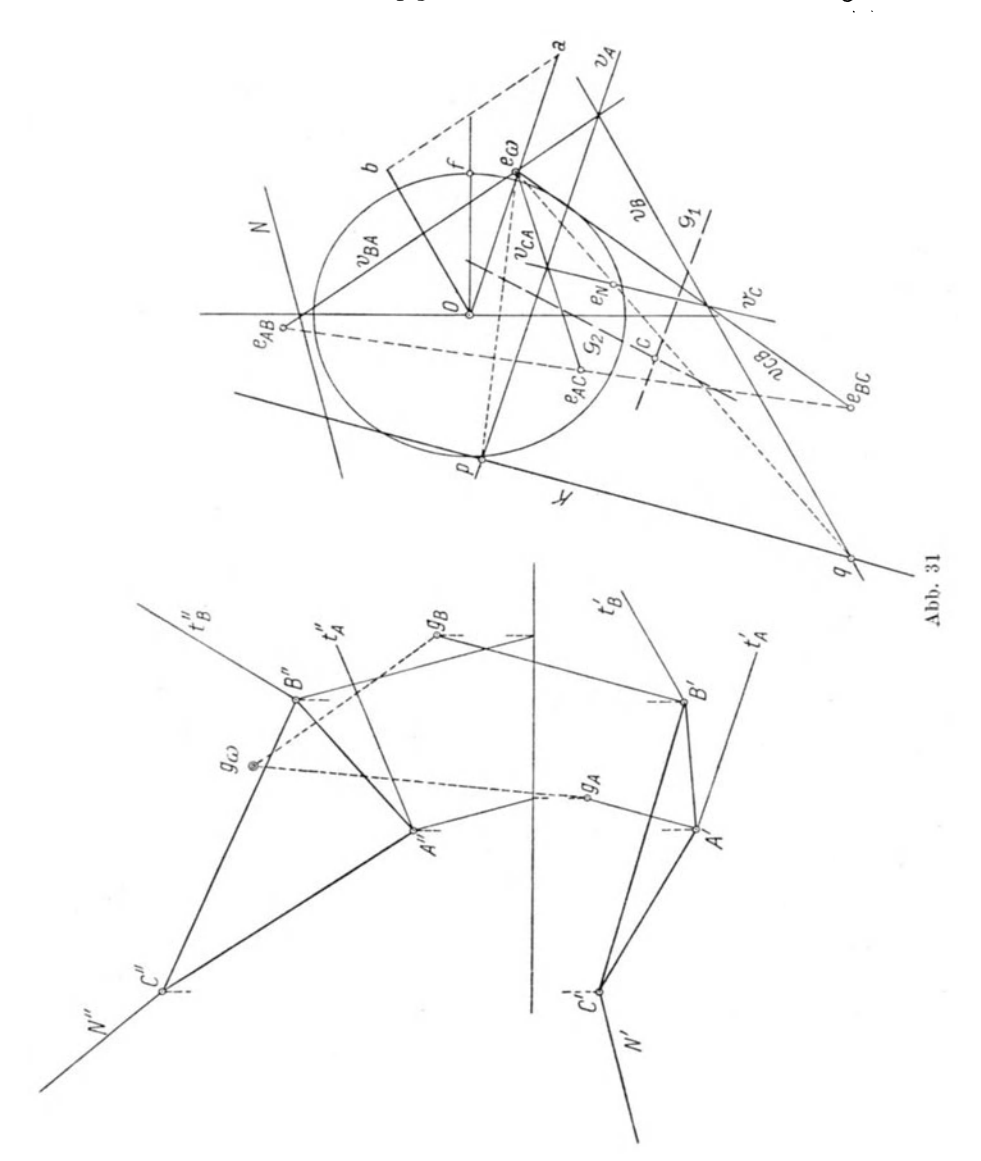

des Punktes *A* sind und daher bereits durch die Fiihrungstangenten in *A* und *B* sowie durch die Normale der Flachenfiihrung in *C* vollkommen bestimmt sind. LaBt man namlich den beliebig gewahlten

Geschwindigkeitspunkt *a* im Geschwindigkeitsplan auf dem Strahle *o a* wandern, so bewegt sich der Geschwindigkeitspunkt *b* mit den Hilfspunkten  $(c_1)$  und  $(c_2)$  auf den Strahlen  $o, b, o(c_1)$  und  $o(c_2)$ , und zwar so, daß sich das Polygon  $a b (c_1) (c_2)$  ähnlich verändert bezüglich des Ahnlichkeitszentrums 0; es bewegt sich daher der Geschwindigkeitspunkt *c* auf dem Strahle *o c*.

Durch eine willkürliche Annahme von *a* ist somit der Antipol  $e_{\omega}$ bestimmt und mit diesem das Bild der Schraubenachse als Antipolare von  $e_{00}$  bezüglich des Abbildungskreises. Um schließlich die Lage der Schraubenachse zu erhalten, das heißt ihren Spurpunkt  $g_{0}$ , werden zunächst (Abb. 31) die Spurpunkte  $g_A g_B$  der durch die Systempunkte *A B* gelegten Parallelen zur Schraubenachse bestimmt.

Verbindet man ferner den Punkt *eoo* mit den Schnittpunkten *p, q*  des Bildes *K* der Schraubenachse und der Bilder  $v_A$  und  $v_B$ , so sind hiemit die Drehanteile der Geschwindigkeiten von *A* und *B* erhalten; der Schnittpunkt der Normalen durch  $g_A$  zu  $e_{\omega}p$  und durch  $g_B$  zu  $e_{\omega}q$  liefert den Spurpunkt *goo* der Schraubenachse.

## 32. Beschleunigungszustand.

Durch den eben ermittelten Geschwindigkeitszustand und die beliebig gewählte Tangentialbeschleunigung  $\mathfrak{b}_{A,2}$  des Punktes *A* ist der Beschleunigungszustand der Dreipunktfiihrung eindeutig bestimmt. Es sollen die Beschleunigungen der Punkte *B,* 0 sowie die Winkelbeschleunigung l ermittelt werden.

Die Beschleunigung des Punktes *B* ist nach den Ausfiihrungen iiber die Zweipunktfiihrung aus jener des Punktes *A* zu konstruieren (Ziff. 28).

Zeichnen wir einen Beschleunigungsplan, indem vom beliebigen Nullpunkt  $p$  zunächst die Vektoren  $\mathfrak{b}_A$  und  $\mathfrak{b}_B$  aufgetragen werden, wodurch die Beschleunigungspunkte  $\alpha$ ,  $\beta$  bestimmt sind, so ergibt sich ein geometrischer Ort für den Beschleunigungspunkt  $\gamma$  von C daraus,

| $b_C = b_A + b_{CA},$                       |
|---------------------------------------------|
| $b_C = b_B + b_{CB},$                       |
| $b_{CA} = b_{CA \cdot 1} + b_{CA \cdot 2},$ |
| $b_{CB} = b_{CB \cdot 1} + b_{CB \cdot 2}.$ |

Die reduzierten Normalbeschleunigungen  $\mathfrak{h}_{CA_1} = \frac{\mathfrak{h}_{CA_1}}{\omega^2}$  und  $\mathfrak{h}_{CB_1} = \frac{\mathfrak{h}_{CB_1}}{\omega^2}$ sind gleich den Loten von 0 auf die durch *A* bzw. *B* gelegten Drehachsen tv, die beiden Teile  $b_{CA,2}$ ,  $b_{CB,2}$  müssen in den Normalebenen zu  $CA$  und  $CB$  liegen. Machen wir daher  $\alpha(\alpha) = \mathfrak{b}_{CA,1}$  und  $\beta(\beta) = b_{CB,1}$ , errichten sodann in *(a)* und *(* $\beta$ *)* die Normalebenen zu *OA* 

bzw. C *B,* so ist deren Schnittlinie B ein geometrischer Ort fiir den Beschleunigungspunkt *y.* 

Einen zweiten Ort für  $\gamma$  liefert folgende Überlegung:

Die Beschleunigung  $\mathfrak{b}_C$  liegt jedenfalls in der durch die Tangente der Bahn von C (d. h. durch *be)* gelegten Schmiegungsebene der Bahn des Punktes C.

Diese Ebene, deren Lage vorlaufig nicht bekannt ist, schneidet die Führungsfläche von  $C$  in einem schiefen Schnitte, für dessen Krümmungshalbmesser  $\rho_C = C \Omega_C$  nach dem Satz von Meunier die  $Beziehung$ *gilt*:

$$
\varrho_C = \varrho_o \cos \Theta,
$$

worin  $\rho_o = C \Omega_o$  den Krümmungshalbmesser des durch  $\nu_c$  und durch die gegebene Flächennormale gelegten Normalschnittes und  $\Theta$  den Winkel beider Schnittebenen bedeutet.

Zu einem durch  $\Theta$  gekennzeichneten schiefen Schnitte gehört dann eine in die Richtung *CDo* fallende Normalbeschleunigung

$$
b_{C_2} = \frac{v_c^2}{\varrho_c} = \frac{v_c^2}{\varrho_c \cos \Theta},
$$

es ist daher für alle durch  $v<sub>C</sub>$  gelegten schiefen Schnitte

$$
b_{C_2,1} \cos \Theta = \frac{v_c^2}{\varrho_o} = \text{konstant.}
$$

Diese Gleichung besagt:

Abb. 32

 $b_{c.2}$ 

 $\Omega_{\mathcal{L}}$ 

 $C_1$ 

XXVI. Für alle im Punkte C durch  $v<sub>C</sub>$  gelegten schiefen Schnitte der Führungsfläche liegen die Endpunkte der in  $C$  angesetzten Normalbeschleunigungen in einer Geraden, die zum Normalschnitte senkrecht

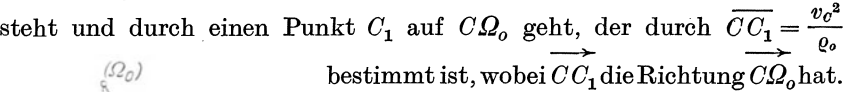

Die Konstruktion des Punktes  $C_1$  zeigt Abb. 32, worin  $\overline{CQ_0} = \overline{C(Q_0)}$ .

 $\overline{CD} = v_C$  **Da** die Tangentialbeschleunigung  $b_{C_2}$ die Richtung der Bahntangente in C hat, so  $b$ ilden die zur Geschwindigkeit  $\mathfrak{v}_C$  gehörigen Beschleunigungen  $\mathfrak{b}_C$ einen räumlichen Vektorbiischel mit dem Scheitel C, der durch die im Punkte  $C_1$  errichtete Normalebene zur Flachennormalen begrenzt wird. Dasselbe gilt auch im Beschleunigungsplane; macht man somit  $p(c_1)$  #  $CC_1$  und legt durch  $(c_1)$ die Normalebene zur Flachennormalen in C,

so muß in dieser der Beschleunigungspunkt  $\gamma$  liegen.

Der Schnittpunkt der früher erhaltenen Geraden  $\mathfrak{L}$  mit dieser Ebene legt dann den Beschleunigungspunkt  $\gamma$  endgültig fest und es ist  $\mathfrak{b}_C = p \gamma$ .

Die durch  $\nu_C$  gelegte Parallelebene zu  $\nu_C$  liefert die Schmiegungsebene der Bahn des Punktes  $C$ ; ihr Krümmungsmittelpunkt  $\Omega_C$  ist der Fußpunkt des Lotes aus  $\Omega$ <sup>o</sup> auf diese Ebene.

Die Winkelbeschleunigung I ist aus den Gleichungen

$$
\mathfrak{b}_{CA\cdot 2} = 1 \times \overbrace{AC}_{B\cdot 2}.
$$
\n
$$
\mathfrak{b}_{CB\cdot 2} = 1 \times \overbrace{BC}
$$

bestimmt, da die links stehenden Beschleunigungsteile bereits bekannt sind. I ist daher nach der hiefür in Ziff. 8 angegebenen Konstruktion zu finden.

Die vollstandige Konstruktion des Beschleunigungszustandes der Dreipunktfiihrung findet man in Abb. 37; sie wurde zur kinetostatischen Untersuchung dieser zwanglaufigen Bewegung verwendet und ist in Ziff. 42 hinreichend beschrieben.

## **D. Die Vierpunktfiihrung.**

Bei der Vierpunktfiihrung wird ein Punkt *A* des Korpers auf einer gegebenen Raumkurve bewegt, wahrend drei weitere Punkte *BOD*  auf vorgeschriebenen Flächen geführt werden. Da hiemit wieder fünf Zwangsbedingungen vorliegen, so ist die Bewegung eine zwangläufige.

#### 33. Geschwindigkeitszustand.

Gegeben sei die Geschwindigkeit  $\nu_A$  des Punktes A, die mit der Tangente an die Fiihrungskurve von *A* zusammenfallt, ferner seien die Normalen der drei Fiihrungsflachen in *BOD* durch deren Antipole *eB eo eD* festgelegt; die Antipole der Systemgeraden *AB, BO, OD...* bezeichnen wir einfach mit *AB, BC, OD...*; es müssen die Antipole von drei Geraden, die einer Ebene angehoren, auf einer Geraden liegen, weil der geometrische Ort der Antipole aller Geraden einer Ebene die Antipolare des Bildpunktes dieser Ebene ist. Es liegen daher z. B. die Antipole *BA, BO, AO* auf der Antipolaren des Bildpunktes der Ebene *ABO* (Abb. 33).

Es sollen die Geschwlndigkeiten der Punkte *B,* 0, *D* konstruiert werden. Von ihren Bildern wissen wir zunächst nur, daß sie durch  $e_B$ bzw.  $e_C$  und  $e_D$  zu legen sind, da die Geschwindigkeiten der drei Punkte auf den betreffenden Flachennormalen senkrecht stehen.

Zufolge  $\mathfrak{v}_B = \mathfrak{v}_A + \mathfrak{v}_{BA}$  müssen sich die diesen drei Geschwindigkeiten entsprechenden Bilder auf  $v_A$  schneiden,  $v_B$  ist durch  $e_B$ ,  $v_{BA}$  durch  $BA$ zu legen. Eine willkiirliche Annahme *x* dieses Schnittpunktes auf dem Bilde  $v_A$  liefert einen Geschwindigkeitspunkt  $b_1$ , wenn  $o \, b_1 / | w \, B$ , *a blllx, BA* gezogen wird. Allen Punkten *x* der Geraden *VA* entspricht. dann als Ort der Punkte *b* eine Gerade  $\mathfrak{B}$ , die durch  $b_1$  parallel zu  $e_B$  BA zu legen ist (vgl. den Beweis in Ziffer 30).

In gleicher Weise erhält man die Geraden  $\mathfrak{C}/\ell_C$  *AC* und  $\mathfrak{D}/\ell_D$  *AD* als Orte aller Geschwindigkeitspunkte *c* bzw. *d,* die den Punkten *x* auf dem Bilde *VA* entsprechen.

Die beiden Punktreihen auf  $\mathfrak B$  und  $\mathfrak C$  sind nun einander durch die Gleichung

(a) 
$$
\mathfrak{v}_C = \mathfrak{v}_B + \mathfrak{v}_{CB}
$$

in ganz bestimmter Weise zugeordnet.

Um den der beliebigen Geschwindigkeit  $o b_1$  gemäß Gleichung (a) entsprechenden Punkt  $(c_1)$  zu erhalten, nehmen wir auf dem zu  $o b_1$ gehörigen Bilde — es geht durch  $e_B$  parallel zu  $o$   $b_1$  — einen willkürlichen

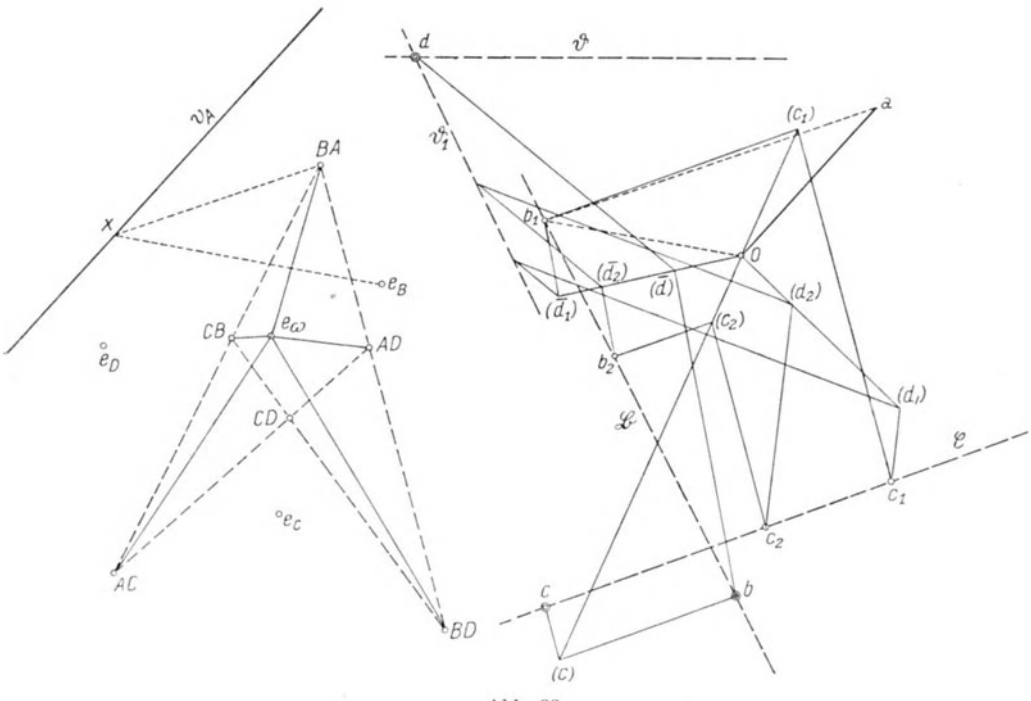

Abb. 33

Punkt als Schnittpunkt der Bilder der in Gleichung (a) enthaltenen Geschwindigkeiten an; wir lassen ihn der Einfachheit wegen nach  $e_B$ fallen und ziehen durch  $o$  die Parallele zu  $e_B e_C$ , durch  $b_1$  jene zu  $e_B$ -CB. Wird nun im Schnittpunkte  $(c_1)$  dieser beiden Geraden die Parallele zu  $e_C$  CB gezogen, so ist diese ein Ort für den dem Punkte  $b_1$  nach Gleichung (a) zugeordneten Geschwindigkeitspunkt  $c_1$ . Da dieser aber ,auch 'auf (£ liegen muB, so haben wir im Schnitte beider Geraden jenen Punkt  $c_1$  gefunden, der  $b_1$  zugeordnet ist. Die Reihen  $b_1$   $b_2$ ...,  $c_1 c_2 \ldots$  sind ersichtlich die Parallelprojektionen der geraden Punktreihe  $(c_1)$   $(c_2)$ ... auf die Geraden  $\mathfrak{B}$  und  $\mathfrak{C}$ . Daher sind die Punktreihen auf  $\mathfrak B$  und  $\mathfrak C$  ähnlich.

Auf Grund der Beziehungen

$$
\mathfrak{v}_D = \mathfrak{v}_C + \mathfrak{v}_{DC} = \mathfrak{v}_B + \mathfrak{v}_{DB}
$$

erhalten wir auf dem Träger  $\mathfrak D$  zwei Punktreihen  $d_1 d_2 \ldots$  und  $\overline{d_1 d_2 \ldots}$ ; die erste entspricht den Punkten  $c_1 c_2 \ldots$  am Träger  $\mathfrak{C}$ , die zweite der Reihe  $b_1$   $b_2$ ... auf  $\mathfrak{B}^1$ ). Um  $d_1$  aus dem Punkte  $c_1$  abzuleiten, zieht man in sinngemaBer Anwendung der eben beschriebenen Konstruktion des Punktes  $c_1$  aus  $b_1$  zunächst durch  $o$  die Parallele zu  $e_0$   $e_D$ , schneidet sie mit der durch  $c_1$  gelegten Parallelen zu  $e_C$  CD in  $(d_1)$  und legt durch  $(d_1)$ eine Parallele zu  $e_D CD$ ; diese schneidet  $\mathcal{D}$  im Punkte  $d_1$ . In gleicher Weise gelangt man zu *dz•* 

Zur Konstruktion von  $d_1$  aus dem Punkte  $b_1$  zieht man durch o Weise gelangt man zu  $d_2$ .<br>
Zur Konstruktion von  $\overline{d_1}$  aus dem Punkte  $b_1$  zieht man durch  $o$  die Gerade  $o$   $(\overline{d_1})$  //  $e_B$   $e_D$ , macht  $b_1$   $(\overline{d_1})$  //  $e_B$   $BD$  und  $(\overline{d_1})$  //  $e_D$   $BD$ . Zufolge dieser Konstruktion sind die Punktreihen  $c_1 c_2 \ldots (d_1) (d_2) \ldots$ die Gerade  $o(\overline{d_1})/|e_B e_D|$ , macht  $b_1(\overline{d_1})/|e_B BD|$  und  $(\overline{d_1})\overline{d_1}/|e_D BD|$ .<br>Zufolge dieser Konstruktion sind die Punktreihen  $c_1 c_2 \ldots (d_1)(d_2) \ldots$ <br> $d_1 d_2 \ldots$  ähnlich, ebenso die Reihen  $b_1 b_2 \ldots (\overline{d_1}) (\overline{d$  $d_1 d_2 \ldots$  ähnlich, ebenso die Reihen  $b_1 b_2 \ldots (d_1) (d_2) \ldots$  und  $\overline{d_1 d_2 \ldots}$ ; da wir aber gezeigt haben, daß die Reihen  $c_1 c_2 \ldots b_1 b_2 \ldots$  ähnlich sind, so sind es auch die auf dem gleichen Träger  $\mathfrak D$  liegenden Reihen  $d_1 d_2 \ldots$  und  $\overline{d_1 d_2 \ldots}$  Da sich ihre unendlich fernen Punkte entsprechen, so erhalten wir den Ähnlichkeitspunkt - er ist der gesuchte Geschwindigkeitspunkt auf  $\mathcal{D}$  -, indem wir auf einer Parallelen zu  $\mathfrak D$  die Punkte *S S* willkürlich wählen und die Gerade  $\delta_1 \delta_2 \ldots$  als Schnitt der beiden perspektiven Büschel *S* ( $d_1 d_2 \ldots$ ) und  $\overline{S}$  ( $\overline{d_1} \overline{d_2} \ldots$ ) konstruieren; dann ist *d* der Schnittpunkt von  $(\delta_1, \delta_2)$  mit  $\mathcal{D}$ .

Die Konstruktion der beiden Punktreihen auf  $D$  kann jedoch ganz umgangen werden; denn es sind die beiden Parallelstrahlenbiischel, die durch die ähnlichen Punktreihen  $(d_1)$   $(d_2)$ ... und  $\overline{(d_1)}$   $\overline{(d_2)}$ ... gelegt wurden, mit den Richtungen  $e_D CD$  bzw.  $e_D BD$  perspektiv, sie schneiden sich daher in einer Geraden  $\mathfrak{D}_1$ , deren Schnitt mit  $\mathfrak D$  den gesuchten Punkt *d* liefert.

Aus *d* können mit Hilfe des Linienzuges *d (d) b (c) c* die endgültigen Geschwindigkeitspunkte  $b$  und  $c$  auf  $\mathfrak{B}$  und  $\mathfrak{C}$  gefunden werden, wobei

> $d(d)$  //  $e_D BD$ *(d)*  $b$  //  $e_B$   $BD$  $b(c)$  *|| e<sub>B</sub>CB (c)*  $c \, || \, e_C \, C \, B$ .

<sup>&</sup>lt;sup>1</sup>) Es wird sich zeigen, daß die Punktreihen  $d_1 d_2 \ldots$  und  $\overline{d_1} \overline{d_2} \ldots$  auf dem Träger  $\mathfrak D$  zur Ermittlung von *d* nicht gebraucht werden; sie sind daher in Abb. 33 nicht konstruiert.

Federhofer, Kinematik 4

Urn die Richtigkeit der Konstruktion zu priifen, zeichnet man die Bilder der Geschwindigkeiten durch'die entsprechenden Antipole; verbindet man dann z. B. den Schnittpunkt der Bilder  $v_A$  und  $v_B$  mit  $BA$ , so muß diese Gerade als Bild von  $p_{BA}$  parallel sein zu *b a.* Gleiche Bemerkungen gelten fiir aIle iibrigen Relativgeschwindigkeiten.

Die sechs Bilder der relativen Geschwindigkeiten der Systempunkte *ABeD* miissen sich in einem Punkte schneiden, dem Antipole  $e_{0}$  der momentanen Schraubenachse, denn diese Geschwindigkeiten stehen senkrecht auf der Drehachse.

Man erhält daher das Bild der Schraubenachse als Antipolare des Punktes  $e_0$ . Bezüglich der Konstruktion des Schraubenparameters, des Drehvektors in und des Spurpunktes  $g_{\alpha}$ kann auf die beziiglichen Angaben in Ziffer 31 verwiesen werden.

#### 34. Achse der Kongruenz.

Besitzt der Punkt *A* anstatt einer Kurvenfiihrung eine Flachenführung, so hat nun der Körper vier flächengeführte Punkte, somit zwei Freiheitsgrade der Bewegung; ein beliebiger Punkt des Körpers bewegt sich momentan in einem bestimmten Flachenelemente. Die vier gegebenen Flachennormalen werden von zwei Geraden geschnitten, welche den unendlich vielen moglichen Schraubenbewegungen gemeinsam sind; sie sind die Leitlinien der Kongruenz, die durch die vier FIachennormalen bestimmt ist. Jede Bewegung, die der auf vier Flachen gefiihrte starre Korper ausfiihren kann, laBt sich aus zwei Drehungen um die beiden Leitlinien zusammensetzen. Jeder Punkt der Leitlinien beschreibt daher nicht ein Flachenelement, sondern ein Kurvenelement. Die Gesamtheit aller moglichen Schraubenachsen bildet eine Regelflache dritten Grades, das ZyHndroid, dessen Regelstrahlen den kiirzesten Abstand der beiden Leitlinien, die Achse der Kongruenz, senkrecht schneiden<sup>1</sup>).

Das in Abb. 33 dargestellte Verfahren zur Ermittlung des Geschwindigkeitszustandes der Vierpunktfiihrung gestattet eine einfache Konstruktion des Bildes der Achse der Kongruenz. Es sei zunachst daran erinnert, daB die Richtung und Lage der Schraubenachse von der GroBe der Geschwindigkeit des Punktes *A* unabhangig ist; eine ahnliche Anderung des Geschwindigkeitsplanes 0 *abc d* mit dem  $\ddot{A}$ hnlichkeitszentrum o führt immer zum gleichen Antipol  $e_{\omega}$  der Schraubenachse.

Sei nun z. B. der in Abb. 33 verwendete beliebige Hilfspunkt *x*  auf dem Bilde *VA* der Antipol der Normalen der FiihrungsfIache des

<sup>1)</sup> Enzykl. d. math. Wiss., Bd. IV, 2, 16 (Timerding). Leipzig: B. G. Teubner.

Punktes A, das heißt  $x \equiv e_A$ , dann kann man für zwei willkürliche, durch den Punkt  $e_A$  gelegte Strahlen, die als Bilder von möglichen Geschwindigkeiten des Punktes *A* anzusehen sind, nach der in Abb. 33 gezeigten Konstruktion die Antipole  $e_{\omega}$  und  $e_{\omega}$ <sup>1</sup> der zugehörigen Schraubenachsen ermitteln. Da aber alle Schraubenachsen der durch die vier Flächennormalen bestimmten Kongruenz deren Achse 21 senkrecht schneiden, so miissen sich ihre Bilder in einem Punkt treffen, dem Antipole *em* der Achse *I* und es bildet somit die Gerade  $e_0, e_0, e_1$  die Antipolare des Punktes *em,* das ist das gesuchte Bild der Achse 2{ der Kongruenz.

#### **E. Die Fiinfpunktfiihrung.**

#### 35. Konstruktion der Schraubenachse.

Sind fiinf Punkte "des starren Systems an gegebene, voneinander unabhangige Flachen gebunden, so ist die Achse dieser zwanglaufigen Schraubenbewegung dadurch bestimmt, daB sie mit der Zentralachse jenes Nullsystems iibereinstimmt, das von den fiinf Punkten mit den Normalebenen ihrer Bahnen gebildet wird. Die in den gefiihrten Punkten errichteten Normalen zu den Führungsflächen sind in diesem Nullsystem sich selbst" entsprechende Linien (N ullstrahlen), die einen linearen Komplex bestimmen.

Die beiden Geraden  $I_1 I_1'$ , welche vier Nullstrahlen schneiden, sind einander konjugiert, ihr kürzester Abstand  $d_1$  wird von der Zentralachse des Komplexes rechtwinklig geschnitten.

Man erhalt fiir eine andere Kombination der vier Normalen in deren Schnittlinien I2 I2' ein zweites Paar von konjugierten Geraden mit dem kürzesten Abstande  $d_2$ , daher gibt das gemeinsame Lot von  $d_1$ und  $d_2$  die gesuchte Schraubenachse<sup>1</sup>).

Auf Grund der in Ziffer 34 mitgeteilten Konstruktion fiir die Achse einer Kongruenz ergibt sich somit folgendes Verfahren zur Aufsuchung des Bildes der Schraubenachse:

Man wählt aus den fünf Normalen zwei Gruppen aus zu je Vieren, bestimmt fiir jede Gruppe den Antipol der Achse der ihr entsprechenden Kongruenz, womit die Antipole der Lote  $d_1$  und  $d_2$  gewonnen sind. Da die Schraubenachse senkrecht steht auf beiden Loten, so ist ihr Bild bereits durch die Verbindungslinie dieser beiden Antipole bestimmt. Die Konstruktion des Schraubenparameters, des Drehvektors  $\mathfrak m$  und des Spurpunktes  $g_{\omega}$  erfolgt wieder nach den Angaben in Ziffer 31.

1) Enzykl. d. math. Wiss., Bd. IV, 3, 18 (Schoenflies u. Griibler). Leipzig: B. G. Teubner.

# IV. Graphische Kinetostatik des zwangläufigen starren **raumlichen Systems.**

# A. Die Zweipunktführung.

Die Kinetostatik befaßt sich mit der Aufgabe, für einen Körper, dessen Bewegung durch Führungen gewissen Beschränkungen unterworfen ist, die Fiihrungskrafte sowie die Schnittreaktionen fiir einen vollständigen Schnitt durch den Körper zu bestimmen. Zur Lösung dieser Aufgabe hat manzunachst aus dem gegebenen Geschwindigkeitszustand den durch die bekannten eingeprägten Kräfte hervorgerufenen Beschleunigungszustand des geführten Körpers zu ermitteln und sodann dessen Beziehungen mit den Fiihrungskraften darzustellen. Diese Aufgaben sollen nun fiir die Zwei- und Dreipunktfiihrung des starren Körpers graphisch gelöst werden.

36. Das System der Beschleunigungsdriicke.

Ein homogener gerader Stab von der Länge d und der Masse M werde in den Endpunkten *AB* auf Raumkurven geführt; seine Querschnittsabmessungen seien klein gegenüber der Länge.

Die Gesamtheit der Beschleunigungsdrücke  $dm b_M$ , wo  $dm$  ein Massenteilchen an der Stelle *M* des Stabes bedeutet, bildet ein Raumkraftsystem, das auf eine Einzelkraft und ein Moment zuriickgefiihrt werden kann. Wahlen wir den Stabschwerpunkt 8 als Bezugspunkt dieser Zuriickfiihrung, so liefert die Verschiebung aller elementaren Driicke nach 8 eine Kraft

 $\mathfrak{R}=\Sigma dm$   $\mathfrak{b}_M$ und ein Moment  $\mathfrak{M} = \Sigma x \times dm \mathfrak{b}_M$ , wo  $SM = r$ . Nun ist (26)  $\mathfrak{b}_M = \mathfrak{b}_S + \mathfrak{w} \times \mathfrak{w} \times \mathfrak{r} + \mathfrak{l} \times \mathfrak{r}$ und daher zufolge  $\sum dm$  r =  $\Theta$ (27)  $\Re = M~b_{\rm s}$ ,

Für das Reduktionsmoment  $\mathfrak M$  erhält man nach vorstehendem zunachst

$$
\mathfrak{M} = \Sigma \mathfrak{r} \times d \mathfrak{m} \{ \mathfrak{w} \times \mathfrak{w} \times \mathfrak{r} + \mathfrak{l} \times \mathfrak{r} \}
$$

und nach dem Entwicklungssatze

 $\mathfrak{M} = \Sigma \mathfrak{r} \times dm \mathfrak{w} (\mathfrak{w} \cdot \mathfrak{r}) + \Sigma \mathfrak{l} dm \mathfrak{r}^2.$ 

Da wir die zwanglaufige Bewegung des Stabes betrachten wollen, also seine momentane Drehung um die Schnittlinie der Normalebenen zu den Fiihrungen in *A* und *B,* wahrend seine Drehung um die eigene Achse nicht berücksichtigt werden soll, so muß der Vektor I der Winkelbeschleunigung senkrecht stehen auf der Achse AB, d. h. es ist  $1 \cdot r = \theta$ . <sup>1</sup>

Setzen wir  $t = r e$ , wo e den Einheitsvektor auf der Stabachse *A B* bedeutet, ferner

$$
\mathfrak{w} \cdot \mathfrak{e} = \omega'
$$
  

$$
\mathfrak{w} \times \mathfrak{e} = \omega'' \mathfrak{k},
$$

wo  $\omega' \omega''$  die Komponenten des Drehvektors tu parallel und senkrecht zur Stabachse, f einen zu w und e senkrechten Einheitsvektor bedeuten. so wird

$$
\mathfrak{M} = T_S \left( 1 - \omega' \omega'' \mathfrak{f} \right)^2 \tag{28}
$$

Hierin ist mit

$$
T_S = \bar{\mathcal{L}} \, dm \, \mathfrak{r}^2
$$

das Trägheitsmoment des Stabes für eine durch *S* gehende, zur Stabachse senkrechte Achse bezeichnet. Da die Querschnittsabmessungen klein sind gegeniiber der Lange des Stabes, so sind die Tragheitsmomente für alle in *S* zum Stabe senkrechten Achsen einander gleich  $T_s$ .

FUr die Zwecke der zeichnerischen Verwertung laBt sich Gleichung (28) in eine passendere Form bringen, indem der Klammerausdruck in (28) durch die relative Beschleunigung  $b_{BA}$  der Endpunkte des Stabes aus-<br>gedrückt wird.<br>Mit  $b = \overrightarrow{AB}$  wird gemäß Gleichung (13) gedriickt wird.

$$
\text{Mit } \mathfrak{d} = \overrightarrow{AB} \text{ wird gemäß Gleichung (13)}
$$

$$
\mathfrak{b}_{BA} = \mathfrak{b}_B - \mathfrak{b}_A = \mathfrak{w} \times \mathfrak{w} \times \mathfrak{d} + \mathfrak{l} \times \mathfrak{d}
$$

somit  $\mathfrak{b} \times \mathfrak{b}_{BA} = \mathfrak{b} \times (\mathfrak{w} \times \mathfrak{w} \times \mathfrak{b}) + \mathfrak{b} \times \mathfrak{l} \times \mathfrak{b}.$ 

Die Anwendung der Entwicklungsformel liefert mit Benutzung der vorhin eingeführten Werte e f  $\omega' \omega''$ :

$$
\mathfrak{d}\times \mathfrak{b}_{BA}=d^2\left(\mathfrak{l}-\omega'\,\omega''\,\mathfrak{k}\right)
$$

und es folgt nun durch Vergleich mit Gleichung (28)

$$
\mathfrak{M}=\frac{T_s}{d^2}\, \mathfrak{d}\times \mathfrak{b}_{BA},
$$

oder endlich mit Einfiihrung des Tragheitshalbmessers *ks* zufolge *M*  $k_S^2 = T_S$ :

$$
\mathfrak{M} = M \left( \frac{k_s}{d} \right)^2 \mathfrak{d} \times \mathfrak{b}_{BA}.
$$
 (29)

Durch die Vektoren  $\mathfrak{R}, \mathfrak{M}$  (Gleichungen 27 und 29) ist das System der Beschleunigungsdriicke des in zwei Punkten gefiihrten homogenen diinnen Stabes gekennzeichnet.

<sup>1</sup>) Vgl. die Fußnote auf S. 38.

2) Zu dem gleichen Ergebnisse gelangt man auch aus den Eulerschen Gleichungen für die Drehung des Stabes um *S*, wenn darin das Trägheitsmoment des Stabes um seine Achse Null gesetzt wird und die beiden anderen Haupttragheitsmomente einander gleich gesetzt werden. Der Vektor der Winkelbeschleunigung ergibt sich dann senkrecht zur Stabachse.

## 37. Ermittlung der Beschleunigungen aus den eingepragten Kraften.

-Der gerade Stab *A B* sei in seinen Endpunkten in Raumkurven geführt, von denen die Tangenten und die Krümmungsmittelpunkte $Q_A Q_B$ gegeben sind. Die Geschwindigkeit  $\nu_A$  des Punktes *A* sei bekannt. Die dynamischen Eigenschaften.des Stabes sind durch Augabe des Schwerpunktes *S,* der Masse *M* und des Tragheitshalbmessers *ks* gekennzeichnet. Wenn nun im Punkte *C* eine Kraft  $\mathfrak P$  angreift, sollen ermittelt werden:

a) der Beschleunigungszustand,

b) die Führungsdrücke in *A* und *B*.

Entsprechend dem bekannten Geschwindigkeitszustand miissen die Beschleunigungen der Punkte *A, B, S* nach den Ausfiihrungen in

Ziffer 26 folgenden Gleichungen genügen.  
\n(30) 
$$
\begin{cases}\n\mathbf{b}_A^{-1} = \mathbf{b}_A + \lambda \mathbf{b}_A \\
\mathbf{b}_B^{-1} = \mathbf{b}_B + \lambda \mathbf{b}_B \\
\mathbf{b}_S^{-1} = \mathbf{b}_S + \lambda \mathbf{b}_S \\
\mathbf{b}_B^{-1} = \mathbf{b}_B + \lambda \mathbf{b}_B \\
\mathbf{b}_B^{-1} = \mathbf{b}_B + \lambda \mathbf{b}_B.
$$

Hierin sind durch  $(\mathfrak{b}_B \mathfrak{b}_A)$  bzw.  $(\mathfrak{b}_B^{-1} \mathfrak{b}_A^{-1})$  zwei zum gleichen Geschwindigkeitszustande und zu den gegebenen Fuhrungen gehorige, sonst aber beliebige Beschleunigungszustande gekennzeichnet.

Es wird sich also darum handeln, jenen Wert für  $\lambda$  aufzusuchen, welcher den durch die Kraft  $\mathfrak P$  erzeugten Beschleunigungszustand  $\mathfrak b_A^* \mathfrak b_B^*$ des zwanglaufig gefuhrten Stabes liefert.

Um das System  $\mathfrak{R}, \mathfrak{M}$  der Beschleunigungsdrücke in der Zeichnung durch Strecken darzustellen, fiihren wir die reduzierte Kraft und das reduzierte Moment ein, indem durch  $M \omega^2$  dividiert wird; dann ergibt sich gemaB den Gleichungen 27 und 29

(31)  
\n
$$
\frac{\Re}{M\omega^2} = \frac{b_s}{\omega^2} = \mathfrak{h}_S
$$
\n
$$
\frac{\Re}{M\omega^2} = \frac{k_s^2}{d} e \times \mathfrak{h}_{BA} = c\mathfrak{m}.
$$

Das reduzierte System der Beschleunigungsdrucke ist nun dargestellt durch die gerichteten Strecken  $\natural_S$ , m und es fordern die Gleichungen (30), daß zusammengehörige Vektoren ( $f_S$ , m) bzw. ( $f_S$ <sup>1</sup>, m<sup>1</sup>) an die Bedingungen gebunden sind:

$$
\mathfrak{h}_{S}^1 = \mathfrak{h}_S + \lambda \frac{\mathfrak{v}_S}{\omega^2}
$$

(34) 
$$
\mathfrak{m}^1 = \mathfrak{m} + \lambda \frac{k_s^2}{d} e \times \frac{\mathfrak{v}_{BA}}{\omega^2}.
$$

Die mit negativen Vorzeichen genommenen Werte  $\mathfrak{h}_{S}^1$ , m<sup>1</sup> bzw.  $\n *h<sub>S</sub>*, \n *m* stellen nun zwei mögliche Systeme der Trägheitskrafte des räum$ lich bewegten Stabes *A B* dar.

Nach dem d'Alembert'schen Prinzipe bildet das System der Trägheitskräfte mit der Kraft \$ und den beiden Führungsdrücken ein Gleichgewichtssystem.

Um eine von den unbekannten Führungsdrücken unabhängige Gleichgewichtsgleichung zu erhalten, wird eine virtuelle Drehung um die Achse  $\Re$  der momentanen Drehung des Stabes vorgenommen (das ist die Schnittlinie der Normalebenen in *A* und *B* zu den Fiihrungstangenten).

Ais Winkelgeschwindigkeit der virtuellen Drehung wahlen wir den Wert  $u = \frac{w}{\omega}$ , die Geschwindigkeiten der Systempunkte ergeben sich dann, falls die Länge von u gleich der Abbildungskonstanten  $c$ gemacht wird, als reduzierte Geschwindigkeiten, das heiBt als reine Strecken (siehe Ziff. 10). Wir operieren also durchwegs mit den reduzierten Geschwindigkeiten fund den reduzierten Beschleunigungen  $\mathfrak{h}$ , die Konstruktion ist daher von der GroBe der wirklichen Winkelgeschwindigkeit to unabhängig.

Bezeichnen wir noch mit  $\psi = \frac{\mathfrak{P}}{M \omega^2}$  die auf eine Strecke reduzierte gegebene Kraft \$, so lautet die Bedingung dafiir, daB die virtuelle Leistung des gesamten oben bezeichneten Kraftsystems verschwindet:

$$
\mathfrak{p} \cdot \mathfrak{f}_C - \mathfrak{h}_S^* \cdot \mathfrak{f}_S - c \mathfrak{m}^* \cdot \mathfrak{u} = 0.
$$

Mit Benutzung der Gleichungen (33) und (34) und Einfiihrung der reinen Zahl  $\lambda^* = \frac{\lambda}{\omega}$  liefert die vorstehende Gleichung für  $\lambda^*$  den Wert:

$$
\lambda^* = \frac{\mathfrak{p} \cdot \mathfrak{f}_c - \mathfrak{h}_s \cdot \mathfrak{f}_s - \frac{k_s^2}{d} \cdot (e \times \mathfrak{h}_{BA}) \cdot u}{\mathfrak{f}_s \cdot \mathfrak{f}_s + \frac{k_s^2}{d} \cdot (e \times \mathfrak{f}_{BA}) \cdot u}.
$$
 (35)

Hiemit sind aber die reduzierten Beschleunigungen der Punkte *A, B, S* bestimmt, denn es gilt nach den Gleichungen (30):

e reduzierten Beschleunigungen der Punkte  
s gilt nach den Gleichungen (30):  

$$
\mathfrak{h}_{A}^* = \mathfrak{h}_{A} + \lambda^* \mathfrak{f}_{A}
$$

$$
\mathfrak{h}_{B}^* = \mathfrak{h}_{B} + \lambda^* \mathfrak{f}_{B}
$$

$$
\mathfrak{h}_{S}^* = \mathfrak{h}_{S} + \lambda^* \mathfrak{f}_{S}.
$$

$$
(36)
$$

Die gesuchten wirklichen Beschleunigungen werden hieraus durch Multiplikation mit  $\omega^2$  gewonnen.

Sämtliche in der Gleichung (35) vorkommenden Vektoren sowie deren innere und auBere Produkte konnen nach den friiheren Ausfiihrungen einfach konstruiert werden.

Die Abb. (34) Tafel II zeigt die Konstruktion des Beschleunigungszustandes des Stabes *A B*, an welchem in *C* die Kraft  $\mathfrak{B}$  wirkt, die dargestellt ist durch ihre reduzierte Länge  $\mathfrak{p}$ .

56 Graphische Kinetostatik des zwanglaufigen starren raumlichen Systems

#### 38. Erlauteruug der Konstruktion.

Zunachst zeichnet man die Bilder der Fiihrungstangenten in *A* und *B* (sie sind zugleich die Bilder der reduzierten Geschwindigkeiten f<sub>A</sub> und  $f_B$ ); ihr Schnittpunkt ist der Antipol  $e_K$  der momentanen Drehachse  $\Re$ , deren Bild als Antipolare von  $e_K$  zu konstruieren ist. Um den Spurpunkt  $g_0$  der Drehachse  $\Re$  zu erhalten, legt man durch *A* und *B* Parallele zu  $\mathbb R$  und errichtet in deren Spurpunkten  $g_A, g_B$  die Normalen zu den Bildern von  $f_A$  und  $f_B$ ; ihr Schnitt gibt  $g_{\omega}$ .

Die Länge des Vektors u in der Drehachse  $\Re$  ist gleich der Abbildungskonstanten *0* zu machen. Die Bildlange der reduzierten Geschwindigkeit  $f_A$  ist aus  $f_A = \mathfrak{u} \times (g_{\omega}A)$  als statisches Moment durch Anwendung der in Abb. 6 gezeigten Konstruktion zu bestimmen; da das Bild von  $f_{BA}$  mit der Geraden  $e_K e_{AB}$  zusammenfallen muß, so kann der Plan der reduzierten Geschwindigkeiten leicht gezeichnet werden *[oabo8* Abb. 34 (c), Tafel II]. Die in der Formel (35) enthaltenen reduzierten Beschleunigungen  $\mathfrak{h}_{S}$ ,  $\mathfrak{h}_{BA}$ sind nur an die Bedingung geknüpft, daß sie einem den gegebenen Fiihrungen und der Winkelgeschwindigkeit U entsprechenden Beschleunigungszustande angehoren miissen. Nehmen wir fiir *9..1* die den moglichen Beschleunigungszuständen von *A* gemeinsame Normalbeschleunigung  $\n *h*<sub>A<sub>1</sub></sub> = \frac{f_A^2}{A \Omega_A}$  an, so können nach der in Ziff. 28 beschriebenen und in Abb. 29 dargestellten Konstruktion die zugehörigen reduzierten Beschleunigungen  $\natural_B$ ,  $\natural_S$  und  $\natural_{BA}$  konstruiert werden. [Beschleunigungsplan in Abb. 34 (d)].

Der Vektor  $\frac{k_s^2}{d}$  e  $\times$   $\mathfrak{h}_{BA} = c$  m ist als statisches Moment des in *B* angesetzten Vektors  $\mathfrak{h}_{BA}$ <sup>1</sup>) in Bezug auf jenen Punkt *D* des Stabes zu konstruieren, für den  $\overrightarrow{DB} = e \frac{k_s^2}{d}$ .

*(11 (12* sind die Spurpunkte der durch *D* und *B* gelegten Parallelen zu  $\mathfrak{h}_{BA}$ . (Der Aufriß des Vektors  $\mathfrak{h}_{BA}$  ist nach Abb. 1 parallel zur Verbindungslinie des Punktes *t* am a-Kreise mit dem Schnittpunkte *T*  des Bildes  $h_{BA}$  und der *Y-Achse; O'f*//*X-Achse*). Das Bild *m* von m ist die Verbindungslinie der Antipole  $e^{BA}$  (von  $h_{BA}$ ) mit  $e_{AB}$  (von  $AB$ ).

Der Vektor  $\frac{k_s^2}{d}$  e  $\times f_{BA} = c$  f wird als statisches Moment des in *B* angebrachten Vektors  $\mathfrak{f}_{BA}$  um den Punkt *D* ermittelt; hiezu wurden die Spurpunkte  $g_3 g_4$  der durch *B* und *D* gelegten Parallelen zu  $f_{BA}$  benutzt, das Bild k von f ist die Gerade  $e_{tBA} e_{AB}$ .

<sup>1</sup>) In Abb. 34 wurde nur  $\frac{\mathfrak{h}_{BA}}{2}$  aufgetragen, das statische Moment hievon um den Punkt *D* schließlich wieder verdoppelt.

Die in Gleiehung (35) vorkommenden inneren Produkte zweier Vektoren werden sehlieBlieh naeh Ziff. 4 konstruiert aus dem statisehen Momente des Bildstabes des einen Vektors in Bezug auf den "Bildpunkt" des anderen.

Um z. B.  $\psi$  <sup>f</sup><sub>c</sub> zu finden, zeichnet man den Bildpunkt  $\overline{p}$  der reduzierten Kraft  $p$  (als Antipol des Bildes von  $p$ ) und das Bild  $f_e$ . (Letzteres. geht durch  $e_K$  parallel zu *o c*, wobei *a c b*  $\infty$  *A C B*.) Da die *Z*-Komponente von  $\nu$  aus der Zeichnung mit  $-2.84$  entnommen wird und das statische Moment von  $f_c$  in Bezug auf  $\overline{p}$  gleich  $+ 4 \times 2,11$  ist (positiv, weil linksdrehend), so ergibt sich nach Satz  $(IX)$ :

$$
\mathfrak{p} \cdot \mathfrak{f}_c = -\frac{2,84 \times 2,11 \times 4}{c} = -\frac{23,9}{3} = -8,0.
$$

Die Abbildungskonstante c wurde in der Originalzeichnung mit-3 em angenommen.

Zur Bestimmung von *1)s'* fs wird der Bildpunkt *hs* konstruiert und das Bild fs eingetragen. Da sich die *Z-Komponente* von *1)s* aus der Zeiehnung zu  $\frac{2,8 \times 5,35}{3} = +4,99$  ergibt, so wird mit Berücksichtigung des. Sinnes des statisehen Momentes:

$$
\mathfrak{h}_S \cdot \mathfrak{f}_S = \frac{4,99 \times 2,5 \times 5,57}{c} = -14,9.
$$

Für c m · u erhält man, da  $u_z = -\frac{2,35 \times 2,4}{3} = -1,88$  ist,

den Wert: 
$$
-\frac{10,85 \times 0,4 \times 1,88}{c} = -2,7.
$$

Die Multiplikation von m·u mit c ist hierin schon dadurch berücksichtigt, daß die Länge des Einheitsvektors u gleich c gewählt wurde.

Es ergibt sich schlieBlieh

$$
\lambda^* = \frac{-8,0+14,9+2,7}{14,5+1,5} = +0,6.
$$

Das Bild und die Bildlänge der reduzierten Beschleunigung  $\mathfrak{h}_A^*$ ist nun naeh der Gleiehung (36) zu konstruieren dureh die geometrische Addition der Vektoren  $\natural_A$  und  $\lambda^*f_A$ , deren Bilder bereits gezeichnet sind. Gleiches gilt bezüglich  $\mathfrak{h}_B^*$  und  $\mathfrak{h}_S^*$ .

Die nach vorstehendem konstruierten Besehleunigungsvektoren können in folgender Weise auf ihre Richtigkeit geprüft werden: Die eingeprägte Kraft \$, die beiden Führungsdrücke und das System der Trägheitskräfte (---  $\mathbb{R}^*,$  -- $\mathbb{R}^*$ ) bilden ein Gleichgewichtssystem, dessen Moment umjede Aehse versehwinden muB. Wahlt man hiefiir die momentane Drehachse  $\Re$  des Stabes, so muß für diese, da dann die Führungsdrücke keinen Beitrag liefern, das Moment des Kraftsystems  $\mathfrak{P}, -\mathfrak{R}^*, -\mathfrak{M}^*$ 

verschwinden, d. h. es *muB* der Vektor des Momentes dieses Kraftsystems in Bezug auf einen Punkt der Achse  $\Re$  auf dieser senkrecht stehen. Konstruiert man daher z. B. für den Spurpunkt  $g_{\alpha}$  der Drehachse die statischen Momente von  $\mathfrak{P}$  und  $-\mathfrak{R}^*$  und fügt  $-\mathfrak{M}^*$  geometrisch hinzu, so muß der so erhaltene Vektor  $\mathfrak X$  senkrecht auf  $\mathfrak R$  stehen, d. h. sein Bild muß durch den Antipol  $e_K$  führen.

Die vorstehend beschriebene Kontrolle wurde durchgefiihrt, die hiezu notwendigen Konstruktionslinien sind jedoch in Abb. 34 mit Ausnahme des endgültigen Vektors  $\frac{\mathfrak{B}}{2}$  nicht eingetragen.

#### 39. Konstruktion der Fiihrungsdriicke.

Die Wirkungslinien der Führungsdrücke  $\mathfrak{D}_A \mathfrak{D}_B$  gehen durch die Punkte *A* und *B* und liegen in den durch diese Punkte gelegten Normalebenen zu den Fiihrungstangenten. Diese beiden Wirkungslinien konnten daher als jene konjugierten Geraden des raumlichen Kraftsystems '+5, -ffi\*, *-m\** bestimmt werden, deren eine durch den Punkt *A* geht, während die andere in der Normalebene von *B* liegen soll<sup>1</sup>). Die hiezu notwendige Konstruktion wird ziemlich umstandlich und kann durch eine einfachere ersetzt werden: Um z. B.  $\mathfrak{D}_A$  zu erhalten, reduzieren wir das vorhin genannte Raumkraftsystem nach dem Punkte *B;* dann *muB* das hiebei erhaltene Reduktionsmoment *[QB* durch das um den Punkt *B* genommene Moment des Führungsdruckes  $\mathfrak{D}_A$  getilgt werden. Die Kraft  $\mathfrak{D}_A$  wirkt demnach in der durch *A B* gelegten Normalebene zu  $\mathfrak{M}_B$ ; somit fällt die Wirkungslinie von  $\mathfrak{D}_A$  in die Schnittgerade dieser Ebene mit der Normalebene zur Fiihrungstangente in *A.* Die Größe von  $\mathfrak{D}_A$  ist aus

$$
\overline{B}\,\overline{A}\times \mathfrak{D}_A=-\,\mathfrak{M}_B
$$

zu konstruieren, wobei von der in Ziff. 8 mitgeteilten Konstruktion Gebrauch zu machen ist. Der Führungsdruck  $\mathfrak{D}_B$  folgt dann aus der 'Gleichgewichtsbedingung

(37) 
$$
\mathfrak{D}_A + \mathfrak{D}_B + \mathfrak{P} - \mathfrak{R}^* = \Theta.
$$

Am einfachsten fiihrt der folgende, in Abb. 35 (Tafel III) eingeschlagene. Weg zum Ziele. Man reduziert zunächst wieder das Kraftsystem \$,  $-\Re^*$ ,  $-\Re^*$  nach dem Punkte *B*. Da sowohl die Reduktionsmomente der Kräfte  $\mathfrak{P}$  und  $\mathfrak{R}^*$  wie auch  $\mathfrak{M}^*$  senkrecht sind auf AB, so gilt dies auch für den Vektor  $\mathfrak{M}_B$  des resultierenden Reduktionsmomentes.

<sup>&</sup>lt;sup>1</sup>) Die besondere Art des Raumkraftsystems bedingt, daß dann die Gerade durch *A* auch in der Normalebene von *A* liegt und daß die konjugierte Gerade in der Normalebene von Bauch den Punkt *B* enthiilt.

Sein Bild geht daher durch den Antipol  $e_{AB}$ , seine Richtung ergibt sich aus der geometrischen Aneinanderreihung der Bilder von

$$
- \mathfrak{M}_S = -\overrightarrow{(BS \times \mathfrak{R}^*)}
$$

$$
\mathfrak{M}_P = \overrightarrow{BC} \times \mathfrak{P}
$$
  
und  $-\mathfrak{M}^*$ .

(Abb. 35, rechts unten.)

 $\frac{1}{2}$ 

Nun steht aber  $\mathfrak{D}_A$  senkrecht auf  $\mathfrak{M}_B$  und auf  $\mathfrak{f}_A$ , sohin ist das Bild dieses Fiihrungsdruckes gegeben durch die Verbindungslinie der Antipole  $e_{MB}$  von  $\mathfrak{M}_B$  und  $e_A$  von  $f_A$ . Zufolge der Gleichung (37) schneiden sich die Bilder von  $\mathfrak{D}_A$  und  $\mathfrak{D}_B$  in einem Punkt s, der auf dem bekannten Bilde des Vektors ( $\mathcal{F}-\mathcal{R}^*$ ) gelegen ist. Verbindet man diesen Schnittpunkt *s* mit dem Antipole  $e_B$ , so ist in dieser Geraden bereits das Bild von  $\mathfrak{D}_B$  gewonnen, denn  $\mathfrak{D}_B$  steht senkrecht auf  $\mathfrak{f}_B$ , so daß das Bild von  $\mathfrak{D}_B$  den Antipol  $e_B$  enthalten muß. Die Zeichnung eines Krafteckes (Abb. 35, rechts oben) liefert dann vollends die Bildlänge von  $\mathfrak{D}_A$  und  $\mathfrak{D}_B$ .

Bei der Konstruktion werden wieder wie in Ziff. 37 die Kräfte  $\mathfrak{B}_1 \longrightarrow \mathfrak{R}^*$ und die Momente  $\mathfrak{M}^*$  und  $\mathfrak{M}_B$  ersetzt durch ihre "reduzierten" Längen, so daß sich auch die Führungsdrücke als reduzierte Strecken  $\mathfrak{d}_A$  und  $\mathfrak{d}_B$ ergeben; die wirklichen Werte erhält man durch Multiplikation mit *Mo2*.

#### **B. Die Dreipunktführung.**

40. Das System der Beschleunigungsdrücke.

Der Geschwindigkeitszustand des starren Körpers von der Masse M sei gegeben durch die Geschwindigkeit b<sub>s</sub> seines Schwerpunktes *S* und durch die Winkelgeschwindigkeit to, vom Beschleunigungszustand sei bekannt die Schwerpunktsbeschleunigung  $f_s$  und die Winkelbeschleunigung 1. Die Bewegung des Korpers besteht aus einer durch  $(v_s, b_s)$  bestimmten Translation, der sich eine Drehung um den festgehaltenen Schwerpunkt mit  $w$ , I überlagert. Der mit  $b<sub>S</sub>$  beschleunigten Translation entspricht ein in *S* wirkender Beschleunigungsdruck

$$
\mathfrak{R} = M \mathfrak{b}_S, \tag{38}
$$

wahrend die· Vereinigung aller elementaren Beschleunigungsdriicke des um *S* rotierenden Körpers zu einem Momente  $\mathfrak{M}$  führt, für das nach der Eulerschen Gleichung gilt:

$$
\mathfrak{M} = \frac{d \mathfrak{D}}{dt} + \mathfrak{w} \times \mathfrak{D}.
$$
 (39)

Hierin bedeutet  $\mathfrak D$  den Drall (Schwung) des rotierenden Körpers,  $\frac{d^{2}z}{dt}$  seine zeitliche Änderung in Bezug auf den bewegten Körper.

In die Richtungen der Hauptachsen (1, 2, 3) des Schwerpunktes wirft der Drall die Komponenten

$$
D_1=T_1\omega_1,\ D_2=T_2\omega_2,\ D_3=T_3\omega_3
$$

und der Vektor  $\frac{d\mathfrak{D}}{dt} = 3$  die Teile

$$
Z_1 = T_1l_1, \; Z_2 = T_2l_2, \; Z_3 = T_3l_3,
$$

wobei

$$
T_1=Mi_1{}^2,\,\,T_2=Mi_2{}^2,\,\,T_3=Mi_3{}^2
$$

die Hauptträgheitsmomente,  $\omega_1 \omega_2 \omega_3$  und  $l_1 l_2 l_3$  die Komponenten von  $w$  und  $l$  in den Hauptachsen bedeuten.

Für den Drallvektor  $\mathfrak D$  läßt sich eine einfache lineare Konstruktion angeben. Die durch die Spitze des Drallvektors gelegte Normalebene zur Hauptachse "1" schneidet aus dieser die Strecke  $S\delta_1 = T_1\omega_1$  ab, somit auf dem Vektor in die Strecke  $SE_1 = T_1 \omega$ . Gleiches gilt für die Hauptachsen 2 und 3.

Trägt man daher auf *tv* von *S* aus die Längen

$$
SE_1 = T_1 \omega, \ SE_2 = T_2 \omega, \ SE_3 = T_3 \omega
$$

auf und legt durch die so erhaltenen Punkte El *E2* Ea die Normalebenen zu den zugehorigen Hauptachsen **1,** 2, 3, so schneiden sich diese in der Spitze des gesuchten Drallvektors  $\mathfrak{D}$ .

Bei der Durchführung dieser Konstruktion wollen wir wieder mit reinen Strecken arbeiten, wir stellen also den Drall als "reduzierten Drallvektor" dar, indem wir setzen

$$
\mathfrak{D}=\frac{\mathfrak{D}}{M\,c\omega}
$$

 $(c = Abbildungskonstante)$ . Daher sind auf  $w$  die Strecken

(40) 
$$
SE_1 = \frac{T_1 \omega}{M c \omega} = \frac{i_1^2}{c}, \quad SE_2 = \frac{i_2^2}{c}, \quad SE_3 = \frac{i_3^2}{c}
$$

aufzutragen, die aus den Trägheitshalbmessern  $i_1 i_2 i_3$  leicht zu finden sind.

Das Moment der Beschleunigungsdrücke des rotierenden Körpers laBt sich durch das reduzierte Moment

(41) 
$$
\mathfrak{m} = \frac{\mathfrak{M}}{M e \omega^2} = \frac{3}{M e \omega^2} + \frac{\mathfrak{w} \times \mathfrak{D}}{M e \omega^2} = \mathfrak{m}_1 + \mathfrak{m}_2
$$

darstellen, wo nun m eine Strecke ist; es hat der Vektor  $\frac{8}{M \cos^2} = m_1$  die Komponenten:

(42) 
$$
\frac{T_1 l_1}{M c \omega^2} = \frac{M i_1^{2} l_1}{M c \omega^2} = \frac{i_1^{2}}{c} \cdot l_{r1}
$$
\n
$$
\frac{T_2 l_2}{M c \omega^2} = \frac{i_2^{2}}{c} \cdot l_{r2}
$$
\n
$$
\frac{T_3 l_3}{M c \omega^2} = \frac{i_3^{2}}{c} \cdot l_{r3},
$$

die aus den Komponenten von c<sup>1</sup>, sofort gerechnet werden können.

#### 41. Konstruktion von  $\mathfrak D$  und  $\mathfrak A$ .

Wir lassen die *X Y* Z·Achsen unserer Abb. (36) zusammenfallen mit den Schwerpunkts-Hauptachsen.

Gegeben sind die Trägheitsradien  $i_1 i_2 i_3$  und die Vektoren  $c u = c \frac{w}{\omega}$ und  $cI_r = c\frac{1}{\omega^2}$ . Auf der in *S* errichteten Normalen *N* zur Umlegung [*u*]

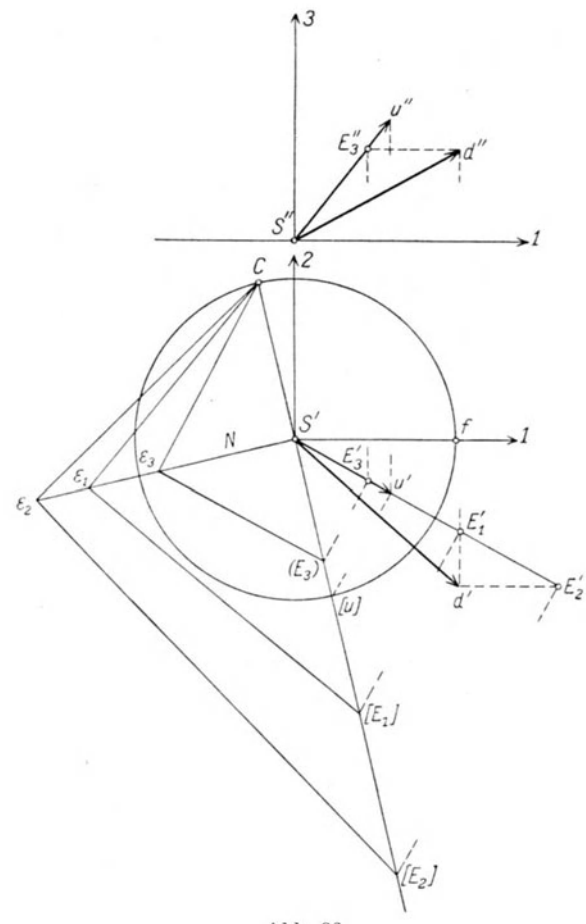

Abb. 3G

von *u* trägt man von  $S'$  die Längen  $i_1$   $i_2$   $i_3$  auf (das gibt die Punkte  $\varepsilon_1$   $\varepsilon_2$   $\varepsilon_3$ ) und zieht die Normalstrahlen zu  $Ce_1$ ,  $Ce_2$ ,  $Ce_3$ ; sie schneiden [u] in den Umlegungen der Punkte $E_1 \, E_2 \, E_3$ . Die Normale zur Achse 1 durch  $E_1{}'$ schneidet die Normale durch *E2'* zur Achse 2 in *d',* ferner schneidet die Normale durch Ea" zur Achse 3 den durch *d'* gelegten Projektionsstrahl in *d";* durch *S'd'* und *S"d"* ist bereits Grund- und AufriB des reduzierten Drallvektors b dargestellt.

Die Form der Gleichungen (42) für die Komponenten von  $\frac{3}{Me\omega^2}$ laBt erkennen, daB auch dieser Vektor durch eine der eben beschriebenen Konstruktion ahnliche gewonnen werden kann; man hat nur anstatt der Punkte  $E_1 \, E_2 \, E_3$  die Punkte  $F_1 \, F_2 \, F_3$  auf  $c$  l<sub>r</sub> zu benutzen, für welche

$$
\overline{SF}_1 = \frac{i_1^2}{c} l_r, \qquad \overline{SF}_2 = \frac{i_2^2}{c} l_r, \qquad \overline{SF}_3 = \frac{i_3^2}{c} l_r.
$$

Dann erhält man in *S'Z'*, *S''Z''* Grund- und Aufriß des Vektors  $\frac{3}{M \cos^2 k}$ 

## 42. Ermittlung der Beschleunigungen aus den eingepragten Kraften.

Ein starrer Korper, dessen dynamische Eigenschaften durch seine Masse *M*, den Schwerpunkt *S* und durch die Hauptträgheitsmomente für den Schwerpunkt (bzw. durch die ihnen entsprechenden Trägheitshalbmesser  $i_1 i_2 i_3$  gegeben seien, werde in den Punkten *A B* in Raumkurven gefiihrt, von denen die Tangenten und Kriimmungsmittelpunkte *(QA DB)* bekannt sind, wahrend ein dritter Punkt *C,* der nicht auf der Geraden *A B* liegt, auf einer Fläche geführt wird, deren Normale und Kriimmungsverhaltnisse gegeben sind. (Letztere seien durch die beiden Hauptkriimmungshalbmesser im Punkte *C* festgelegt.)

Im Punkte *D* wirke auf den Körper eine Kraft  $\mathfrak P$  ein; zu bestimmen sind:

a) der hiedurch hervorgerufene Beschleunigungszustand;

b) die Fiihrungsdriicke in den Punkten *A, B, C.* 

Werden zwei verschiedene, zum gleichen Geschwindigkeitszustande gehörige Beschleunigungssysteme durch die Beschleunigungen

$$
\begin{array}{ccc}\n\mathfrak{b}_{A} & \mathfrak{b}_{B} & \mathfrak{b}_{S} & \mathfrak{b}_{C} \\
\mathfrak{b}_{A}^{1} & \mathfrak{b}_{B}^{1} & \mathfrak{b}_{S}^{1} & \mathfrak{b}_{C}^{1}\n\end{array}
$$

gekennzeichnet, so bestehen nach Ziff. 26 folgende Gleichungen: I

(43) 
$$
\begin{cases} \n\mathfrak{b}_{A}^{1} = \mathfrak{b}_{A} + \lambda \mathfrak{v}_{A} \\
\mathfrak{b}_{B}^{1} = \mathfrak{b}_{B} + \lambda \mathfrak{v}_{B} \\
\mathfrak{b}_{S}^{1} = \mathfrak{b}_{S} + \lambda \mathfrak{v}_{S}.\n\end{cases}
$$

Es liegt nun die Aufgabe vor, jenen Wert für  $\lambda$  aufzusuchen, der gerade den durch  $\mathcal{X}$  erzeugten Beschleunigungszustand des zwangläufig geführten Körpers liefert; dieser sei durch die Vektoren  $\mathfrak{b}_A^* \mathfrak{b}_B^* \mathfrak{b}_S^* \ldots$ gekennzeichnet. Das reduzierte System der Beschleunigungsdrücke ist nach den Gleichungen (38) und (41) in Ziff. 40 dargestellt durch

 $\sim 7$ 

$$
\frac{\Re}{M\omega^2} = \frac{b_s}{\omega^2} = \mathfrak{h}_S
$$

$$
\frac{\Re}{M\omega^2} = \frac{3}{M\omega^2} + \frac{\mathfrak{w} \times \mathfrak{D}}{M\omega^2} = c \mathfrak{m},
$$

wo  $\natural_S$  und  $\natural$  reine Strecken sind. Nach den Gleichungen (42) ist der Vektor  $\beta$  abhängig von der Winkelbeschleunigung I und es gelten für zusammengehörige Vektoren ( $\mathfrak{l}\mathfrak{h}_S$ ) bzw. ( $\mathfrak{l}^1\mathfrak{h}_S^1$ ) die Bedingungen

$$
\begin{aligned}\n\mathbf{I}^1 &= \mathbf{I} + \lambda \mathbf{w} \\
\mathbf{h}_{\mathbf{S}}^1 &= \mathbf{h}_{\mathbf{S}} + \lambda \mathbf{v}_{\mathbf{S}}.\n\end{aligned}
$$

Nach dem d'Alembert'schen Prinzipe bildet das System der. reduzierten Trägheitskräfte (-- $h_S$ 1, ---ml) mit der reduzierten Kraft  $p = \frac{\mathfrak{P}}{M\omega^2}$ und mit den reduzierten Fiihrungsdriicken in *ABO* ein Gleichgewichtssystem.

Eine von den unbekannten Reaktionen unabhangige Gleichgewichtsgleichung erhalten wir durch Vornahme einer virtuellen Schraubung um die momentane Schraubenachse  $\Re$ , die durch die Art der Führung des Körpers bestimmt ist, und durch Nullsetzen der virtuellen Leistung des vorhin angefuhrten Kraftesystems.

Als Winkelgeschwindigkeit der virtuellen Schraubung wahlen wir wieder den Vektor  $\mu = \frac{w}{\omega}$ , die Geschwindigkeiten der Systempunkte ergeben sich, falls die Lange von U gleich der Abbildungskonstanten *c* gemacht wird, als reduzierte Geschwmdigkeiten, das heiSt als reine Strecken. Die folgenden Konstruktionen sind daher von der Größe der wirklichen Winkelgeschwindigkeit to unabhängig. Die Bedingungsgleichung für das Verschwinden der virtuellen Leistung lautet:

 $\mathfrak{p} \cdot \mathfrak{f}_D - \mathfrak{h}_S^* \cdot \mathfrak{f}_S - c \mathfrak{m}^* \cdot \mathfrak{u} = 0.$ 

Mit Einführung des dimensionslosen Wertes  $\lambda^* = \frac{\lambda}{\omega}$  folgt zunächst

$$
f_{1/S}^* = f_{1/S} + \lambda^* f_{1/S}
$$
  

$$
\frac{f^*}{\omega^2} = \frac{1}{\omega^2} + \lambda^* u, \quad \text{b. } f_1: \quad f_r^* = f_r + \lambda^* u
$$

und hiemit zufolge  $(\mathfrak{w} \times \mathfrak{D}) \cdot \mathfrak{u} = 0$ :

$$
\mathfrak{p} \cdot \mathfrak{f}_D - (\mathfrak{h}_S + \lambda^* \mathfrak{f}_S) \cdot \mathfrak{f}_S - \frac{1}{\mathrm{M}\omega^2} \ \ 3^* \cdot \mathfrak{u} = 0.
$$

Hierin ist fur das letzte Glied nach den Gleichungen (42) zu setzen:

$$
\frac{\partial^{*} \cdot u}{\partial \omega^{2}} = i_{1}^{2} (l_{r,1} + \lambda^{*} u_{1}) u_{1} + i_{2}^{2} (l_{r,2} + \lambda^{*} u_{2}) u_{2} + i_{3}^{2} (l_{r,3} + \lambda^{*} u_{3}) u_{3},
$$

wobei  $u_1 u_2 u_3$  die Komponenten von u in den Richtungen der Hauptachsen  $(1, 2, 3)$  bedeuten.

Die Auflösung nach  $\lambda^*$  liefert sodann:

$$
\lambda^* = \frac{\mathfrak{p} \cdot \mathfrak{f}_D - \mathfrak{h}_S \cdot \mathfrak{f}_S - [i_1^{2} l_{r,1} u_1 + i_2^{2} l_{r,2} u_2 + i_3^{2} l_{r,3} u_3]}{\mathfrak{f}_S + \mathfrak{f}_S + [i_1^{2} u_1^{2} + i_2^{2} u_2^{2} + i_3^{2} u_3^{2}]}.
$$
 (44)

'64 Gt:aphische Kinetostatik des zwanglaufigen starren raumlichen Systems

Die reduzierten Beschleunigungen sind nun bestimmt durch die Beziehungen:

 $\begin{array}{l} \mathfrak{h}_{A}{}^*=\mathfrak{h}_{A}{}+{}^2\mathfrak{k}{}^*\!\mathfrak{l}_{A}\\ \mathfrak{h}_{B}{}^*=\mathfrak{h}_{B}{}+{}^2\mathfrak{k}{}^*\!\mathfrak{l}_{B}\\ \mathfrak{h}_{C}{}^*=\mathfrak{h}_{C}{}+{}^2\mathfrak{k}{}^*\!\mathfrak{l}_{C}\\ \mathfrak{h}_{S}{}^*=\mathfrak{h}_{S}{}+{}^2\mathfrak{k}{}^*\!\mathfrak{l}_{S} . \end{array}\bigg\}\!$ (45)

Die wirklichen Beschleunigungen ergeben sich durch Multiplikation mit *w2•* Die in der Gleichung (44) enthaltenen Vektoren und deren innere Produkte können nach den früher gezeigten Verfahren konstruiert werden. Um den Klammerausdruck im Zähler zu finden, schreiben wir ihn in der Form

$$
\left(\frac{i_1^2}{c}\right)u_1\cdot(c l_{r1})+\left(\frac{i_2^2}{c}\right)u_2(c l_{r2})+\left(\frac{i_3^2}{c}\right)u_3(c l_{r3}).
$$

Hierin stellt  $\left(\frac{i_1^2}{c}\right)u_1$  die Projektion der auf u aufgetragenen Strecke  $SE_1 = \frac{i_1^2}{c}$  auf die Achse 1 dar; wir bezeichnen sie mit  $(SE_1)_1$ . Ebenso ist  $\left(\frac{i_2^2}{c}\right)u_2 = (SE_2)_2$  und  $\left(\frac{i_3^2}{c}\right)u_3 = (SE_3)_3$ . Die Faktoren  $c l_{r1}$ ... sind die Projektionen des Vektors der reduzierten Winkelbeschleunigung *c* Ir auf die Hauptachsen. Alle diese Längen können, sobald u und cl<sub>r</sub> einmal konstruiert worden sind, sofort aus der Zeichnung entnommen werden. Der Klammerausdruck im Nenner der Gleichung (44) kann hienach ersetzt werden durch

$$
c [(SE1)1 u1 + (SE2)2 u2 + (SE3)3 u3],
$$

es ist daher auch dieser Wert an der Hand der Zeichnung zu bestimmen. Der ganze Nenner in Gleichung (44) bedeutet die doppelte reduzierte kinetische Energie des Körpers, denn erweitert man mit  $M \omega^2$ , so entsteht

$$
2\left[\frac{Mv_s^2}{2}+\frac{1}{2}\left(T_1\,\omega_1{}^2+T_2\,\omega_2{}^2+T_3\,\omega_3{}^2\right)\right],
$$

das ist der bekannte Ausdruck für die kinetische Energie der Schraubenbewegung.

In der Abb. 37 *(a-e)* ist die Konstruktion des Beschleunigungszustandes des K6rpers *ABCD* gezeigt, auf den im Punkte *D* eine reduzierte Kraft p wirkt und der in den Punkten *AB* auf beliebigen Kurven, in *C* auf einer Flache gefiihrt ist.

43. Erlauterung der Konstruktionen in Abb. 37, Tafel IV.

Der K6rper wird in solcher Lage im Grund- und AufriB dargesteIlt, daB die Hauptachsen seines Schwerpunktes 8 mit den *X* YZ-Achsen unserer Abbildung zusammenfallen.

Vorerst wurde nach den Angaben in Ziff. 31 mit Hille der in Abb. 31 gezeigten Konstruktion die Achse dieser zwanglaufigen Schraubenbewegung konstruiert, indem mit einer willkiirlichen Annahme der Größe von  $\nu_A$  der Antipol  $e_{\omega}$ , das Bild  $\omega$  der Schraubenachse als Antipolare von  $e_{\omega}$  und der Spurpunkt  $g_{\omega}$  bestimmt wurden; die Länge  $u$  des reduzierten Drehvektors u ist gleich der Abbildungskonstanten c, die in der Originalzeichnung mit 3,5 em angenommen wurde. Von der

reduzierten Geschwindigkeit  $f_A = f + u \times \alpha$ , wo $\alpha = g_\omega A$ , läßt sich der Drehanteil u  $\times a$  durch Aufsuchung des Hilfspunktes  $m_1$  konstruieren, da aber auch das Bild  $f_A$  bekannt ist, so ist damit die Schiebungsgeschwindigkeit f und die Bildlänge  $f_A$  bestimmt. Die reduzierten Geschwindigkeiten der iibrigen Punkte *BODS* sind durch Zeichnung eines Geschwindigkeitsplanes (Abb. 37 c) zu gewinnen.

Nimmt man nun eine bei diesem Geschwindigkeitszustande mogliche Beschleunigung des Punktes *A* an, so ist zu beachten, daß der Endpunkt  $\alpha_1$  des in *A* angesetzten zugehörigen Vektors der reduzierten Beschleunigung  $\natural_A$  gemäß Satz XXV auf jener Parallelen zu  $\natural_A$  liegen muß, die durch den Endpunkt der Normalbeschleunigung  $\natural_{A,1}$  von *A* gelegt wird. Man erhält  $\mathfrak{h}_{A1}$  mit Hilfe der Normalen  $(N_A)$   $a_1$  zu  $a_1\Omega_A$ , so daß  $\overrightarrow{(N_A)}A = \mathfrak{h}_{A1} = \frac{f_A^2}{\overrightarrow{A Q_A}}$ . Aus  $\mathfrak{h}_A = \overrightarrow{A} \overrightarrow{a_1}$  ist die reduzierte Beschleunigung des Punktes *B* nach Ziff. 28 zu konstruieren, wobei zunachst der Hilfsvektor  $r = \mathfrak{h}_A + \mathfrak{h}_{BA_1} - \mathfrak{h}_{B_1}$  zu ermitteln ist. Die Konstruktion von  $\natural_{BA,1}$  wird hier gegenüber jener in Abb. 29 einfacher, weil anstatt des wirklichen Drehvektors tv der reduzierte Vektor u zu nehmen ist, so daß  $\mathfrak{h}_{BA_{11}}$  übereinstimmt mit dem Lote von *B* auf die durch *A* gelegte Drehachse; das Bild des Lotes ist die Gerade  $e_0$   $e^{AB}$ , wo  $e^{AB}$  den Antipol des schon bekannten Bildes *f AB* bezeichnet. Da aIle relativen Geschwindigkeiten der Systempunkte normal sind zur Achse tv, so liegen deren Antipole  $e^{AB}$ ,  $e^{AC}$ ... auf dem Bilde ω. Nach Vornahme der durch die Gleichung  $r = \mathfrak{h}_{B,2} - \mathfrak{h}_{B,4,2}$  verlangten Zerlegung von t in die angegebenen Beschleunigungsteile Hefert die· geometrische Zusammensetzung von  $\natural_{B,1}$  und  $\natural_{B,2}$  im Beschleunigungsplane (Abb. 37e) die reduzierte Beschleunigung  $\natural_B$ . Die Abb. 37d zeigt die nun durchzuführende Konstruktion von  $\natural_{C}$  aus  $\natural_{A}$  und  $\natural_{B}$ . Von dem in der Bildebene angenommenen Beschleunigungsnullpunkt  $\pi$  wurden die Vektoren  $\notag$   $\mathfrak{h}_A = \pi \, \alpha$ ,  $\mathfrak{h}_B = \pi \, \beta$  aufgetragen (und zwar bezüglich des Beschleunigungsplanes (e) auf die Hälfte verkleinert). In den senkrechten Abständen des Punktes *C* von den durch *A* und *B* gelegten Parallelen zur Drehachse erhält man die relativen Normalbeschleunigungen  $\mathfrak{h}_{CA_{21}}$  und  $\mathfrak{h}_{CB_{21}}$ . Macht man

 $\overrightarrow{a}$  [ $\gamma$ ] =  $\mathfrak{h}_{CA \cdot 1}$ ;  $\overrightarrow{\beta}$  ( $\gamma$ ) =  $\mathfrak{h}_{CB \cdot 1}$ 

Federhofer, Kinematik 5
und legt durch  $[\gamma]$  eine Normalebene *E* zu *A B*, durch  $(\gamma)$  eine Normalebene *H* zu *B C,* so gibt deren Schnittlinie Leinen geometrischen Ort für den Beschleunigungspunkt  $\gamma$  von *C*. Konstruiert man ferner die Normalbeschleunigung

$$
\frac{fc^2}{C\Omega_c} = \overbrace{(Nc)}^{\sim} C
$$

für den durch  $f_C$  gelegten Hauptschnitt der Führungsfläche von  $C$  mit Hilfe der Normalen  $(N_C)$   $c_1$  zu  $c_1 \Omega_C$  in Abb. 37 (a), — wo  $C\Omega_C$  die gegebene Hauptnormale der Fiihrungsflache, *Qa* den Kriimmungsmittelpunkt des zu  $f_C$  gehörigen Hauptschnittes darstellt, - macht  $(N_C)$   $C = \pi \gamma_o$ (wieder auf die Halfte verkleinert) und legt durch Yo die Normalebene *r* zu  $\pi \gamma_o$ , so ist diese nach Ziff. 32 auch ein Ort für den Beschleunigungspunkt *y,* der somit als DurchstoBpunkt von *r* mit *L* gewonnen wird.

Nun ist aus den Beschleunigungen der Punkte *ABC* der Vektor  $cI_r = c \frac{1}{\omega^2}$  der reduzierten Winkelbeschleunigung zu bestimmen. Sein Bild ist die Verbindungslinie der Antipole  $e_1$  und  $e_2$  von  $h_{BA,2}$  und  $h_{CA,2}$ ; hiebei ist das Bild  $h_{C_A,2}$  aus der Abb. (a) zu ermitteln, wo im Auf- und Grundrisse der Vektor  $\mathfrak{h}_{CA2} = \mathfrak{h}_C - \mathfrak{h}_A - \mathfrak{h}_{CA21}$  dargestellt wird.

Die Beziehung  $\mathfrak{h}_{BA_2} = \frac{1}{\omega^2} \times \overrightarrow{A} \cdot B = \overrightarrow{BA} \times \mathfrak{l}_r$  gestattet, da  $\mathfrak{h}_{BA_2}$ und das Bild von I, bereits bekannt sind, die Bestimmung der Größe von *c* Ir; sie erfolgt nach der in Ziff. 8 (a) gezeigten einfachen Konstruktion, wobei die Spurpunkte *YA,2' YB,2* der durch *A* und *B*  zu *c*  $I_r$  gelegten Parallelen, ferner der Hilfspunkt  $m_2$  und der Antipol  $e_l$ von *c lr* gebraucht wurden. Die Konstruktion ist in Abb. (b) durch- $\overline{O\ H} = \frac{1}{2} h_{BA,2}, \quad O\ m_2 \perp O\ g_A,_2, \quad H\ m_2 \perp O\ g_B,_2, \quad m_2\ n \perp g_{A,2}\ e_l.$ 

Hiemit wird die Bildlänge von *cI*<sub>r</sub> gleich 2.  $\overline{On}$ .

Die reduzierte Schwerpunktbeschleunigung  $\natural_S$  bestimmt sich aus

$$
\mathfrak{h}_S = \mathfrak{h}_A + \mathfrak{h}_{S A \cdot 1} + \mathfrak{h}_{S A \cdot 2},
$$

worin  $\mathfrak{h}_{S_A,1}$  als Länge des Lotes aus *S* auf die durch *A* gelegte Parallele zu m,  $\mathfrak{h}_{SA,2} = SA \times \mathfrak{l}_r$  als statisches Moment des bekannten, in *A* angesetzten Vektors  $c \, \mathfrak{l}_r$  um *S* zu ermitteln ist. Diese Teile sind im Beschleunigungsplane (e) eingetragen und dort mit  $h_A$  zu  $h_S$  zusammengefiigt; ein Seileck zu diesen drei Teilen liefert das Bild *hs.* 

Der schlieBlichen Ermittlung der Zahl *A\** wurden folgende Angaben zugrunde gelegt:

ode gelegt:  
\n
$$
\frac{i_1^2}{c} = \overline{SE_1} = 2.7
$$
 cm,  $\frac{i_2^2}{c} = \overline{SE_2} = 5$  cm,  $\frac{i_3^2}{c} = \overline{SE_3} = 9$  cm.

Für die inneren Produkte in Gleichung (44) ergab sich nach Ziff. (4):  $\overline{f_{\mathcal{S}}}$ ).

Die Komponenten des Einheitsvektors u nach den Richtungen der Hauptachsen im Schwerpunkte — die in die  $XYZ$ -Achsen der Abb. 37 (a) fallen — betragen  $u_1 = 0.84$ ,  $u_2 = 0.49$ ,  $u_3 = -0.25$ , jene des reduzierten Vektors  $c_i$  der Winkelbeschleunigung

 $c l_{r1} = -1.7, c l_{r2} = -1.78, c l_{r3} = -4.42.$ 

Hiemit ergibt sich

 $(SE_1)_1 = 2.27$  cm,  $(SE_2)_2 = 2.45$  cm,  $(SE_3)_3 = -2.25$  cm und schließlich

$$
\lambda^* = \frac{-7.6 - 18.4 - 1.7}{56.0 + 12.8} = -0.4.
$$

Der endgültige reduzierte Vektor der Beschleunigung des Schwerpunktes ist durch  $\mathfrak{h}^*_{S} = \mathfrak{h}_{S} + \lambda^* \mathfrak{f}_{S}$ 

und jener der reduzierten Winkelbeschleunigung durch

$$
c\,\mathfrak{1}^*_{\bm{r}}=c\,\mathfrak{l}_{\bm{r}}+c\,\lambda^*\,\mathfrak{u}
$$

bestimmt. Durch diese beiden Vektoren ist nun der gesuchte reduzierte Beschleunigungszustand vollständig festgelegt.

44. Konstruktion der Führungsdrücke (Abb. 38, Tafel V).

Nach dem d'Alembert'schen Prinzipe bildet das System der reduzierten Trägheitskräfte, das ist die Dyade -  $\phi$ \* s, - m\* mit der reduzierten Kraft  $\mathfrak{p} = \frac{\mathfrak{P}}{M\omega^2}$  und mit den reduzierten Führungsdrücken  $\mathfrak{d}_A$ ,  $\mathfrak{d}_B$ ,  $\mathfrak{d}_C$  ein Gleichgewichtssystem. Der Vektor  $\mathfrak{h}^*_{S}$  ist bereits bekannt. Zur Ermittlung des durch Gleichung (41) definierten Vektors m<sup>\*</sup> bedarf es zunächst der Konstruktion des reduzierten Drallvektors b, die nach den Angaben in Ziff. 41 mit Benützung der Hilfspunkte  $E_1 E_2 E_3$  erfolgt; durch  $O' d'$  und  $O' d''$  sind in Abb. 38 dessen Projektionen dargestellt. Die Komponenten des Vektors  $m_1 = \frac{3}{M \omega^2}$  werden entweder nach Ziff. 41 konstruiert oder aus den Gleichungen (42) gerechnet. Konstruiert man dann  $\frac{\ln \times \mathfrak{D}}{M \cos^2} = \mathfrak{u} \times \mathfrak{b}$ , wobei der Spurpunkt  $g_d$  der durch die Spitze von u gelegten Parallelen zu  $\mathfrak b$  und der Antipol  $e_d$  von d benutzt wird  $(d'm'_2 \perp q_d e_d)$ , so ist in  $m^* = m_1 + m_2$  das reduzierte Moment der Beschleunigungsdrücke des um  $S$  rotierenden Körpers erhalten.

Die Wirkungslinie des Führungsdruckes in  $C$  ist gegeben, sie fällt in die Normale der Führungsfläche des Punktes C. Setzen wir für das oben angegebene, im Gleichgewicht befindliche räumliche Kraftsystem die Summe der Momente um die Achse *A B* gleich Null, so gestattet diese Bedingung die Konstruktion der Größe von  $\delta_c$ , da die beiden anderen Fiihrungsdriicke keine Momentenbeitrage um *A B* liefem. Es muB demnach das Moment des reduzierten Druckes be um die Achse *A B*  gleich sein der Projektion der geometrischen Summe  $m_1 + m_2$  auf *A B*, vermehrt um die Summe der Momente von  $\mathfrak{h}^*$ s und -p um *A B*.

Dieses Gesamtmoment *mr* um die Achse *A B* wird erhalten, indem vorerst die Momente der Kräfte  $\mathfrak{h}^*_{S}$  und ---p um den Spurpunkt  $g_{AB}$  der Achse *A B* konstruiert werden (sie sind in Abb. 38 mit  $m_h$  und  $-m_P$  bezeichnet) und sodann der Summenvektor  $m_r = m_1 + m_2 + m_h - m_P$ dessen Bild und Bildlange mit Hille eines Kraft- und Seileckes bestimmt wird, in zwei Teile  $m_I$  und  $m_{II}$  parallel und normal zur Achse *A B* aufgelöst wird; das Bild von  $m<sub>I</sub>$  fällt mit jenem von *A B* zusammen, jenes von  $m_{II}$  muß den Antipol  $e_{AB}$  und den Schnittpunkt s der Bilder  $m_r$ und  $m_l$  enthalten. Mit  $m_l$  ist sonach das Moment des Druckes  $\delta_c$  um die Achse *A B* gegeben und es ist  $m<sub>I</sub>$  die Projektion des Momentes  $m<sub>c</sub>$ von  $\mathfrak{d}_c$  um den Punkt  $g_{AB}$  auf die Achse *A B*. Zeichnet man daher noch das Bild  $m_c \perp g_c g_{AB}$  durch  $e_c$ , verbindet den Schnittpunkt der Bilder  $m_c$ und  $m_I$  mit  $e_{AB}$  und zieht hiezu durch  $m_I$  die Parallele, so schneidet sie  $O m^\prime_c$ im Punkte $m^\prime_c.$  Da man nun das Moment des Führungsdruckes  $\mathfrak{d}_c$ um  $g_{AB}$  kennt, so ist die Größe des Führungsdruckes nach Ziff. 8 (a) leicht zu konstruieren.

Die Konstruktion der Führungsdrücke  $\mathfrak{d}_A$  und  $\mathfrak{d}_B$  kann dann nach einer der in Ziff. 39 beschrlebenen Konstruktionen erfolgen, da das Raumkraftsystem, dem diese beiden Driicke Gleichgewicht halten sollen, bekannt ist.

## **V. Die sphiirische Bewegung.**

Das in den vorstehenden Abschnitten beniitzte Abbildungsverfahren kann auch zur graphischen Darstellung der Kinematik der spharischen Bewegung mit Vorteil verwendet werden. Hiebei erfahren die Konstruktionen dadurch, daB ein Punkt des K5rpers bei dieser Bewegung festgehalten wird, der dann den Beschleunigungspol der Bewegung bildet, einige Vereinfachungen, die im Folgenden kurz angefiihrt werden sollen.

### 45. Geschwindigkeitszustand.

Die sphärische Bewegung entsteht durch Drehung des starren Körpers um einen festen Punkt; für ein Zeitelement ist sie bestimmt durch den Drehvektor tv, der im festen Punkt *0* angesetzt, die Lage der momentanen Drehachse gibt. Hat man daher den festen Punkt *0* 

gegeben und den Vektor  $\mathfrak m$ , so läßt sich hiemit der Geschwindigkeitszustand beschreiben.

Sei  $\mathfrak p$  der von  $g_{\omega}$  - dem in der Bildebene liegenden Spurpunkte der Drehachse - aus gemessene Ortsvektor zu einem beliebigen Punkt *P* des Körpers, so ist seine Geschwindigkeit

 $\mathfrak{v}_P = \mathfrak{w} \times \mathfrak{p}$ 

und seine reduzierte Geschwindigkeit  $f_P = u \times v$ .

Diese ist demnach als statisches Moment des in der Drehachse gelegenen Einheitsvektors u um den Punkt *P* zu konstruieren (Ziff. 7).

Zweckmäßig wird man den festen Punkt *0* in die Bildebene legen, so daß  $\ddot{\theta}$  und  $g_{0}$  zusammenfallen. Die Figur der Geschwindigkeitspunkte *p q r .* .. stellt im Vereine mit dem Antipole *em,* in dem sich die Bilder der Geschwindigkeiten aller Systempunkte schneiden miissen, den Geschwindigkeitsplan der  $sph\ddot{a}rischen Bewegung dar.$   $\qquad \qquad \text{Abb. 39}$ 

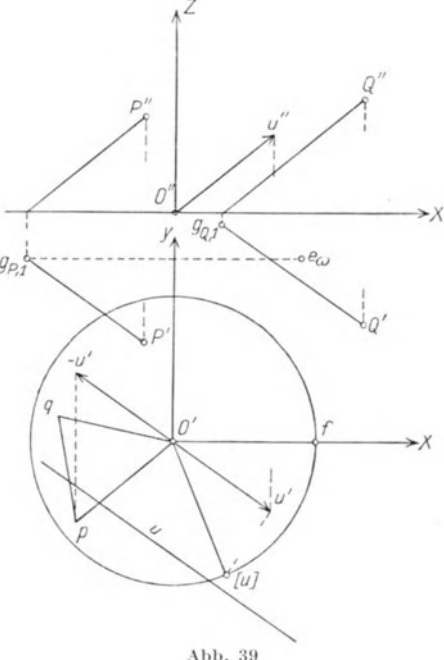

Da der Ahnlichkeitssatz XIII auch hier seine Giiltigkeit behalt, so kann die Geschwindigkeit eines Punktes *Q* aus der bereits konstruierten Geschwindigkeit von *P* leicht gefunden werden: der Geschwindigkeitspunkt *q* ergibt sich als Schnitt der Geraden  $pq \perp q_{P1} q_{Q1}$ und  $O' q \perp O' q_{01}$  (Abb. 39). Steht der Drehvektor to senkrecht.auf der Bildebene, so liefert die angegebene Konstruktion den bekannten Geschwindigkeitsplan fur die ebene Systembewegung in der Bildebene um den Drehpol *0'.* Die Bilder der Geschwindigkeiten schneiden sich dann in  $O'$ , da bei dieser besonderen Lage von  $\mathfrak m$  die Punkte  $e_{\omega}$  und  $O'$ zusammenfallen.

#### 46. Beschleunigungszustand.

Werden die Syatempunkte *B, D...* durch die auf den festen Drehpunkt als Aufpunkt bezogenen Ortsvektoren  $r_B$ ,  $r_D$ ... festgelegt, so sind deren Beschleunigungen:

$$
\begin{array}{l} \mathfrak{b}_{B}=\mathfrak{w}\times \mathfrak{w}\times \mathfrak{r}_{B}+\mathfrak{l}\times \mathfrak{r}_{B},\\ \mathfrak{b}_{D}=\mathfrak{w}\times \mathfrak{w}\times \mathfrak{r}_{D}+\mathfrak{l}\times \mathfrak{r}_{D}, \end{array}
$$

denn der Drehpunkt, der wieder in die Bildebene gelegt wird, ist der Beschleunigungspol. Es ist also der Beschleunigungszustand durch den Drehvektor w und durch den Vektor 1 der Winkelbeschleunigung bestimmt. Für die reduzierte Beschleunigung von  $B$  erhält man:

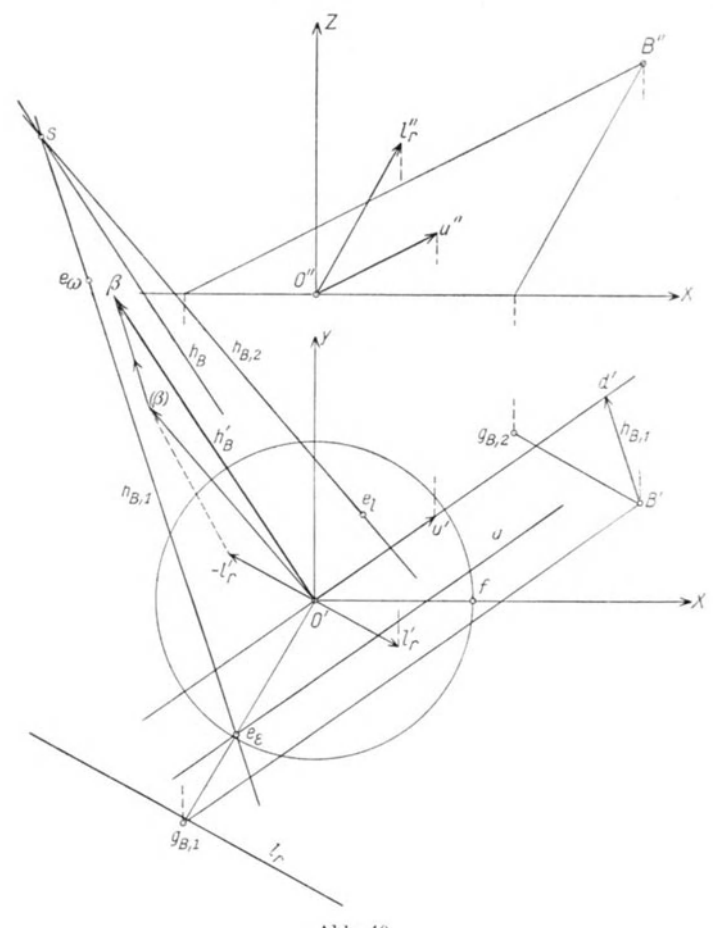

 $\natural_R = \mathfrak{u} \times \mathfrak{u} \times \mathfrak{r}_R + \mathfrak{l}_r \times \mathfrak{r}_R = \mathfrak{h}_{R,1} + \mathfrak{h}_{R,2}.$ 

Abb. 40

Um das Bild der reduzierten Zentripetalbeschleunigung  $\mathfrak{h}_{P_{21}}$  zu erhalten, bestimmen wir (vgl. Ziff. 20) den Spurpunkt $g_{B1}$ der durch $B$ gezogenen Parallelen zur Drehachse (Abb. 40); dann liefert der Schnittpunkt der Geraden $O'\,g_{B1}$ mit dem Bilde $u$ den Abbildungspunkt $\,e_{\varepsilon}$ der Ebene  $\varepsilon \equiv B O'$ u und es ist in der Geraden  $e_{\varepsilon} e_{\omega}$  das Bild  $h_{B_{1}}$  gefunden. Die durch  $B'$  hiezu gezogene Parallele schneidet auf  $u'$  den

GrundriB *d'* des FuBpunktes der Normalen aus *B* auf die Drehachse aus; somit ist die Bildlänge der Zentripetalbeschleunigung  $h_{B,1} = \overline{B'd'}$ .

Der zweite Beschleunigungsteil  $\mathfrak{h}_{B,2} = \mathfrak{l}_r \times \mathfrak{r}_B = \mathfrak{r}_B \times (-1_r)$  ist als statisches Moment des in *B* angesetzten Vektors  $(-l_*)$  um den Ursprung *O* nach Ziff. 2 zu konstruieren.

 $1$ st  $g_{B,2}$ der Spurpunkt dieses Vektors, so erhält man das Bild $h_{B},_{2}$ als Normale zu  $O' g_{B2}$  durch  $e_l$ . Die Bildlänge  $O'(\beta)$  ergibt sich, indem man die Senkrechte durch den Punkt  $(-l'_r)$  zu  $g_{B2}e_l$  mit der Senkrechten durch  $O'$  zu  $O'$   $g_{B2}$  in  $(\beta)$  zum Schnitte bringt. Macht man endlich ( $\beta$ )  $\beta \neq B'$  d', so ist in  $\overline{O'}\beta$  die Bildlänge von  $\mathfrak{h}_B$  gefunden; die Parallele hiezu durch den Schnittpunkt s der Bilder  $h_{B1}$  und  $h_{B2}$  gibt das gesuchte Bild  $h_B$ .

Eine besondere Vereinfachung tritt dann ein, wenn wennkrecht steht auf der Bildebene; dann entfällt die Konstruktion des Vektors  $\mathfrak{h}_{B1}$ , weil dessen Bild und Bildlänge bereits durch *B' O'* gegeben ist.

## VI. Die zwangläufige sphärische Bewegung.

Der spharischen Bewegung entspricht der Freiheitsgrad 3, denn der Korper kann sich um jede durch den festen Punkt gelegte Achse drehen. Die Bahnen der Systempunkte liegen auf konzentrischen Kugelflächen mit dem Mittelpunkt im festen Punkt; sie sind sphärische Kurven. Werden zwei Systempunkte zur Bewegung auf gegebenen spharischen Kurven gezwungen, dann biiBt die Bewegung zwei Freiheitsgrade ein; es bleibt eine zwanglaufige spharische Bewegung. Die Bedingungen für das Zustandekommen des sphärischen Zwanglaufes können noch in mannigfach anderer Art gegeben werden, worauf hier nicht eingegangen werden solI. Es mogen nur drei in den technischen Anwendungen in Betracht kommende Sonderfalle kurz besprochen werden, und zwar die Kinematik des spharischen Kurbelgetriebes, des Doppelkurbelgetriebes und der Taumelscheibe. Legt man durch das um *0* drehbare starre System einen Kugelschnitt mit dem Mittelpunkt *0* (der Halbmesser wird zweckmäßig = 1 gewählt), so genügt es, die Bewegung der Schnittfigur in der Kugeloberflache zu untersuchen.

#### 47. Das sphärische Kurbelgetriebe (Abb. 41).

Dieses besteht aus einem bei *0* starren Winkel *A 0 B,* der im Scheitel O um ein Kugelgelenk drehbar ist, während die Enden A und B der beiden gleichlangen Schenkel in Kreisen auf der Kugeloberflache mit dem Mittelpunkte *0* und dem Halbmesser  $O A = O B$  geführt werden.

Es liegt demnach eine spharische Zweipunktfiihrung vor. Die Konstruktion der Geschwindigkeit und Beschleunigung des Punktes *B* aus den gegebenen Vektoren  $\nu_A$  und  $\nu_A$  erfolgt nach dem in Ziff. 29 und 30 ausfiihrlich besprochenen Verfahren. Zumeist bewegt sich der Punkt *A*  gleichförmig in seiner Kreisbahn, so daß  $\nu_A$  und  $\nu_A$  dem Betrage nach konstant bleiben; es liefert die Konstruktion der in *0* angesetzten Geschwindigkeiten  $p_B$  für alle einem Umlaufe des Punktes  $A$  entsprechenden Lagen von *B* den polaren Hodographen der Bewegung von *B,* der hier eine ebene Kurve ist; aus diesem können die Beschleunigungen in bekannter Weise entnommen werden, so daB dann die etwas umstandlichere Beschleunigungskonstruktion nach Ziff. 30 entfailen kann. Die Vektoren tu

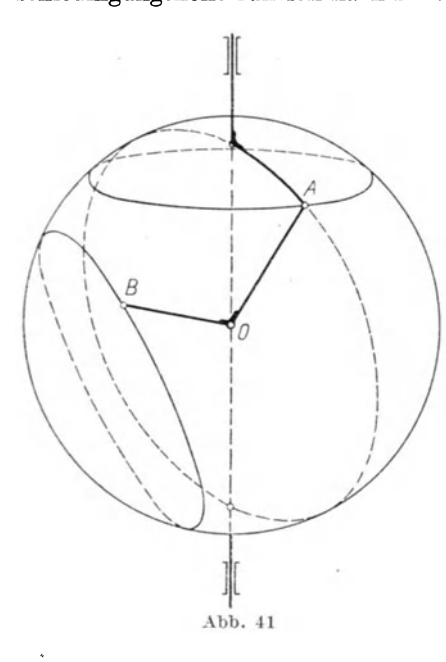

und 1 der spharischen Zweipunkt-  $\lim_{\alpha \to 0}$  führung sind an den festen Punkt  $\alpha$ gebunden. Die Konstruktion von  $\mathfrak{v}_B$  und  $\mathfrak{b}_B$  kann nach dem vorstehenden fiir jede belie bige GroBe des starren Winkels durchgefiihrt werden, sie vereinfacht  $sich$  aber wesentlich, wenn — wie dies in den technischen Anwendungen fast ausnahmslos der Fall  $ist$  - der Öffnungswinkel ein rechter ist, und wenn der geschrankte Kurbeltrieb in den zentrischen spharischen Kurbeltrieb iibergeht, wobei der eine Fiihrungskreis als Hauptkreis der Einheitskugel gewahlt ist, in dessen Ebene der Mittelpunkt des zweiten Fiihrungskreises liegt. Dieser Fall ist in Abb. 42 dargestellt; hiebei wird zweckmäßig

die Ebene des Fiihrungskreises des Punktes *A* parallel zur Bildebene angenommen, jene des Punktes *B* (Hauptkreis) zusammenfallend mit der AufriBebene. Da bei dieser besonderen Annahme die Aufrisse der beiden Winkelschenkel immer aufeinander normal stehen, so sind die den aufeinanderfolgenden Lagen des Schenkels *0 A* entsprechenden Lagen von *0 B* einfach zu zeichnen. Das Getriebe ist in einer Zwischenlage  $OA<sub>1</sub>B<sub>1</sub>$  gezeichnet.

Als Abbildungskreis wahlen wir den Fiihrungskreis von *A,* dessen Halbmesser als Maß für die Geschwindigkeit  $\nu_A$  angenommen wurde. *(OA<sub>1</sub>* dreht sich dann mit der Winkelgeschwindigkeit "1" um *O.*)

Da die Geschwindigkeit  $\nu_A$  parallel zur Bildebene liegt, so fällt deren Bild  $v_A$  in die Normale durch O' zu O'A'<sub>1</sub>. Das Bild von  $v_B$  ist parallel zu  $O'B'$ <sub>1</sub>, weil  $\mathfrak{v}_B$  in der Aufrißebene liegt; nun ist aber  $v_B$ "

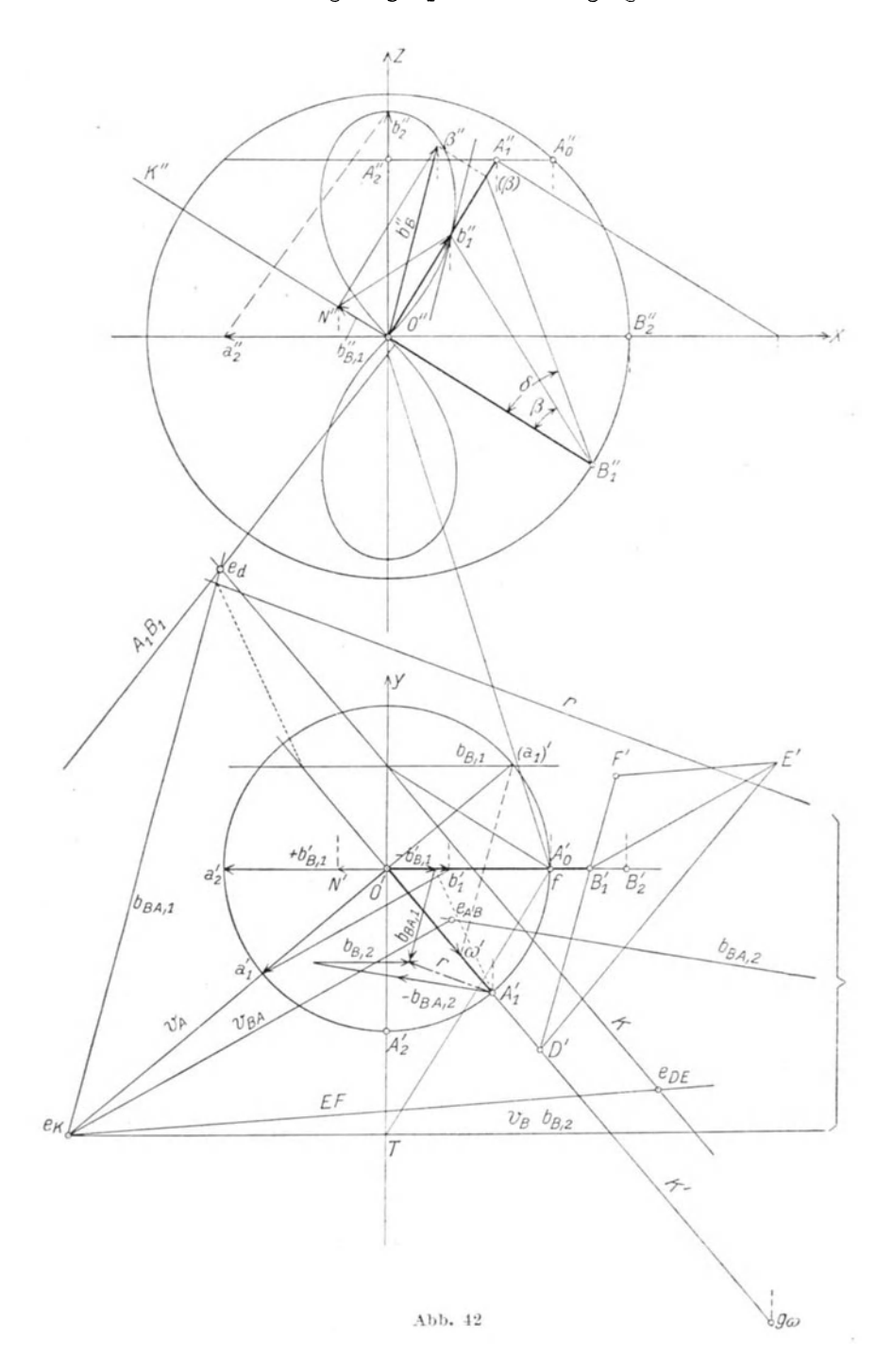

parallel O"A"<sub>1</sub>. Zieht man daher durch den Punkt *f* die Parallele zu  $O'' A''_1$  bis zum Schnitte *T* mit der Y-Achse und legt durch *T* die Parallele zu  $O'B'$ , so gibt diese das Bild  $v_B$ .

Konstruiert man ferner den Antipol  $e_{AB}$  (das Bild  $A_1 B_1$  ist parallel zu A'l *B'l* und geht durch den Schnittpunkt der Y-Achse mit der durch *t*  gezogenen Parallelen zu A"<sub>1</sub> B"<sub>1</sub>), so ist in O' a'<sub>1</sub> b'<sub>1</sub> der Geschwindigkeitsplan gewonnen, wobei  $a'_1 b'_1 /\! |e_K e_{AB}$ . Da sich  $B_1$  in der Aufrißebene bewegt, so liefert  $O''b''$ , den gesuchten Geschwindigkeitsvektor  $\mathfrak{v}_B$ . Läßt man den Geschwindigkeitspunkt a', am Abbildungskreise einen Umlauf ausfiihren und konstruiert nach dem beschriebenen Verfahren die zugehörigen Vektoren  $\nu_R$ , so erfüllen die Punkte  $b''$  den polaren Hodographen jener Bewegung des Punktes *B,* die einem gleichformigen Umlaufe des Pnnktes *A* in seiner Zwangsbahn entspricht. Fiir die besondere Lage *OA2* des Stabes *OA,* in der sich sein AufriB mit der Z-Achse deckt, versagt diese Konstruktion; der dieser Lage entsprechende Geschwindigkeitspunkt b", wird nun einfach dadurch erhalten, daB man die AufriBebene zur Bildebene wahlt und die vorbeschriebene Konstruktion sinngemaB anwendet: Man zieht durch *a2"*  die Normale zu  $A''_2 B''_2$  und erhält in derem Schnitte mit der Z-Achse den gesuchten Geschwindigkeitspunkt b"2. Zieht man für die Getriebelage  $OA<sub>1</sub>B<sub>1</sub>$  die Gerade  $b''<sub>1</sub>B<sub>1</sub>$ , so ist die Winkelgeschwindigkeit  $\omega_B$ der Drehung des Schenkels  $O B_1$  in seiner Führungsebene gleich  $tg \beta$ , wo  $\beta = \langle v_1' B''_1 O''_1 \rangle$ . Um die Winkelbeschleunigung  $l_B$  dieser Drehung zu erhalten, macht man  $b''_1 N'' \perp b''_1 B''_1$ , zieht in *N"* die Parallele zu  $O'' b''$  und bringt diese in  $\beta''$  mit der Parallelen zur Tangente an den polaren Hodographen zum Schnitte. Dann gibt  $O''\beta''$  die Beschleunigung  $\mathfrak{b}_B \equiv \mathfrak{b}_B''$ . Wird nun  $O''(\beta) \# N'' \beta''$  gemacht, so ergibt sich zufolge  $t_g \delta = \frac{\overline{b}_{tg}}{\overline{O''B''_1}} = l_B$  die gesuchte Winkelbeschleunigung  $l_B$ , wo  $\delta = \prec (\beta) B''_1 O''$ .

Die Konstruktion der Beschleunigung des Punktes  $B_1$  läßt sich nach den Ausführungen über die räumliche Zweipunktführung (Ziff. 28) auch unmittelbar aus jener des Punktes *A* (ohne Benutzung des Hodographen) durchfiihren; die beziigliche Konstruktion ist in Abb. 42 eingetragen.

Konstruktion der Vektoren w und 1. Da der Schnittpunkt der Bilder von  $\nu_A$  und  $\nu_B$  den Antipol  $e_K$  des Bildes *K* der momentanen Drehachse fiir die spharische Bewegung angibt, also des Bildes des Vektors  $\mathfrak m,$  so wird dieses als Antipolare des Punktes $e_K$ konstruiert. Es ist natürlich  $\omega'/\sqrt{O'A_1'}$ ,  $\omega''/\sqrt{O''B_1''}$ . Ferner ist  $\mathfrak{v}_A = \mathfrak{w} \times \mathfrak{r}_A = \mathfrak{w} \times \overbrace{OA_1}$  oder  $-\mathfrak{v}_A = 0$ A<sub>1</sub> x  $\mathfrak{w}$ ; hienach ist die Bildlänge von  $\mathfrak{w}$  gemäß Ziff. 2 wie folgt zu finden. Bestimme den Spurpunkt  $g_{\omega}$  der durch  $A_1$  gelegten Parallelen zu to und ziehe durch  $(a_1)$ ' am Abbildungskreise die Normale zu  $e_K g_\omega$ ; sie schneidet  $O'A_1'$  in  $\omega'$  und es ist die Bildlänge des Drehvektors gleich  $\overline{O'\omega'}$ .

Da für diese sphärische Bewegung die Beschleunigungen der beiden Punkte  $A_1 B_1$  bereits bekannt sind, so kann mit Hilfe der Beziehungen

$$
\begin{aligned} 1 \times \mathfrak{r}_B &= \mathfrak{b}_B - \mathfrak{w} \times \mathfrak{w} \times \mathfrak{r}_B, \\ 1 \times \mathfrak{r}_A &= \mathfrak{b}_A - \mathfrak{w} \times \mathfrak{w} \times \mathfrak{r}_A, \end{aligned}
$$

in denen die Vektoren rechter Hand konstruiert werden können. der Vektor I der Winkelbeschleunigung bestimmt werden. Sein Bild ist die Verbindung der Antipole der Bilder der bekannten vektoriellen Differenzen in obigen Gleichungen; die Bildlange von I ist nach Ziff. 8 zu ermitteln. Mit to und I sind nun die Beschleunigungen weiterer Systempunkte nach Ziff. 41 bestimmt.

F. Müller hat kürzlich in seiner Dissertation<sup>1</sup>) gezeigt, daß für den sphärischen Kurbeltrieb . Abb. 43

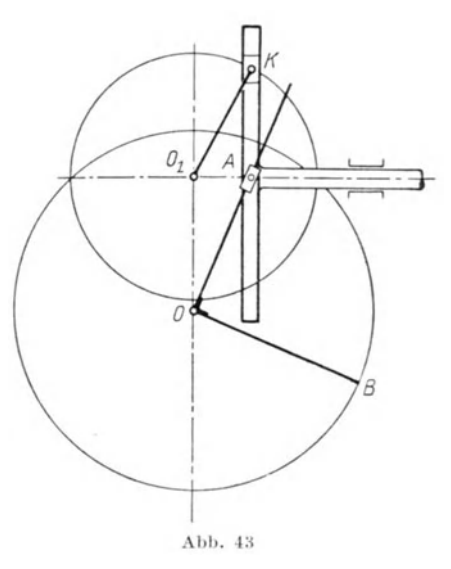

mit dem Öffnungswinkel  $\frac{\pi}{2}$  das räumliche Getriebe durch ein ebenes ersetzt werden kann. Verschiebt man nämlich den Grundriß in Abb. 42 in den Aufriß hinein, so daß die Punkte  $O'$  und  $A_2$ <sup>"</sup> sich decken, dann ergibt sich das ebene Ersatzgetriebe der Abb. 43. Die rotierende Bewegung der Kurbel  $O_1 K$  wird in die schwingende Bewegung des Stabes *OA* übertragen, der in einer um *A* drehbaren Hülse gleitet. Es entsteht so das rechtwinkelige Kreuzkurbelgetriebe, dessen kinematische Verhaltnisse einfach darzustellen sind.

#### 48. Das spharische Doppelkurbelgetriebe.

Dieses Getriebe, das als Universalgelenk (Hookescher Schliissel) für bewegliche Kupplungen Verwendung findet, besteht aus einem rechtwinkeligen und gleicharmigen Doppelkreuz  $AA_1$   $BB_1$ , bei welchem die Enden jedes Armes mit den Enden je einer Gabel  $\alpha$ ,  $\beta$  gelenkig verbunden sind (Abb.44). Jede Gabel ist um eine durch den Mittelpunkt

<sup>1)</sup> Untersuchung der Beschleunigungsverhaltnisse (Massenwirkungen) beim spharischen Kurbeltrieb und den damit verwandten Mechanismen (Schiefscheibenantrieb). Dissertation, genehmigt von der Technischen Hochschule Graz. 1928.

des DoppeIkreuzes gehende Achse drehbar. Die Endpunkte *AAI* bewegen sich demnach in einem Kreise, dessen Ebene  $K_A$  senkrecht steht auf  $OA_2$ , ebenso beschreiben die Punkte  $BB_1$  einen Kreis, dessen Ebene  $K_B$ senkrecht steht auf OB<sub>2</sub>. Der Winkel der beiden Kreisebenen stimmt iiberein mit dem spitzen Winkel der beiden Wellenachsen. Das Doppel-

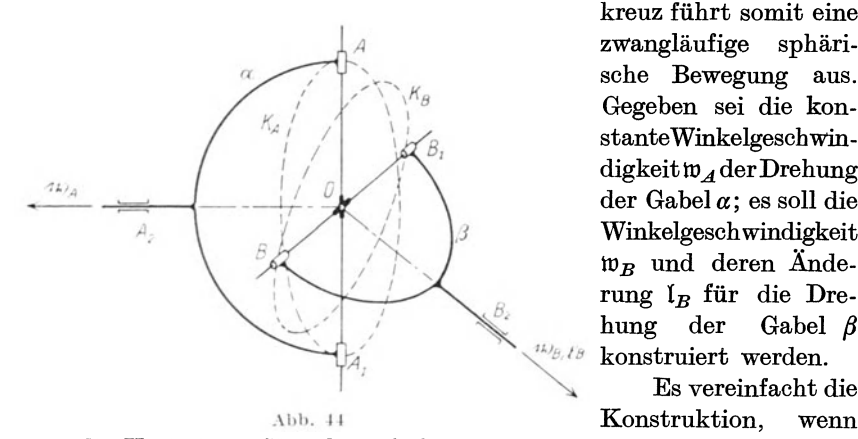

kreuz fiihrt somit eine zwangläufige sphärische Bewegung aus. Gegeben sei die konstante WinkelgeschW'indigkeit to *A* der Drehung der Gabel *a;* es solI die Winkelgesch windigkeit  $\mathfrak{w}_B$  und deren Anderung *IB* fiir die Dre hung der Gabel  $\beta$ konstruiert werden.

Es vereinfacht die

man die Kreisebene  $K_A$  als Aufrißebene und die Kreisebene  $K_B$  senkrecht zur Bildebene wahlt (Abb. 45). Da sich *OA* demnach in der Aufrißebene bewegt, so ist wegen  $OB + OA$  auch  $OB'' + OA''$ . Der Führungskreis  $K_B$  zeigt sich im Aufrisse als Ellipse mit der großen Achse *o Bo".* Der zu einer beliebigen Lage des Punktes *A* gehorige Punkt *B* ist daher leicht zu finden, ebenso die Ellipsentangente in *B",*  wodurch die Richtung der gesuchten Geschwindigkeit  $\nu_B$  festgelegt ist.

Setzt man weiters einfach  $\omega_A = 1$ , so ist die Länge von  $\nu_A$  durch  $O''A''$  gegeben. Zeichnet man nun die Bilder  $v_A$  und  $v_B$  (wobei der Halbmesser des Abbildungskreises gleich jenem des Fiihrungskreises gewahlt wird) und ermittelt den Antipol  $e_{AB}$ , so liefert die Gerade  $e_K e_{AB}$  das Bild der relativen Geschwindigkeit  $\nu_{BA}$ <sup>1</sup>), so daß nun, da auch die Bildlänge  $o a = A'a_1'$  der Geschwindigkeit  $b_A$  bekannt ist, das Geschwindigkeitsdreieck *o a b* gezeichnet werden kann. Macht man  $o b = B' v_B'$ , so ist hiemit der Grundriß der Geschwindigkeit von *B* dargestellt; da  $v_B$ " der Lage nach bereits als Ellipsentangente bekannt ist, so ist auch der Aufriß bestimmt. Wird die Geschwindigkeit  $v_B$  in die Bildebene nach *H* 

<sup>&</sup>lt;sup>1</sup>) Wenn der Punkt  $e_{AB}$  weitab fällt, so findet man am einfachsten die  $\text{Richard}$  der Geraden  $e_K e_{AB}$  — also des Bildes  $v_{BA}$  — durch Aufsuchung des Antipoles *ey* von *v BA;* dieser liegt im Schnitte des Bildes *A B* mit dem  $Bilde K$  der momentanen Drehachse (Antipolare von  $e_K$ ), denn es steht  $\nu_{BA}$  senk-

recht auf  $\mathbb R$  und  $\overline{A}$   $\overline{B}$ . Die gesuchte Richtung von  $v_{BA}$  ist dann normal auf  $O'e_{\overline{r}}$ . 1st aber der Punkt *eK* unzuganglich, dann erhalt man das Bild *K* durch Verbindung der Antipole  $e_A$  und  $e_B$  der Bilder  $v_A$  und  $v_B$ , wobei  $f_{e_A}$  // 0" *A*" ist.

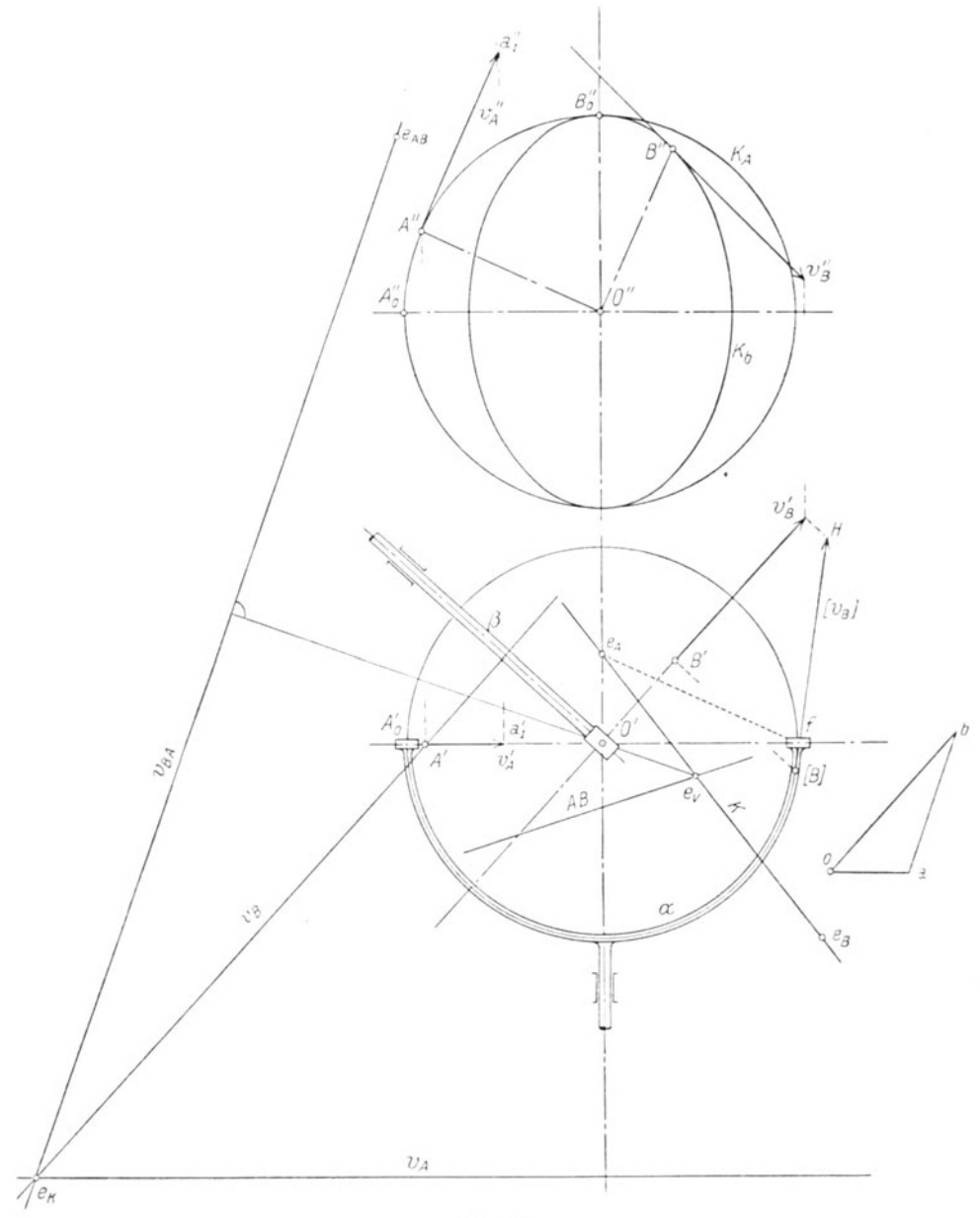

Abb.  $45\,$ 

umgeklappt, so hat man in der Strecke [v<sub>B</sub>], die in die Kreistangente in *[B]* fällt, die wahre Größe von  $v_B$  gefunden. Nun ist  $\omega_B = \frac{[v_B]}{O(B)} = t \cdot g \cdot \beta$ , wo  $\beta$  den Winkel  $HO [B]$  bedeutet. Wird diese Konstruktion für einen ganzen Umlauf von *OA"* wiederholt, so erfullen die sich ergebenden Punkte *H* den ortlichen Hodographen der Bewegung von *B,* aus dem in bekannter Weise auch die Winkelbeschleunigungen  $l_B$  entnommen werden können<sup>1</sup>).

Für die Bewegung der sphärischen Doppelkurbel läßt sich, wenn man zunächst nur die Bewegung im Aufrisse berücksichtigt, auch ein

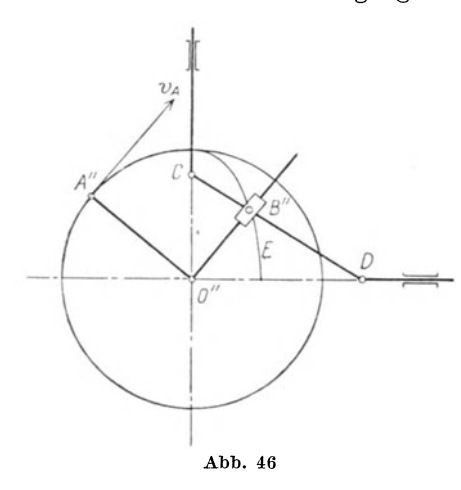

e benes Ersatzgetriebe angeben, fiir welches die Geschwindigkeit *VB"* einfach zu konstruieren ist. Werden nämlich (Abb. 46) die Enden des Stabes *CD,* dessen Länge gleich der Summe der Halbachsen der Ellipse *E* ist, auf deren Hauptachsen gefiihrt, so beschreibt der Punkt *B"*, dessen Entfernungen von *C* und *D* gleich der kleinen, bzw. groBen Achse der Ellipse sind, die Ellipse *E;* wird nun eine in *B"* drehbare Hulse angebracht, durch welche der Stab *0" B"* gleiten kann, und wird dieser Stab mit *0" A"* zu einem

starren rechten Winkel vereinigt, so fiihrt der Hiilsenmittelpunkt *B",*  wenn *0" A"* mit *VA.* angetrieben wird, die geforderte Bewegung in der Ellipse  $E$  mit der Geschwindigkeit  $v_B$ " aus.

Trägt man (Abb. 47) auf der Kreistangente in  $F$  im Sinne der Drehung des Stabes  $O''A''$  den Halbmesser  $O''A''$  auf, so ist  $\overline{FF_1}$  wegen  $\omega_A=1$ die Geschwindigkeit des Punktes *F* der Stange *0" B",* aus der jene des mit *B"* sich augenblicklich deckenden Punktes des Stabes *OF* mit Hilfe der Linien  $F_1O''$  und  $B''G/\sqrt{F}F_1$  gefunden wird. Zieht man  $Gb_1'' \perp B''G$ , wodurch die Richtung der relativen Geschwindigkeit des Hiilsenmittelpunktes gegeniiber der Stange angegeben ist, so erhiilt man im Schnitte dieser Geraden mit der Ellipsentangente den Endpunkt  $b_1$ " von  $v_B$ ". Da auch die Lage des Grundrisses  $v_B'$  bekannt ist, so ist die Geschwindigkeit *VB* in beiden Projektionen bestimmt und daher auch in der Umlegung von  $v_B$  im Grundrisse der Winkel  $\beta$ , dessen Tangente die Winkelgeschwindigkeit  $\omega_B$  angibt. Die Beschleunigung  $\mathfrak{b}_B$  des Punktes *B* setzt

<sup>1)</sup> Wittenbauer, F.: Grapbische Dynamik, S. 550. Berlin: Julius Springer. 1923.

sich geometrisch zusammen aus der Beschleunigung  $\mathfrak{b}_S$  des mit  $B''$  sich deckenden Systempunktes  $S$  auf dem Stabe  $O''F$ , aus der relativen Beschleunigung  $\mathfrak{b}_r$  der Gleitbewegung von B" auf O"F und aus der Coriolisbeschleunigung  $b_c$ , so daß

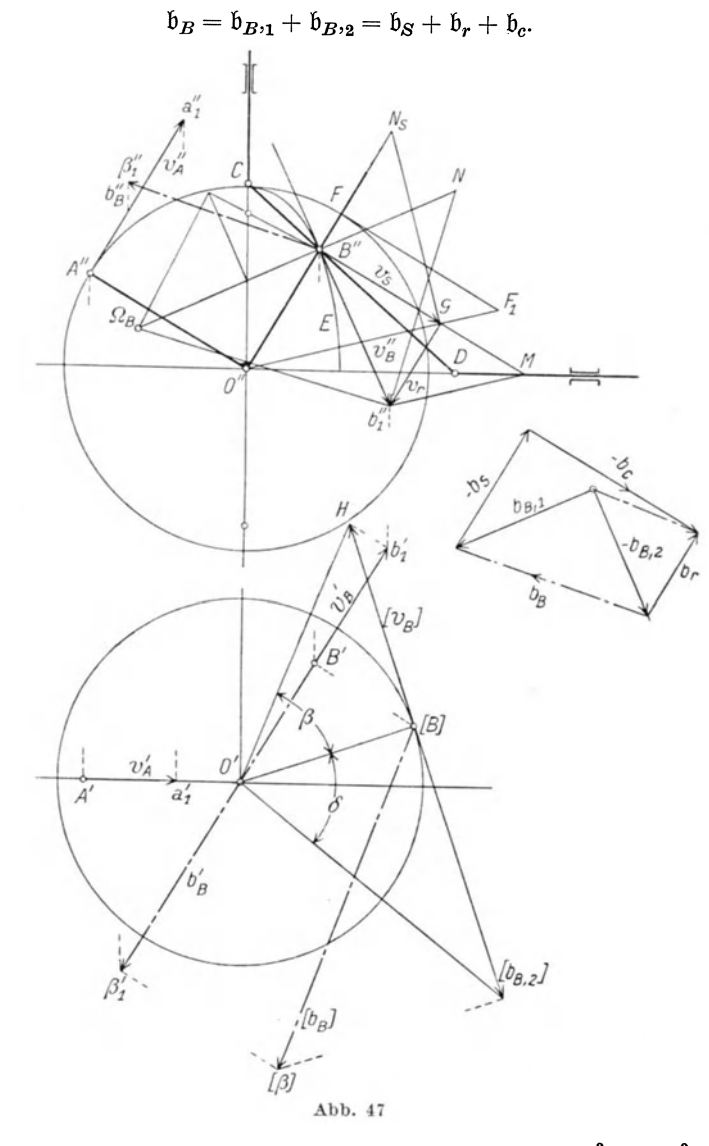

 $\mathfrak{b}_{B,2}$  fällt in die Ellipsentangente,  $\mathfrak{b}_{B,1}$  ist gleich $\frac{v_B{}^2}{\varrho_B} = \frac{v_B{}^2}{B^{\prime\prime}\Omega_B}$ ;  $\Omega_B$ bezeichnet den Krümmungsmittelpunkt der Ellipse, dessen Konstruktion

in der Abbildung eingetragen ist. Zieht man die Normale  $b_1$ " N zu  $b_1$ " $\Omega_B$ , so ergibt sich  $\mathfrak{b}_{B_{11}} = \overline{N_{11}}$ . Da sich der Stab  $O''F$  mit konstanter Winkelgeschwindigkeit dreht, so . ist die Beschleunigung  $b_S = \frac{v_s^2}{O''B''} = N_S B''$ , wobei  $N_S$  bestimmt ist durch  $GN_S \perp O''G$ .

Die Coriolisbeschleunigung beträgt  $b_c = 2 \frac{v_s}{O''B''} \cdot v_r$  und wird hienach erhalten, indem durch  $b_1$ " die Parallele zu O"G bis zum Schnitte M mit *B"G* gelegt wird; aus der Ahnlichkeit der Dreiecke *G Mb<sup>l</sup> "* und ~ *B"GO"* folgt  $b_c = 2 \cdot \overline{GM}$ , der Vektor  $b_c$  hat die Richtung  $\overline{O''A''}$ . Bildet man nun aus diesen Beschleunigungsteilen den Vektor  $\mathfrak{b}_{B_{11}}$ -- $\mathfrak{b}_{S}$ -- $\mathfrak{b}_{C}$ und zerlegt ihn nach den Richtungen des Strahles *0" B"* und der Ellipsentangente, so liefert diese Zerlegung die Größe von  $\mathfrak{b}_r$  und  $-\mathfrak{b}_{B_2}$  und es ergibt die Zusammensetzung von  $b_{B1}$  und  $b_{B2}$  den Aufriß  $b_B$ " der gesuchten Beschleunigung  $\mathfrak{b}_B$ . Ihr Grundriß fällt in die Gerade  $O'B'$ und es kann nun aus der Umlegung  $[b_B]$  in die Bildebene der Winkel  $\delta$ entnommen werden, womit zufolge *tg*  $\delta = \frac{[b_{B_3}]}{O[B]}$  die Winkelbeschleunigung der Drehung des Schenkels *OB* bestimmt ist.

Hinsichtlich der Konstruktion von w und I für diese sphärische Bewegung gelten die in Ziff. 43 gemachten Angaben.

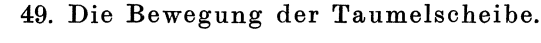

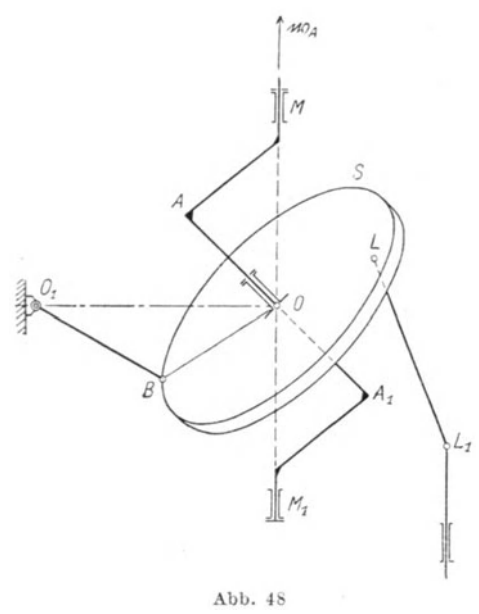

In Abb. 48 ist die Erweiterung des sphärischen Kurbelgetriebes zu einer Taumelscheibe schematisch dargestellt. Die Scheibe 8 kann sich um die zu ihrer Ebene senkrechte Achse *A Al* drehen, nicht aber entlang dieser Achse verschieben. Ein Punkt *B* der Scheibe ist durch einen Lenker an das Kugelgelenk  $O<sub>1</sub>$  angeschlossen, so daß er einen Kreis beschreibt, dessen Ebene senkrecht steht auf *001•* Rotiert nun die Achse *AA1* mit *iVA*  um die feste Achse  $MM_1$ , so fiihrt die Scheibe eine zwangläufige sphärische Bewegung urn den festbleibenden Punkt *0*  aus, denn die Punkte *A* und *B* sind an gegebene Kreisbahnen gebunden, und die in den Mittelpunkten der Kreise errichteten Normalen zu den Ebenen der Kreise schneiden sich in O.

Die Geschwindigkeits- und Beschleunigungsverhaltnisse sind nach dem fiir den geschrankten spharischen Kurbeltrieb in Ziff. 47 angegebenen Verfahren zu untersuchen. Die Bewegungsverhaltnisse einer an die Scheibe angeschlossenen Pleuelstange  $LL_1$ , deren Ende  $L_1$  geradlinig geführt wird, können nach **III**. B (Zweipunktführung) zeichnerisch dargestellt werden.

FUr das System der Beschleunigungsdriicke gelten die allgemeinen Ausfiihrungen in Ziff. 40 mit der Vereinfachung, daB vom Beschleunigungszustande bereits der Beschleunigungspol bekannt ist, der in den festen Drehpunkt fiillt. Sind 1,11 die Vektoren der Winkelbeschleunigungen, welche dem gleichen Geschwindigkeitszustand einer zwangläufigen sphärischen Bewegung angehören, so genügen sie nach Gleichung (21) der Beziehung:

$$
\mathfrak{l}^1=\mathfrak{l}+\lambda\;\mathfrak{w}.
$$

Für die zugehörigen Beschleunigungen eines Systempunktes *B* besteht nach Gleichung (23) der Zusammenhang

$$
\mathfrak{b}_B^{-1}=\mathfrak{b}_B+\lambda\,\mathfrak{v}_B.
$$

Wendet man auf das Gleichgewichtssystem der eingeprägten Kräfte, der Trägheitskräfte und der Reaktionskräfte in den Führungen das Prinzip der virtuellen Arbeiten an für eine virtuelle Drehung um die augenblickliche Drehachse, so ergibt sich für den Wert  $\lambda$  eine von den unbekannten Reaktionen freie lineare Gleichung, nach deren graphischer Auswertung der durch die eingepragten Krafte entstandene Beschleunigungszustand festgelegt ist.

Die graphische Zerlegung des Kraftsystems der Tragheitskrafte und der eingeprägten Kräfte in jenes der Reaktionskräfte führt endlich zur Kenntnis der letzteren.

Bei der Durchführung dieser Aufgaben kommen die im Abschnitte IV gezeigten Methoden zur Anwendung.

Federhofer, Kinematik 6

## Federhofer, Kinematik

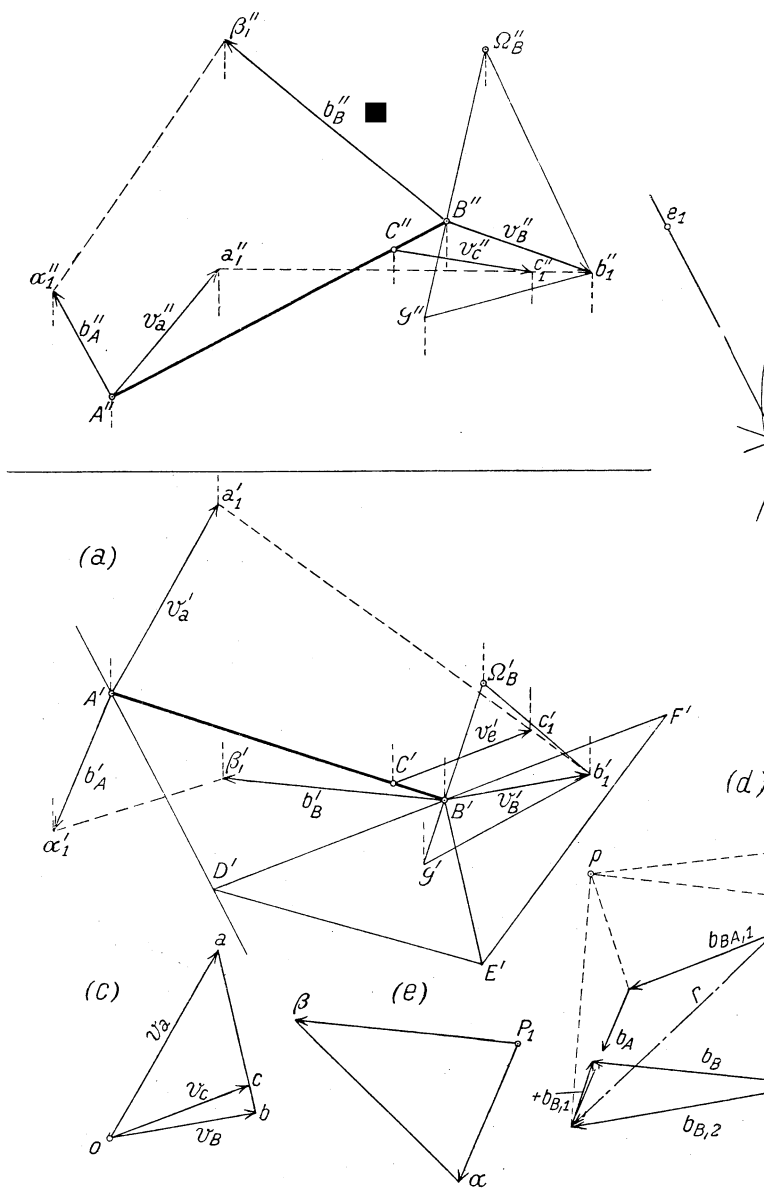

Abb.  $2$ 

Verlag von Julius Sp

Tafel I

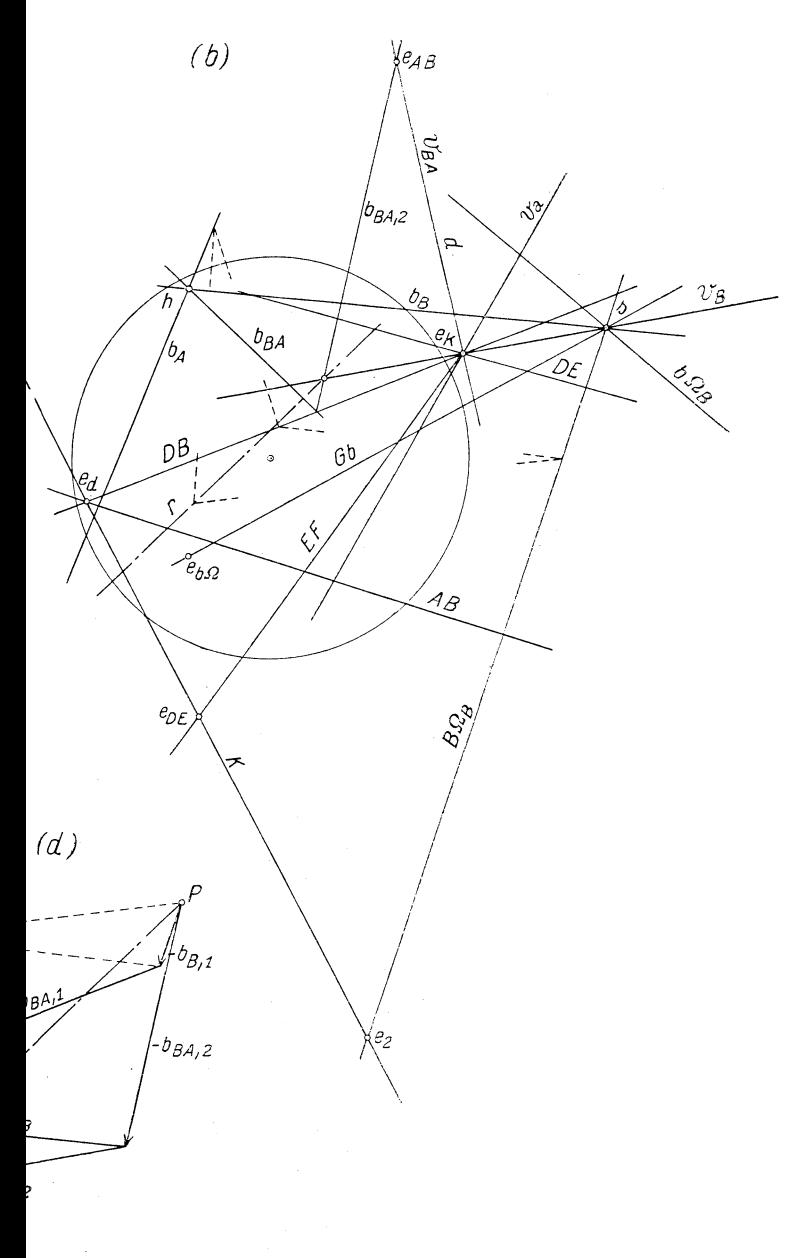

bb.  $29$ 

us Springer in Wien

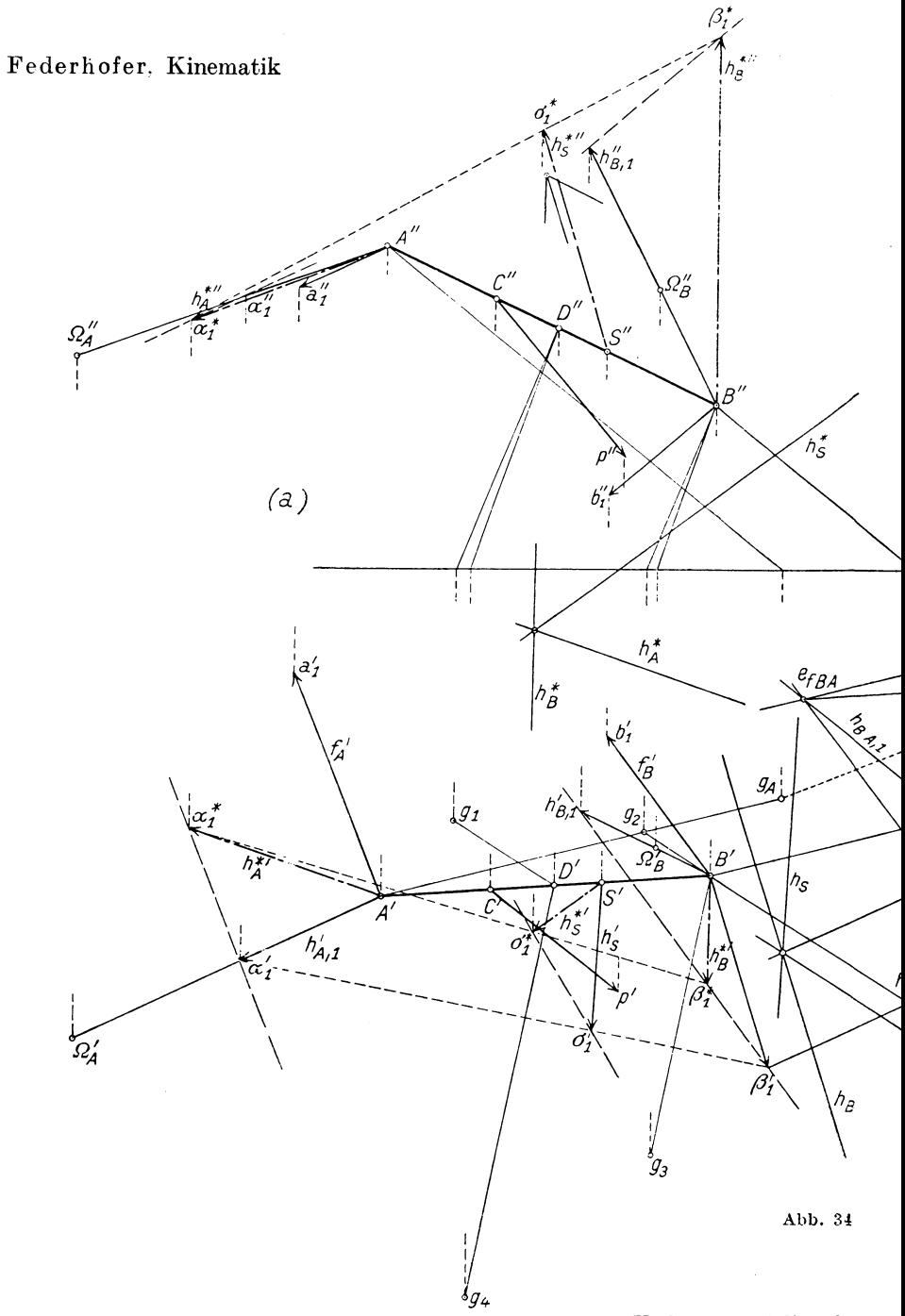

Verlag von Julius Spring

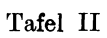

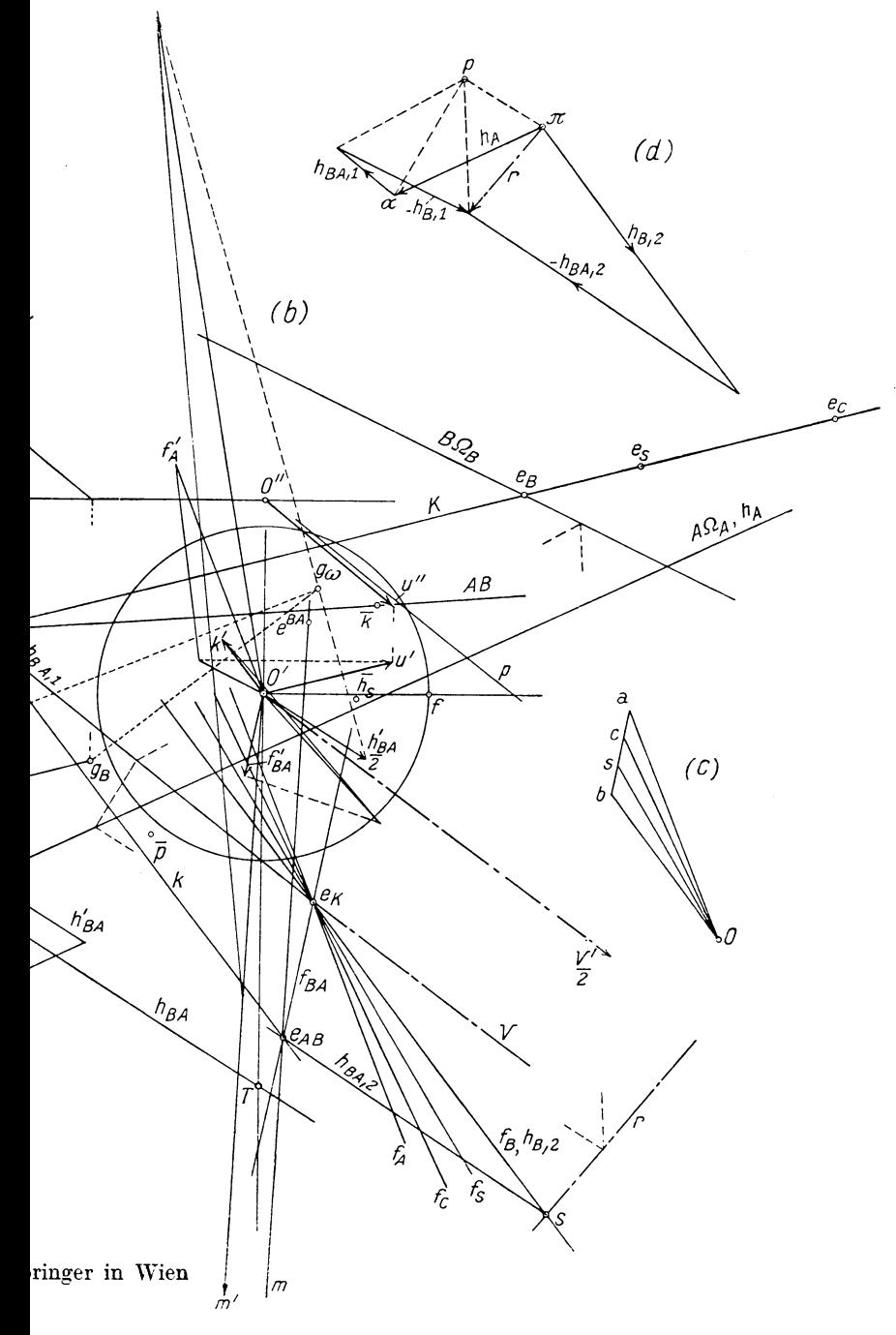

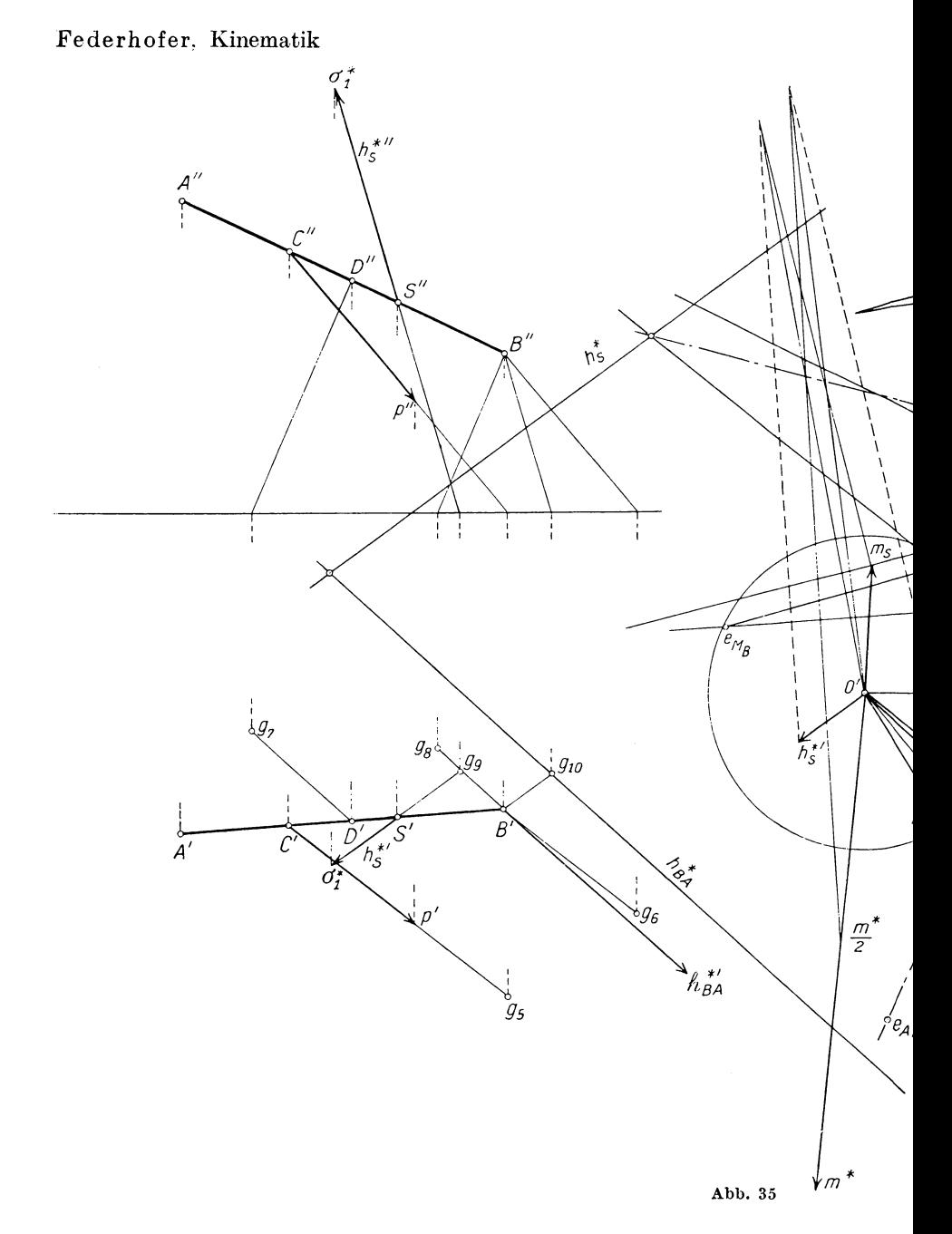

Verlag von Julius 81

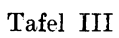

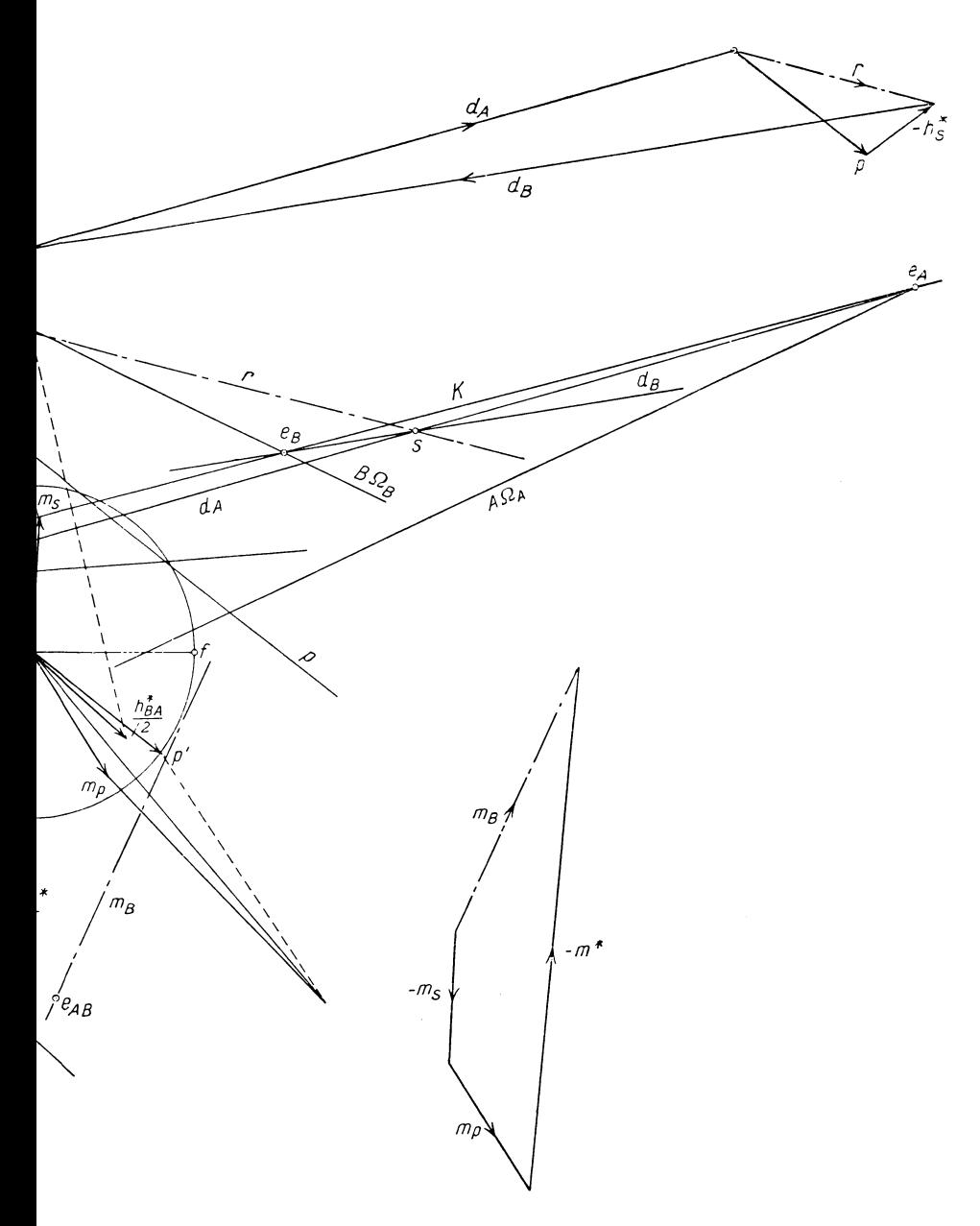

us Springer in Wien

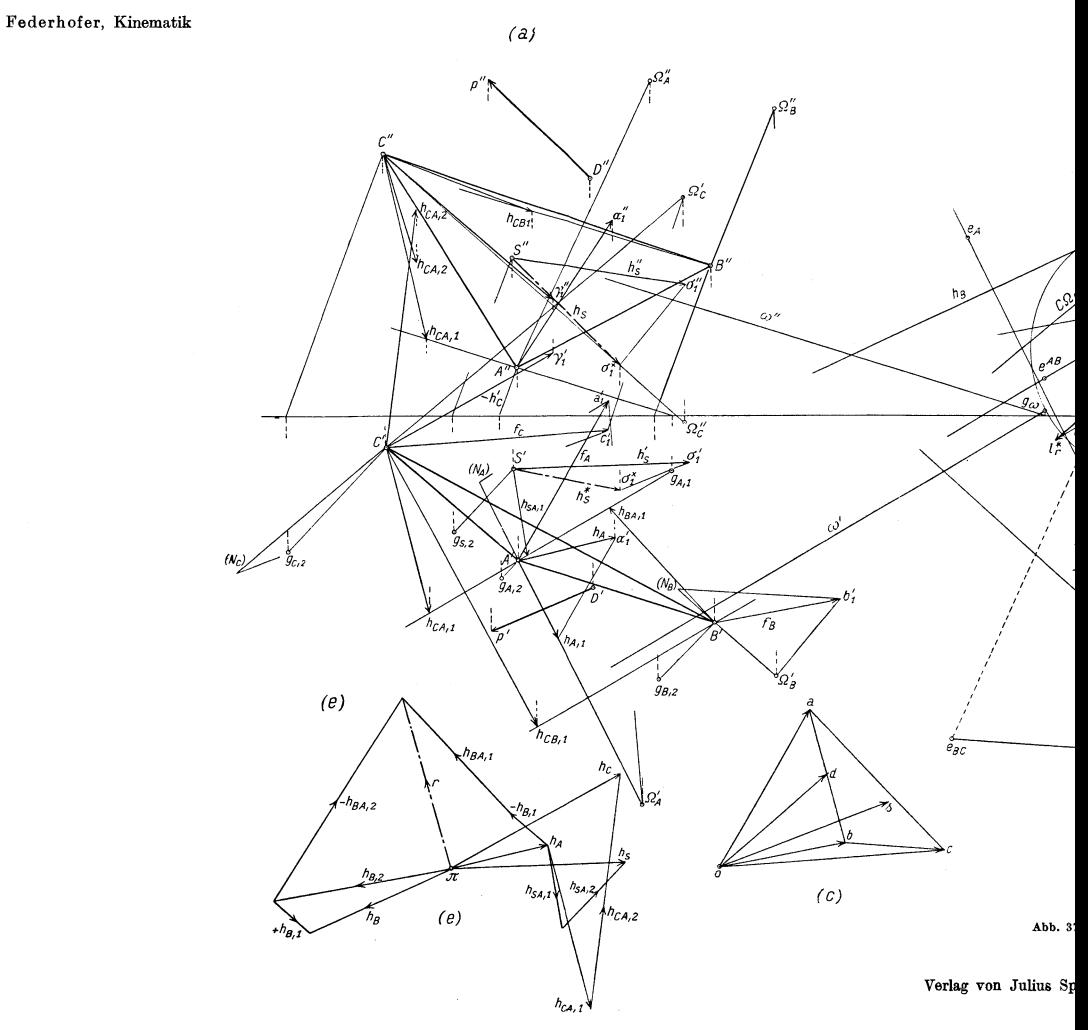

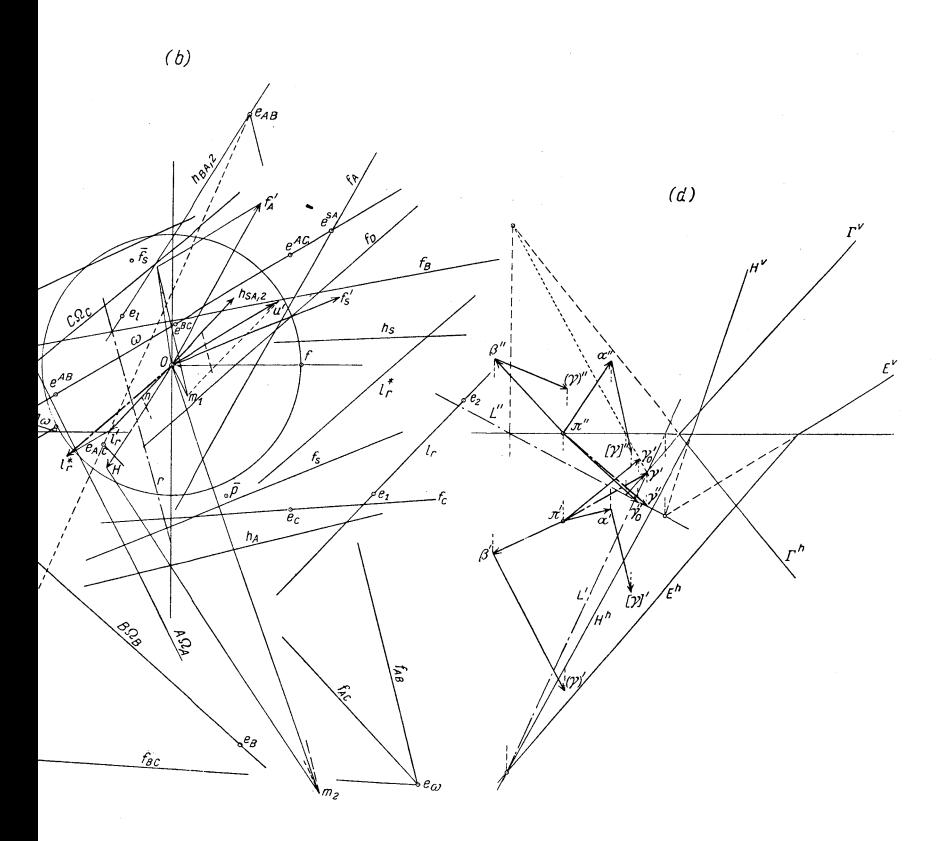

Abb. 37

lius Springer in Wien

Tafel IV

# Federhofer, Kinematik

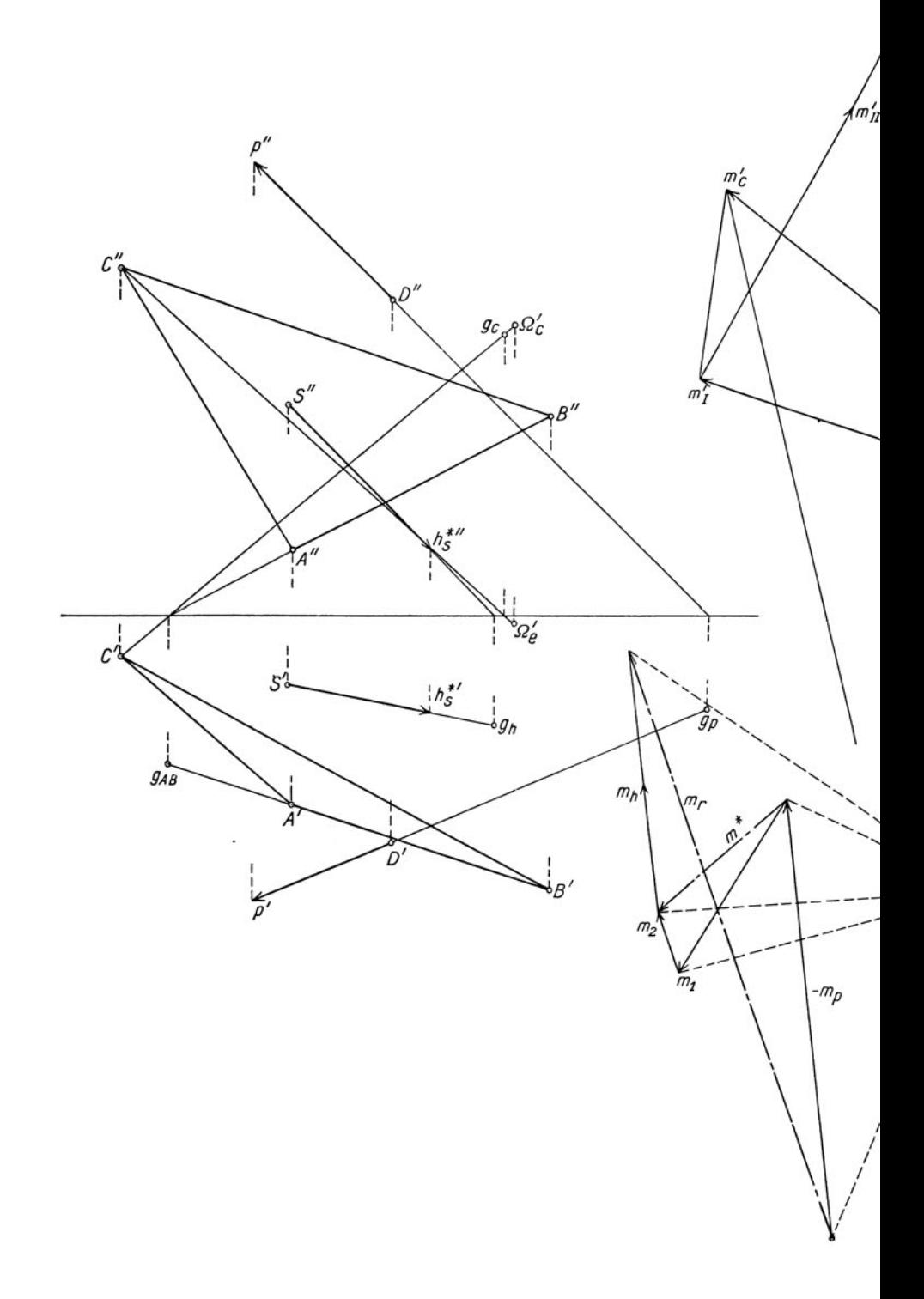

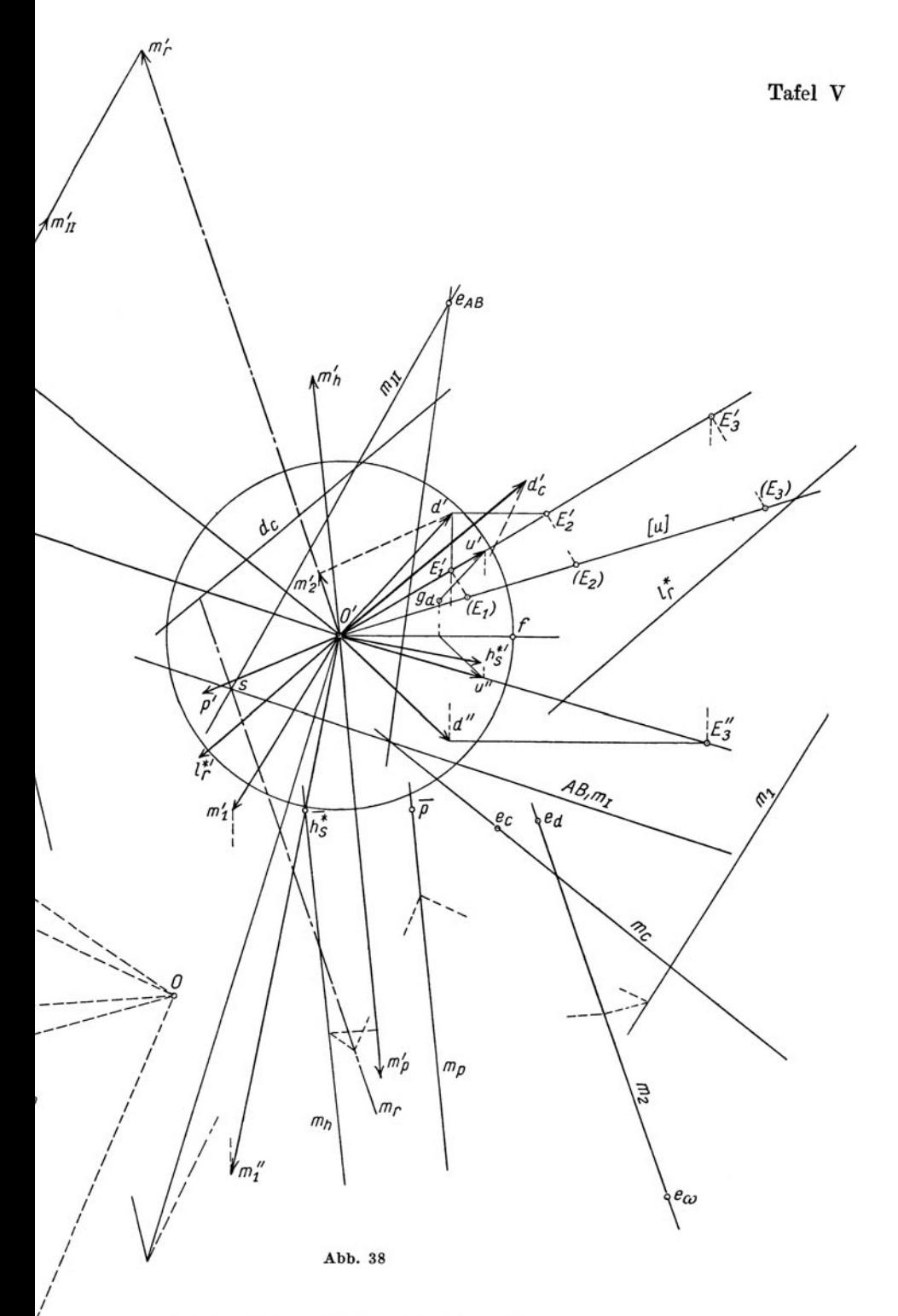

Verlag von Julius Springer in Wien

Konstruktive Abbildungsverfahren. Eine Einführung in die neueren Methoden der darstellenden Geometrie. Von Prof. Dr. techn. Ludwig Eckhart, Privatdozent an der Technischen Hochschule in Wien. Mit 49 Abbildungen im Text. 123 Seiten. 1926. 49 Abbildungen im Text. 123 Seiten. 1926.

Das Büchlein verfolgt den Zweck der Einführung in die neueren Verfahren der darstellenden Geometrie und gibt einen Uberblick, wie sich dieser Zweig der Mathematik entwickelt. Die neue einheitliche Behandlungsart soll weiteren Kreisen zugänglich sein und auch dem Nichtgeometer das Verständnis erleichtern. In Fortsetzung des Abbildungsprinzips von Emil Müller wurde der analytische Weg zur Diskussion der Bilder eingeschlagen und von den "Abbildungsgleichungen" ausgegangen. Reiche Literaturangaben für die zehn Abschnitte vermitteln weiteres Studium.

*Zeitschrift des (jsterreichischen Ingenieur- und Architekten-Vereines* 

Der Verfasser geht von den analytischen Abbildungsgleichungen aus, kommt so zu den singuIaren Kollineationen, die der klassischen Abbildung des Punktraumes zugrunde liegen, und zu der allgemeinsten linearen Abbildung des Strahlenraumes, aus der er durch SpeziaIisierung die Spurenabbildung gewinnt. . . In einem sehr hiibsch geratenen Abschnitl wird die in der Praxis noch viel zu wenig angewandte darstellende Geometrie des *n*-dimensionalen Raumes behandelt. Sehr zu begrüßen ist auch die knappe und iibersichtliche Zusammenstellung der Ergebnisse der Zyklographie sowie einiger anderer nichtlinearer Abbildungen ...

*Zeitschrift fur angewandte Mathematik und Mechanik* 

**Taschenbuch fur Ingenieure und Architekten.** Unter Mitwirkung von Prof. Dr. H. B au dis c h -Wien, Ing. Dr. Fr. B lei c h -Wien, Prof. Dr. A. Haerpfer-Prag, Dozent Dr. L. Huber-Wien, Prof.' Dr. P. Kresnik-Brünn, Prof. Dr. h. c. J. Melan-Prag, Prof. Dr. F. Steiner-Wien. Herausgegeben von lng. Dr. Fr. Bleich und Prof. Dr. h. c. J. Melan. Mit 634 Abbildungen im Text und auf einer Tafel. 715 Seiten. Format  $20.3 \times 12.5$ , 1926. In Ganzleinen gebunden RM 22.50

... Naeh einer reiehhaltigen Zusammenstellung mathematiseher Tafeln, Formeln und Verfahren, die beispielsweise aueh die Difierentialgleiehungen in sich schließt, werden die vorwiegend theoretischen Fächer, Mechanik, Festigkeitslehre und Baustatik in mustergiiltiger Weise behandelt. Begriffe und Gedankengiinge erscheinen klar und knapp erlautert, die letzten Fortschritle und der praktische Gebrauch beriicksichtigt. Ein nahezu doppelt so großer Raum ist den Hauptsonderfächern des Bauingenieurs und nebenbei dem wichtigsten jener Wissensgebiete zugewiesen, die sonst im Bereiche des Interesses liegen...

*Zeitschrift des (jsterreichischen Ingenieur- und Architekten-Vereines* 

... Dati das Buch als Ganzes in Aufbau und Durchfiihrung eine wertvolle Leistung von neuartigem Geprage darstellt, dafiir biirgen schon die Namen der Herausgeber, die auch die Bearbeitung wichtiger Abschnitte selbst iibernommen haben.

*Zeitschrift des Vereines deutscher lngenieure* 

Beiträge zur technischen Mechanik und technischen Physik. August Foppl zum siebzigsten Geburtstag am 25. Januar 1924 gewidmet von seinen Schiilern W. Baseler, G. Bauer, L. Dreyfus, R. Dilll, L. Foppl, O. Föppl, J. Geiger, H. Hencky, K. Huber, Th. v. Kármán, O. Mader, L. PrandtI, C. Prinz, J. Schenk, W. Schlink, E. Schmidt, M. Schuler, F. Schwerd, D. Thoma, H. Thoma, S. Timoschenko, C. Weber. Mit dem Bildnis August Foppls und 111 Abbildungen im Text. VIII, 208 Seiten. 1924.  $RM$  8.-; gebunden RM 9.60

Mathematische Strömungslehre. Von Privatdozent Dr. Wilhelm Müller, Hannover. Mit 137 Textabbildungen. IX, 239 Seiten. 1928. RM 18.-; gebunden RM 19.50

**Mathematische Schwingungslehre.** Theorie der gewohnlichen Differentialgleichungen mit konstanten Koeffizienten sowie einiges fiber partielle Differentialgleichungen und Differenzgleichungen. Von Dr. Erich Schneider. Mit 49 Textabbildungen. VI, 194 Seiten. 1924.

RM 8.40; gebunden RM 9.15

**Mechanische Schwingungen und ihre Messung.** Von Dr.-lng. Josef Geiger, Oberingenieur, Augsburg. Mit 290 Textabbildungen und 2 Tafeln. XII, 305 Seiten. 1927.

Grundzüge der technischen Schwingungslehre. Von Professor Dr.-Ing. Otto Föppl in Braunschweig, Technische Hochschule. Mit 106 Abbil-<br>dungen im Text. VI, 151 Seiten. 1923. RM 4.-; gebunden RM 4.80 dungen im Text. VI,  $151$  Seiten.  $1923$ .

Technische Schwingungslehre. Ein Handbuch für Ingenieure, Physiker und Mathematiker bei der Untersuchung der in der Technik angewendeten periodischen Vorgänge. Von Professor Dr. Wilhelm Hort, Diplom-Ingenieur, Berlin. Z wei t e, vollig umgearbeitete Auflage. Mit 423 Textfiguren. VIII, 828 Seiten. 1922. Gebunden RM 24.-

**Die Berechnung der Drehschwingungen** und ihre Anwendung im Mascbinenbau. Von Heinrich Holzer, Oberingenieur der Maschinenfabrik Augsburg-Niirnberg. Mit vielen praktischen Beispielen und 48 Textfiguren. IV, 200 Seiten. 1921. RM 8.-; gebunden RM 9.-

**Fluglehre.** Vorträge über Theorie und Berechnung der Flugzeuge in elementarer Darstellung. Von Dr. Richard von Mises, Professor an der Universität Berlin. Dritte, stark erweiterte Auflage. Mit 192 Textabbildungen. VI, 321 Seiten. 1926. RM 12.60; gebunden RM 13.50 Christmann-Baer, Grundzüge der Kinematik. Zweite, umgearbeitete und vermehrte Auflage von Prof. Dr.-Ing. H. Baer in Breslau. Mit 164 Textabbildungen. VI, 138 Seiten. 1923.

 $RM$  4.-; gebunden RM 5.50

Graphische Dynamik. Ein Lehrbuch für Studierende und Ingenieure. Mit zahlreichen Anwendungen und Aufgaben. Von Professor Ferdinand Wittenbauer  $\dagger$  in Graz. Mit 745 Textfiguren. XVI, 797 Seiten, 1923.

Gebunden RM 30.-

Theoretische Mechanik. Eine einleitende Abhandlung über die Prinzipien der Mechanik. Mit erläuternden Beispielen und zahlreichen Übungsaufgaben. Von A. E. H. Love, ordentlicher Professor der Naturwissenschaft an der Universität Oxford. Autorisierte deutsche Ubersetzung der zwei ten Auf-<br>Lage von Dr.-Ing. Hans Polster. Mit 88 Textfiguren. XIV, 424 Seiten. 1920.<br>RM 12.-; gebunden RM 14.-

Aufgaben aus der technischen Mechanik. Von Professor Ferdinand Wittenbauer  $\dagger$ .

- Erster Band: Allgemeiner Teil. 839 Aufgaben nebst Lösungen. Fünfte, verbesserte Auflage, bearbeitet von Dr.-Ing. Theodor Pöschl, o. ö. Professor an der Deutschen Technischen Hochschule in Prag. Mit 640 Textabbildungen. VIII, 281 Seiten. 1924.
- Zweiter Band: Festigkeitslehre. 611 Aufgaben nebst Lösungen und einer Formelsammlung. D r itt e, verbesserte Auflage. Mit 505 Textfiguren. VITI, 400 Seiten. 1918. Unveranderter Neudruck 1922.

Gebunden RM 8.-

- Dritter Band: Flüssigkeiten und Gase. 634 Aufgaben nebst Lösungen und einer Formelsammlung. D r itt e, vermehrte und verbesserte Auflage. Mit 433 Textfiguren. VIII, 390 Seiten. 1921. Unveranderter Neudruck. 1922. Gebunden RM 8.-
- Franz Reuleaux **und** seine Kinematik. Von Dipl.-Ing. Carl Weihe, Frankfurt a. M. Mit dem Aufsatz "Kultur und Technik" von F. R e u l e aux.<br>Mit 4 Abbildungen. VI, 99 Seiten. 1925. Gebunden RM 3.-

Getriebelehre. Eine Theorie des Zwanglaufes und der ebenen Mechanismen. Von Prof. M. Griibler. Mit 202 Textfiguren. VITI, 154 Seiten. 1917. Unveränderter Neudruck. 1921.

Die Getriebe der Textiltechnik. Ein Beitrag zur Kinematik für Maschineningenieure, Textiltechniker, Fabrikanten und Studierende der Textilindustrie von Dr.-Ing. Oscar Thiering, Professor am Polytechnikum in Budapest. Mit 258 Textabbildungen. IV, 134 Seiten. 1926.

RM 12.-; gebunden RM 13.50

## **Bericbtigungen**

 $\rightarrow$   $\rightarrow$ Seite 23, Zelle 12 von oben: lies *,.kO"* statt *.. ko* ". Seite 29, Fußnote <sup>1</sup>) und <sup>2</sup>): lies "S. 14" statt "S. 4". Seite 40, Zeile 10 von oben: lies *,,FB"* statt *.. BF",*